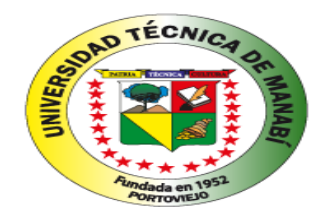

# **UNIVERSIDAD TÉCNICA DE MANABÍ**

**FACULTAD DE CIENCIAS MATEMÁTICAS, FÍSICAS Y QUÍMICA CARRERA DE INGENIERÍA ELÉCTRICA**

# **TRABAJO DE TITULACIÓN**

# **Previo a la obtención del título de:**

# **INGENIEROS ELÉCTRICOS**

MODALIDAD: DESARROLLO COMUNITARIO

### **TEMA:**

**"ESTUDIO E IMPLEMENTACIÓN DEL LABORATORIO DE FÍSICA EN EL TÓPICO DE ELECTROMAGNETISMO PARA LA FORMACIÓN CIENTÍFICA Y MEJORAMIENTO DEL DESEMPEÑO PROFESIONAL DE LOS ESTUDIANTES DE LA CARRERA DE INGENIERÍA ELÉCTRICA DE LA UNIVERSIDAD TÉCNICA DE MANABÍ – UNIDAD DE TITULACIÓN ESPECIAL"**

### **AUTORES:**

**GARCÍA BAQUE NELSON ALFREDO CHACÓN MOSCOCO WILSON NEPTALI**

**TUTOR:**

**Ing. Derlis Delgado Quiroz 2015**

## <span id="page-1-0"></span>**PARTE PRELIMINAR**

### **DEDICATORIA**

<span id="page-2-0"></span>Le agradezco a mis padres por darme el apoyo moral y económico para poder lograr esta meta de ser un ingeniero eléctrico

A mis compañeros de clase con los que nos apoyamos mutuamente para cumplir con las exigencias de los docentes.

A los docentes que se esforzaron todos los días en clases para satisfacer todas mis dudas y entusiasmarme en aprender cada día más.

Chacón Moscoso Wilson Neptali

### **DEDICATORIA**

<span id="page-3-0"></span>En primer lugar agradezco a Dios por permitirme gozar de salud para poder cumplir mi tan anhelada meta; a mis padres, familiares y amigos por su apoyo que me brindaron en el transcurso de mi carrera.

A los docentes por impartir sus conocimientos de manera muy profesional para poder tener una excelente enseñanza

Gracias a todos ellos, que en esta nueva etapa de mi vida como profesional seguiré esforzando para cosechar nuevos triunfos.

**García Baque Nelson Alfredo** 

#### **AGRADECIMIENTO**

<span id="page-4-0"></span>Agradecemos a la Universidad Técnica de Manabí, en especial a la Facultad de Ciencias Matemáticas Físicas Y Químicas, porque en sus aulas recibimos el conocimiento intelectual y humano de los docentes de la escuela de ingeniería eléctrica.

En especial al Ing. Derlis Delgado Quiroz, tutor de nuestro trabajo de titulación y al Ing. David Anzules Intriago revisor.

Que con sus conocimientos aportaron mucho en poder cumplir este sueño de llegar a ser un profesional, también de manera especial agradecer a nuestros compañeros que compartieron sus conocimientos con nosotros en cada clase.

Autores de la tesis.

Kaal Gand .......

Garcia Baque Nelson Alfredo **AUTOR** 

Chacon Moscoso Wilson Neptali **AUTOR** 

PORTOVIEJO, 18 DE DICIEMBRE DEL 2015

### **INFORME DEL TRABAJO DE TITÚLACIÓN**

<span id="page-5-0"></span>Luego de haber revisado el trabajo de titulación en la modalidad de trabajo comunitario y que lleva por tema: "ESTUDIO E IMPLEMENTACIÓN DEL **LABORATORIO DE FÍSICA EN EL TÓPICO DE ELECTROMAGNETISMO** PARA LA FORMACIÓN CIENTÍFICA Y MEJORAMIENTO DEL DESEMPEÑO PROFESIONAL DE LOS ESTUDIANTES DE LA CARRERA DE INGENIERÍA ELÉCTRICA DE LA UNIVERSIDAD TÉCNICA DE MANABÍ-UNIDAD DE TITULACIÓN ESPECIAL" desarrollado por el Sr. García Baque Nelson Alfredo con CC. 1721482642, y el Sr. Chacón Moscoso Wilson Neptalí con CC. 1311739534, previo a la obtención del título de Ingeniero Eléctrico, bajo la tutoría y control del Ing. Derlis Delgado y cumpliendo con todos los requisitos del nuevo REGLAMENTO DE LA UNIDAD DE TITULACIÓN ESPECIAL DE LA UNIVERSIDAD TÉCNICA DE MANABÍ, aprobada por el honorable consejo universitario el 09 de junio del 2015, cumplo con informar que en la ejecución del mencionado trabajo de titulación, sus autores:

1. Han respetado los derechos de autor correspondiente a tener menos del 10 % de similitud con otros documentos existentes en el repositorio

 $\overline{2}$ . Han aplicado correctamente el manual de estilos de la Universidad Andina Simón Bolívar del Ecuador

3. Las conclusiones guardan estrecha relación con los objetivos planteados.

 $\overline{4}$ . El trabajo posee suficiente argumentación técnica-científica, evidenciada en el contenido bibliográfico consultado, y

5. Mantiene rigor científico en las diferentes etapas de su desarrollo

Sin más que informar suscribo este documento no vinculante para los fines legales pertinentes.

Ing. David Anzules Intriago REVISOR DEL TRABAJO DE TITULACIÓN

#### **CERTIFICACIÓN**

<span id="page-6-0"></span>Quien suscribe la presente señor Ing. Derlis Delgado Quiroz, Docente de la Universidad Técnica de Manabí, de la Facultad de Ciencias Matemáticas Físicas y Ouímica; en mi calidad de Revisor del trabajo de titulación "ESTUDIO E IMPLEMENTACIÓN DEL LABORATORIO DE FÍSICA EN EL TÓPICO DE ELECTROMAGNETISMO PARA LA FORMACIÓN CIENTÍFICA Y MEJORAMIENTO DEL DESEMPEÑO PROFESIONAL DE LOS ESTUDIANTES DE LA CARRERA DE INGENIERÍA ELÉCTRICA DE LA UNIVERSIDAD TÉCNICA DE MANABÍ-UNIDAD DE TITULACIÓN ESPECIAL", desarrollada por los profesionistas: Sr García Baque Nelson Alfredo y Chacón Moscoso Wilson Neptali, tiene a bien extender la presente certificación en base a lo determinado en el Art. 8 del reglamento de titulación en vigencia, habiendo cumplido con los siguientes procesos:

- · Se verificó que el trabajo desarrollado por los profesionistas cumple con el diseño metodológico y rigor científico según la modalidad de titulación aprobada.
- · Se asesoró oportunamente a los estudiantes en el desarrollo del trabajo de . titulación..................
- · Presentaron el informe del avance del trabajo de titulación a la Comisión de Titulación Especial de la Facultad.
- · Se confirmó la originalidad del trabajo de titulación.
- · Se entregó al revisor una certificación de haber concluido el trabajo de titulación.

Cabe mencionar que durante el desarrollo del trabajo de titulación los profesionistas pusieron mucho interés en el desarrollo de cada una de las actividades de acuerdo al cronograma trazado.

Particular que certifico para los fines pertinentes.

Ing. Derlis Delgado Quiroz

**TUTOR** 

### <span id="page-7-0"></span>**DECLARACIÓN SOBRE DERECHO DE AUTOR**

Los autores: García Baque Nelson Alfredo e Chacón Moscoso Wilson Neptali, declaramos que el presente trabajo de titulación: "ESTUDIO E IMPLEMENTACIÓN DEL LABORATORIO DE FÍSICA EN EL TÓPICO DE ELECTROMAGNETISMO **PARA** LA FORMACIÓN **CIENTÍFICA** Y **MEJORAMIENTO** DEL. **DESEMPEÑO PROFESIONAL** DE LOS ESTUDIANTES DE LA CARRERA DE INGENIERÍA ELÉCTRICA DE LAUNIVERSIDAD TÉCNICA DE MANABÍ-UNIDAD DE TITULACIÓN ESPECIAL", ha sido producto de nuestro esfuerzo, constancia y dedicación exclusiva de los autores, así mismo que ha sido elaborada bajo la supervisión del Ing. Derlis Delgado Quiroz, por lo tanto concedemos los derechos de autoría a la Universidad Técnica de Manabí.

Para constancia de la declaración, firman:

Rus

Garcia Baque Nelson Alfredo **AUTOR** 

Chacon Moscoso Wilson Neptali **AUTOR** 

# **INDICE**

<span id="page-8-0"></span>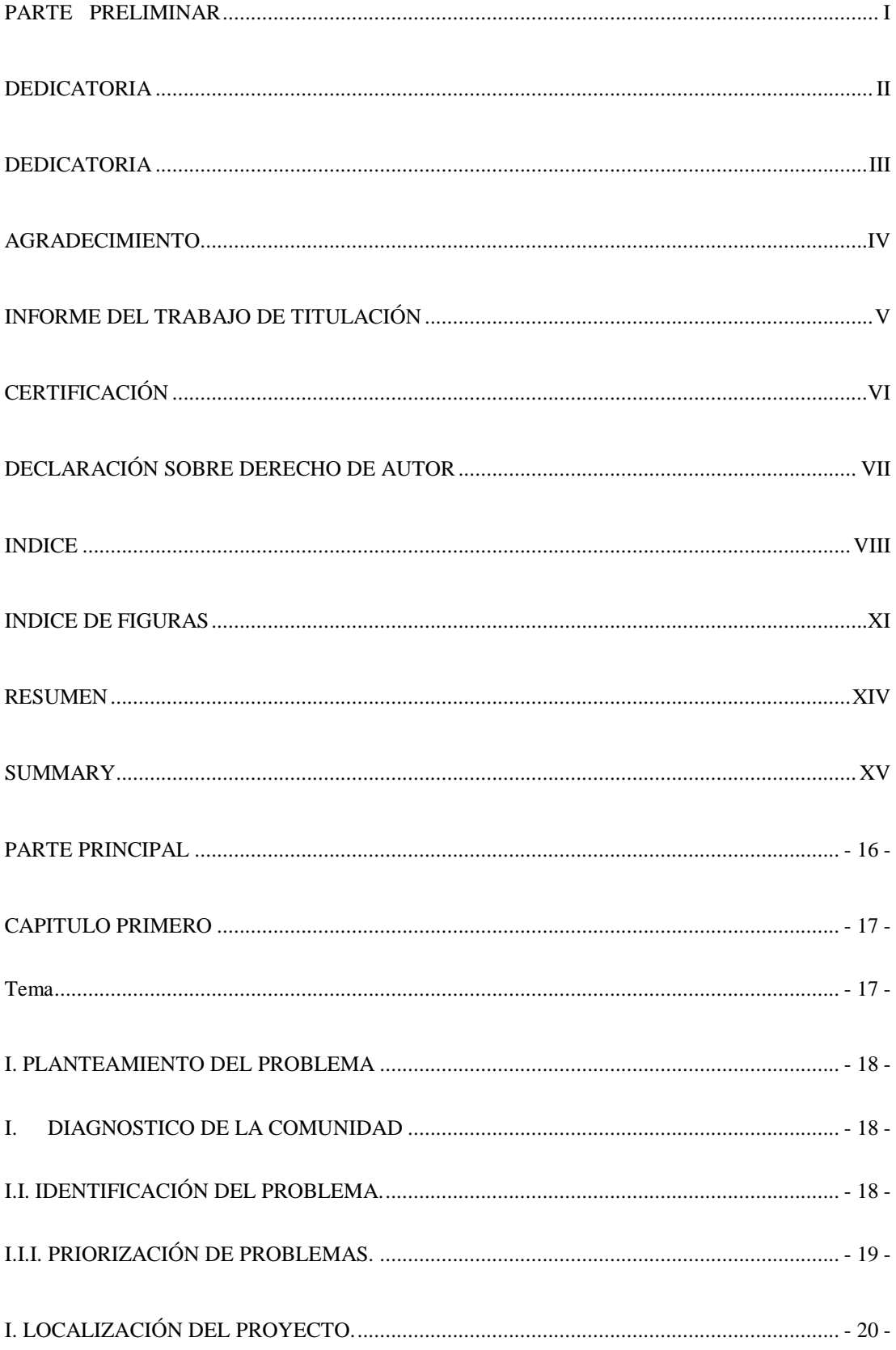

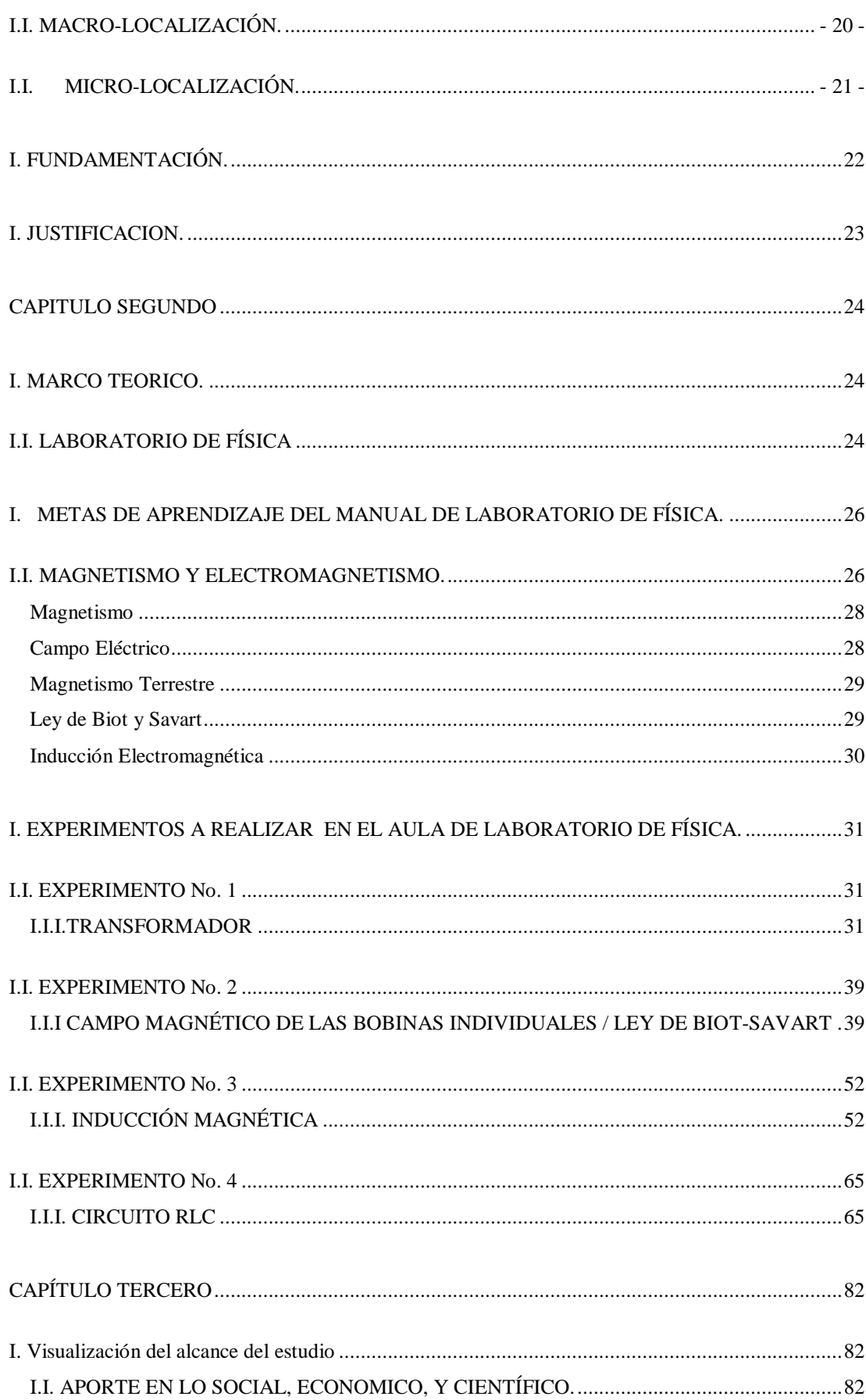

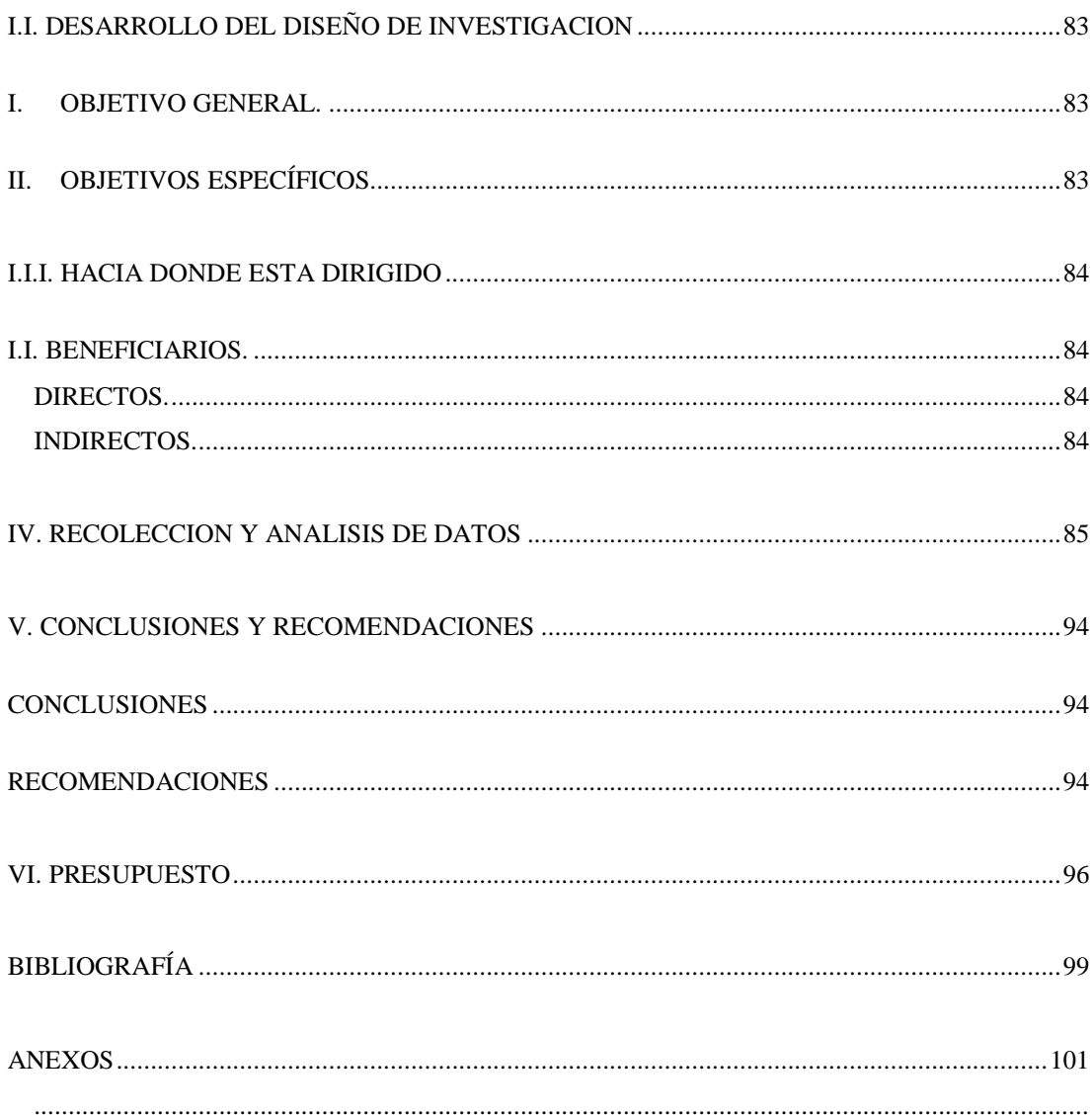

## **INDICE DE FIGURAS**

<span id="page-11-0"></span>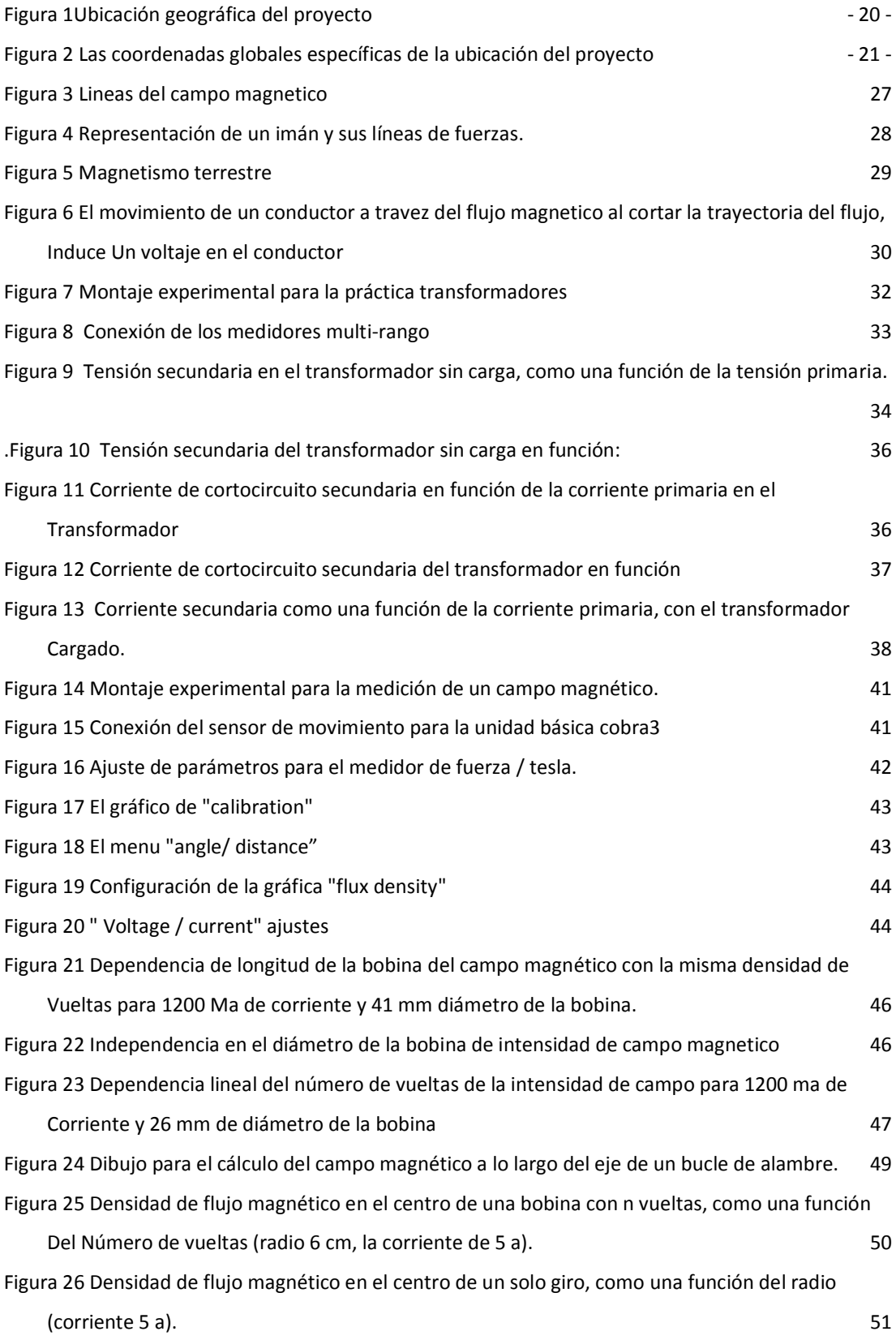

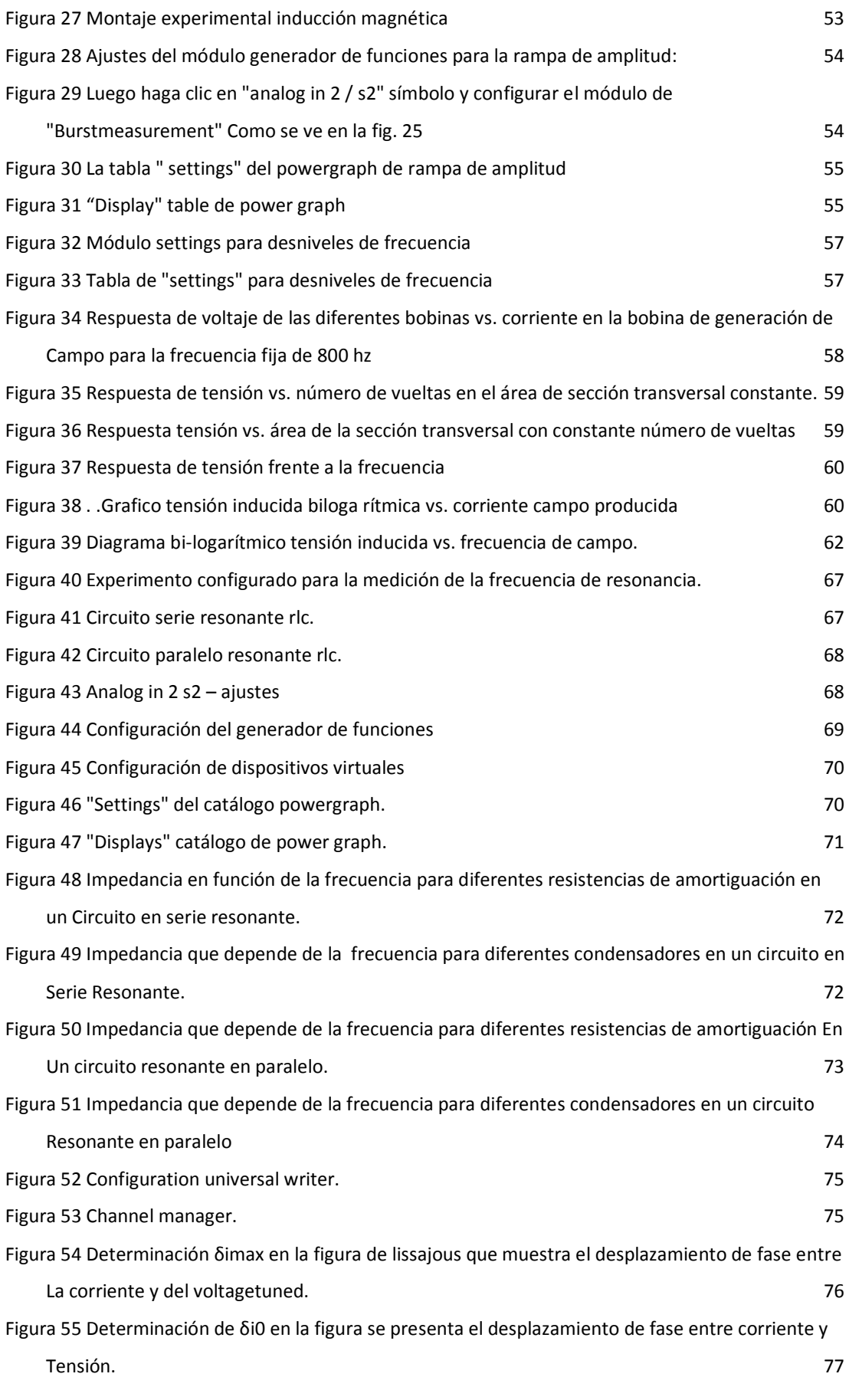

XII

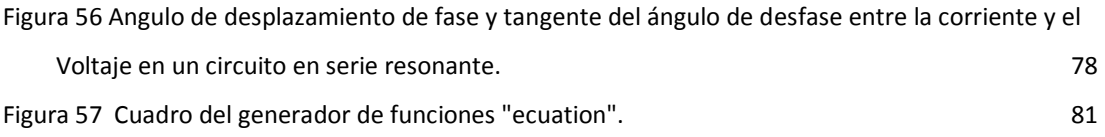

### **Resumen**

<span id="page-14-0"></span>El siguiente trabajo de titulación denominado**: "ESTUDIO E IMPLEMENTACIÓN DEL LABORATORIO DE FÍSICA EN EL TÓPICO DE ELECTROMAGNETISMO PARA LA FORMACIÓN CIENTÍFICA Y MEJORAMIENTO DEL DESEMPEÑO PROFESIONAL DE LOS ESTUDIANTES DE LA CARRERA DE INGENIERÍA ELÉCTRICA DE LA UNIVERSIDAD TÉCNICA DE MANABÍ – UNIDAD DE TITULACIÓN ESPECIAL"** , tiene como objetivo general implementar instrumentos y equipos de ensayo en el laboratorio de física relacionado con el tópico del electromagnetismo para la escuela de Ingeniería Eléctrica de la Facultad de Ciencias Matemáticas, Físicas y Químicas de la Universidad Técnica de Manabí y los objetivos específicos fueron Identificar las áreas específicas para el equipamiento del laboratorio de física, Determinar la estructuración requerida en el laboratorio de física, Elaborar ensayos para demostrar la operatividad del laboratorio de física, proponer el equipamiento del laboratorio de física para el desarrollo de los ensayos de los estudiantes. Esta investigación se fundamentó en la metodología del enfoque lógico. Como recomendación se sugirió el uso permanente del laboratorio para que los estudiantes de la carrera de Ingeniería Eléctrica adquieran nuevos conocimientos. Mediante la realización de proyectos en la modalidad de Trabajo Comunitario, se implementó un Laboratorio de Física para fortalecer los procesos de aprendizaje práctico en los estudiantes de la escuela de Ingeniería Eléctrica. Este proyecto también se considera de suma importancia ya que permitirá desarrollar prácticas en el Laboratorio de Física de una forma didáctica.

### **Summary**

<span id="page-15-0"></span>The following graduation work entitled **"STUDY AND IMPLEMENTATION OF A PHYSICS LABORATORY ON THE ELECTROMAGNETISM TOPIC FOR THE ELECTRICAL ENGINEERING SCHOOL STUDENTS' SCIENTIFIC EDUCATION AND PROFESSIONAL PERFORMANCE IMPROVEMENT AT MANABI TECHNICAL UNIVERSITY - SPECIAL QUALIFICATION AREA**" has as a general objective to implement instruments and test equipment related to electromagnetism for the electric engineering school in the faculty of mathematic sciences at Manabí Technical University, and as general objectives to identify the specific areas for the equipment of a physics laboratory, to determine the required structuring of the physics laboratory, to develop testing to demonstrate the operability of the physics laboratory, and to propose the equipment of a physics laboratory for the development of students scientific testing. This investigation is founded on a methodology focused on a logical focus. As a recommendation, the permanent use of the laboratory in question is suggested, in order for the students of the electric engineering career to enhance and acquire new knowledge. Through the development of projects on a community work mode, a physics laboratory has been implemented to strengthen the practical learning processes of the electrical engineering school. This project is also considered greatly important since it will foster the development of new performances in the physics laboratory in a didactic way.

# <span id="page-16-0"></span>**PARTE PRINCIPAL**

**Capitulo primero**

### **TEMA**

<span id="page-17-1"></span><span id="page-17-0"></span>**"ESTUDIO E IMPLEMENTACIÓN DEL LABORATORIO DE FÍSICA EN EL TÓPICO DE ELECTROMAGNETISMO PARA LA FORMACIÓN CIENTÍFICA Y MEJORAMIENTO DEL DESEMPEÑO PROFESIONAL DE LOS ESTUDIANTES DE LA CARRERA DE INGENIERÍA ELÉCTRICA DE LA UNIVERSIDAD TÉCNICA DE MANABÍ-UNIDAD DE TITULACIÓN ESPECIAL"**

### <span id="page-18-0"></span>**I. PLANTEAMIENTO DEL PROBLEMA**

### <span id="page-18-1"></span>**I. DIAGNOSTICO DE LA COMUNIDAD**

El 13 de Octubre de 1958 el Honorable Consejo Universitario crea la Facultad de Ciencias Matemáticas, Físicas y Químicas que inicia sus labores el 6 de febrero de 1959 con las escuelas de Ingeniería Eléctrica y Mecánica. El 16 de Mayo de 1970 se crean las escuelas de Ingeniería Civil e Industrial.

Esta unidad académica se crea con la finalidad de producir profesionales eminentemente técnicos en cada una de las especialidades, que impulsen el desarrollo agro-industrial del país. Tal parece que el nombre de la facultad es muy revelador y en tal situación se crea además, el 25 de agosto del 2003 la Escuela de Ingeniería Química, entra a funcionar en el año lectivo 2004-2005, con alrededor de 80 estudiantes.

Realizando un análisis de la universidad en general podemos observar que el nivel académico se encuentra en un proceso de cambio en el cual se tiene como objetivo el desarrollo y la constante mejoría de los conocimientos impartidos por los docentes, así como también es visible la disposición total por parte de las autoridades para cualquier mejora de la Universidad.

Uno de los parámetros más notorio es el de no contar con un Laboratorio de Física óptimo para la Escuela de Ingeniería Eléctrica, ya que es de suma importancia disponer de instrumentos de ensayos adecuados, esto permite a los estudiantes tener una mejor asimilación y comprensión de las enseñanzas impartidas por los docentes, haciendo posible la combinación de la teoría con la práctica.

### <span id="page-18-2"></span>**I.I. IDENTIFICACIÓN DEL PROBLEMA.**

Una vez ejecutado una observación como parte del diagnóstico de los principales problemáticas existentes en la Facultad de Ciencias Matemáticas Físicas y Químicas, específicamente aquello que confiere a la Escuela de Ingeniería Eléctrica se logra encontrar los siguientes:

- No se han implementado instrumentos de ensayo en el área de electromagnetismo para el laboratorio de física.
- Falta de concordancia entre los conocimientos teóricos y prácticos.
- No se dispone de un ambiente adecuado para realizar sus prácticas.
- No se ha capacitado al estudiante en cuanto a habilidades y técnicas en el uso de instrumentos de ensayo.

### <span id="page-19-0"></span>**I.I.I. PRIORIZACIÓN DE PROBLEMAS.**

Después de analizar los principales problemas que se presentan, se asimila claramente que el problema prioritario es la falta de instrumentos de ensayo para el laboratorio de física por tal razón se focalizó este problema; y como solución se plantea la ejecución de un proyecto único con el nombre de "Estudio e Implementación del Laboratorio de Física en el tópico de electromagnetismo para la formación científica y mejoramiento del desempeño profesional de los estudiantes de la Carrera de Ingeniería Eléctrica de la Universidad Técnica de Manabí". El proyecto que nos toca desarrollar trata sobre otorgar al Laboratorio de Física, instrumentos de ensayos que permitirá a los estudiantes y docentes una mayor asimilación de la teoría respecto a la práctica; razón por la cual se ha priorizado la implementación de instrumentos de ensayo. Todas estas adecuaciones servirán para el desarrollo de un ambiente pedagógico moderno y acorde con las exigencias actuales que demandan los Centros de Educación Universitaria.

## <span id="page-20-0"></span>**I. LOCALIZACIÓN DEL PROYECTO.**

### <span id="page-20-1"></span>**I.I. MACRO-LOCALIZACIÓN.**

El lugar donde se ejecutó el proyecto es en la Universidad Técnica de Manabí, ubicada en el Ecuador, en la región costa, provincia de Manabí, Cantón Portoviejo que limita al Norte con los cantones Rocafuerte, Sucre, Junín y Bolívar, al Sur con el cantón Santa Ana, al Oeste con el cantón Montecristi y el Océano Pacifico y al Este con los cantones Pichincha y Santa Ana, en la parroquia "12 de marzo", en la dirección avenida Urbina y calle Che Guevara.

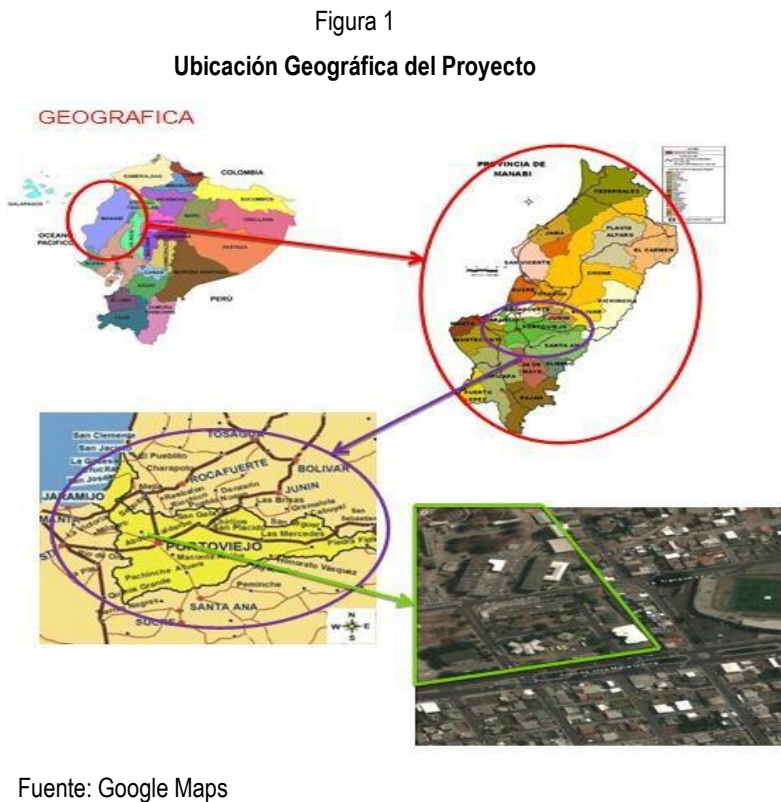

Elaboración propia

### <span id="page-21-0"></span>**I.I. MICRO-LOCALIZACIÓN.**

El proyecto se lo ejecutara en las instalaciones del Instituto de Ciencias Básicas. Las coordenadas globales específicas del sitio de proyecto son las siguientes:

<span id="page-21-1"></span>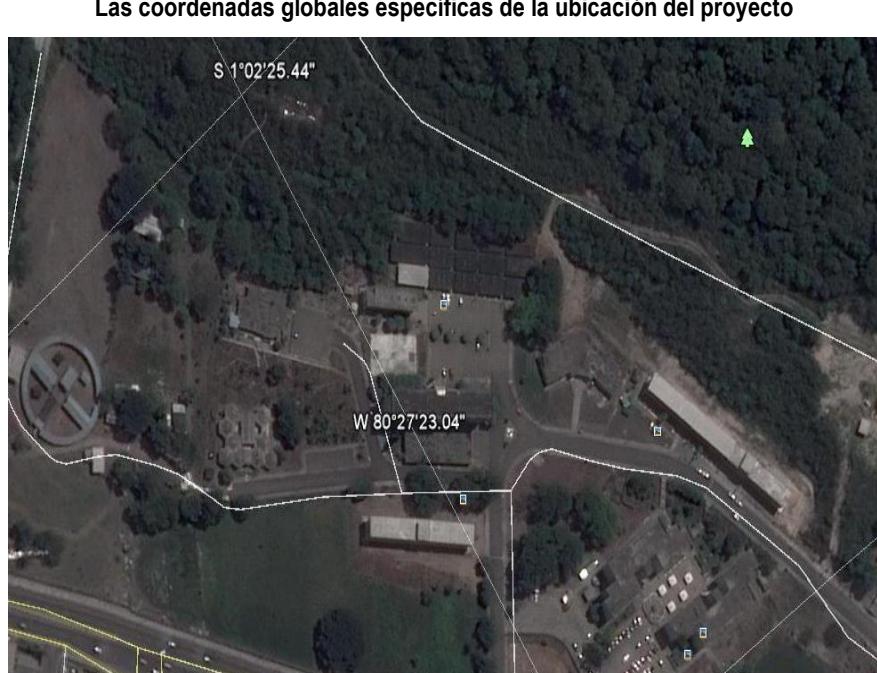

Figura 2 **Las coordenadas globales específicas de la ubicación del proyecto**

 Fuente: Google Maps Elaboración propia

### **I. FUNDAMENTACIÓN.**

<span id="page-22-0"></span>El 25 de Junio de 1954 empieza a funcionar en Portoviejo la primera Universidad de Manabí, inaugurando una nueva etapa en el proceso educativo de la provincia.

La Facultad de Ciencias Matemáticas, Físicas y Químicas de la Universidad Técnica de Manabí tiene cinco carreras de categorías de ingeniería: Civil, Mecánica, Industrial, Eléctrica y Química. Y desde sus años de creación han vivido muchos cambios, en donde sus directivos están tratando siempre de mejorar las condiciones del Campus Universitario motivados por sus deseos de seguir avanzando en el progreso y modernismo tecnológico e intelectual que se vive en el país.

La Facultad de Ciencias Matemáticas, Físicas y Químicas de la Universidad Técnica de Manabí fue creada por el Honorable Consejo Universitario el 13 de Octubre de 1958, su primer decano fue el Ing. Cesar Delgado Otero.

Para el 16 de Mayo de 1970 se crean y funcionan las escuelas de ingeniería Civil e ingeniería Industrial para dar respuestas al modelo agro-industrial y de desarrollo de obras hídricas de Manabí y del país.

La Escuela de Ingeniería Eléctrica, se inició con el sistema anual y ha ido evolucionando en conjunto con las otras carreras de la facultad, a los sistemas de semestres y actualmente a los créditos. Cuyo objetivo es formar profesionales con acreditados conocimientos técnicos, científicos y adecuadas tecnologías; ético, humanista, responsable, investigador, planificador y emprendedor de proyectos, con suficientes habilidades y destrezas, capaces de aportar al desarrollo de los diferentes sectores de la sociedad ecuatoriana.

### **I. JUSTIFICACION.**

<span id="page-23-0"></span>En la actualidad la Escuela de Ingeniería Eléctrica no cuenta con un laboratorio de física en el tópico de electromagnetismo, lo cual permite el desarrollo técnico y profesional tanto de estudiantes y docentes de la escuela, ya que en la actualidad la educación está evolucionando y cada día crece mucho más, lo que conlleva a ciertos límites en el aula de estudio en aspectos prácticos y a futuro complicaciones en el campo de trabajo por lo que es necesario darle de manera inmediata solución a esta problemática que con el pasar de los días se va agravando más.

Con la ejecución del proyecto se busca tener un laboratorio óptimo, moderno y tecnológico acorde con las nuevas exigencias pedagógicas.

### **CAPITULO SEGUNDO**

### **I. MARCO TEORICO.**

<span id="page-24-1"></span><span id="page-24-0"></span>La Facultad de Ciencias Matemáticas, Físicas y Químicas de la Universidad Técnica de Manabí fue creada por el H. Consejo Universitario el 13 de Octubre de 1958, la Junta Inaugural se realiza el 6 de febrero de 1959, año que inicia sus labores con dos escuelas: Ingeniería Mecánica e Ingeniería Eléctrica (inició sus actividades el 4 de Mayo de 1959). Su primer Decano fue el Ing. César Delgado Otero.

### <span id="page-24-2"></span>**I.I. LABORATORIO DE FÍSICA**

El estudio de la física no puede ser totalmente eficaz si no va apoyado mediante la realización de experiencias en el laboratorio que permita el adecuado entendimiento de los fenómenos en estudio. Esta parece ser la idea fundamental que ha inspirado un plan de estudios en el que el tiempo dedicado al laboratorio llega hasta un alto porcentaje del que se dedica a teoría y problemas (Tena 2006, 3)

Un laboratorio es un lugar equipado con diverso instrumentos de medición, entre otros, donde se realizan experimentos o investigaciones diversas, según la rama de la ciencia al que se enfoque. Dichos espacios se utilizan tanto en el ámbito académico como en la industria y responden a múltiples propósitos, de acuerdo con su uso y resultado finales, sea para la enseñanza, para la investigación o para la certificación de la industria

La importancia de los laboratorios tanto en la enseñanza de las ciencias como en la investigación y en la industria es, sin duda alguna, indiscutible. No se puede negar que el trabajo práctico en laboratorio proporciona experimentación y el descubrimiento y evita el concepto de "resultado correcto "que se tiene cuando se aprende de manera teórica, es decir, solo con los datos procedentes de los libros. Sin embargo, el uso de laboratorios requiere de tiempo adicional al de una clase convencional, por ejemplo, para descubrir y aprender de los propios errores.

Prácticamente todas las ramas de las ciencias naturales se desarrollan y progresan gracias a los resultados que se obtienen en sus laboratorios. Cabe destacar que, en especial, permiten mostrar e fenómeno y comportamiento de ciertos procesos, así como complementar las clases impartidas en las universidades; mientras que, en el terreno de la investigación de punta. Por lo general este tipo de laboratorios se encuentran en instituciones de educación superior que proporcionan grados de maestría y doctorado (Lugo 2006, 20)

A pesar de las críticas realizadas en distintas épocas a los diversos enfoques empleados en el desarrollo de las prácticas de laboratorio: los estructurados, propios de la enseñanza por transmisión o los encarados como investigación, nadie ha negado la importancia del desarrollo de los mismos en las clases de física.

Las prácticas de laboratorio de física pueden ayudar al alumno, además de desarrollar destrezas básicas y herramientas de la física experimental y del tratamiento de datos, a manejar conceptos básicos , a entender el papel de la observación directa en física y distinguir entre las inferencias que se realizan a partir de la teoría y las que realizan a partir de la teoría y las que se realizan a partir de la práctica, a destacar el proceso: observación del fenómeno- obtención de una data experimental-análisis de resultado- conclusiones. (Abilio 2004, 202)

Ir al laboratorio en principio es algo que realmente llama la atención del estudiante y le motiva hacia la observación y el análisis de los fenómenos de la Física, ya sea que se hayan tratado en la clase o no, y el docente busca (Gil Pere; 1993) en la metodología científica, más concretamente, en la realización de abundantes trabajos prácticos la solución al a dificultades en el aprendizaje de las ciencias y las actitudes negativas que dicho aprendizaje genera.

Tan importante han sido los experimentos prácticos como los mentales en el desarrollo de la Física, que bien vale la pena ejercitar a los estudiantes en los dos tipos de prácticas. De cualquier manera el experimento practico requiere de un cierto ejercicio mental y a su vez un experimento mental requiere de ciertas referencias desde la práctica, formando una llave que no se puede disolver, el experimento mental resulta particularmente útil en el desarrollo de la clase teórica, puesto que obliga a viajar por el pensamiento con imaginación y creatividad. (Castiblanco 2008, 20)

# <span id="page-26-0"></span>**I. METAS DE APRENDIZAJE DEL MANUAL DE LABORATORIO DE FÍSICA.**

### <span id="page-26-1"></span>**I.I. MAGNETISMO Y ELECTROMAGNETISMO.**

El electromagnetismo es el resultado de los fenómenos eléctricos y magnéticos causados por cargas eléctricas en reposo o en movimiento. La existencia de cargas eléctricas fue descubierta hace más de 2500 años por el astrónomo y filósofo griego tales de Mileto, quien observo que una vara de ámbar, después de ser frotada con seda o lana, atraía paja y pequeños pedazos de tela. Atribuyo esta propiedad misteriosa a la vara de ámbar. La palabra griega que significa ámbar es elektron, de lo cual se derivaron las palabras electrón, electrónica, electricidad y otros (Cheng 1997, 2)

En 1824 Faraday realiza infructuosamente los primeros intentos para lograr las corrientes inducidas. En ese mismo año, Arago observa que las oscilaciones de una aguja magnética se amortiguan al colocar un disco metálico debajo de ella, y que al girar el disco gira la aguja. Es el magnetismo de rotación de Arago. Este descubrimiento hubiera dado origen a las corrientes inducidas si se hubiera interpretado debidamente. Foucault investigó más adelante estas corrientes y Tyndall construyó un péndulo hueco que contenía un metal de bajo punto de fusión. La energía disipada por las oscilaciones calentaba el metal, se fundía y goteaba. El 29 de agosto de 1831 Faraday descubre las corrientes inducidas: observó corrientes inducidas en un circuito provisto de un galvanómetro al abrir y cerrar otro circuito contiguo conectado a una batería, los cuales compartían un núcleo de hierro dulce. El 17 de octubre de 1831 descubrió que al acercar y al alejar un imán a una bobina se generaba igualmente una corriente inducida (Valverde 2008, 4)

Los átomos tiene momentos dipolares magnéticos debido al movimiento de sus electrones y debido al momento dipolar magnético intrínseco asociado al espín de los electrones. A diferencia de los dipolos eléctricos, la alineación de los dipolos magnéticos paralelos a un campo magnético externo tiende a incrementar el campo. Podemos analizar esta diferencia comparando las líneas del campo eléctrico de un dipolo eléctrico con las líneas del campo magnético de un dipolo magnético (Gene y Tripler 2005, 764)

En general, se habla de electromagnetismo para referirse a las aplicaciones donde se genera el magnetismo por medio de la electricidad; es el caso, por medio de fuerzas magnéticas (que varíen) se puede generar electricidad en una bobina; bajo este principio funcionan, por ejemplo, los alternadores y capsulas (magnéticas) de tocadiscos.

En la práctica, se emplea normalmente el termino electromagnetismo porque todas las aplicaciones donde se aprovechan las propiedades magnéticas están relacionas con la electricidad.

El electromagnetismo se basa en los dos principios fundamentales siguientes:

- La circulación de corriente eléctrica genera campo magnética.
- El movimiento relativo entre un conductor (normalmente una bobina) y un campo magnético genera electricidad.

Un componente básico relacionado con todo ello es la bobina, que es el arrollamiento de hilo conductor sobre un cierto soporte.

Figura 3

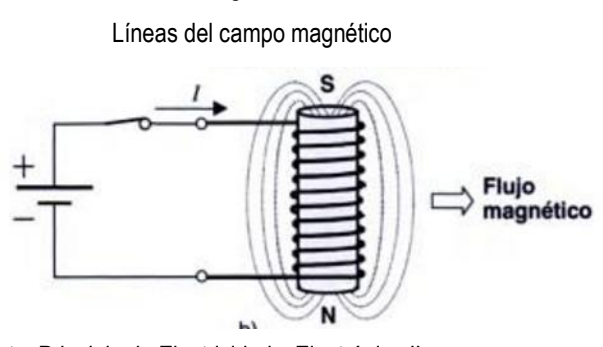

Fuente: Principio de Electricidad y Electrónica II Elaborado por: Antonio Dónate

Cuando se hace circula corriente continua por una bobina, esta genera flujo magnético; se comporta como un imán. Y si existe movimiento relativo entre una bobina y un imán, en la bobina se genera electricidad- fuerza electromotriz. (Donate 1999, 50,52)

#### **Magnetismo**

<span id="page-28-0"></span>Los imanes son capaces de atraerse o de repelerse y de atraer al hierro sin que haya contacto directo entre ellos, y aunque se encuentre separado a gran distancia. La aguja de la brújula gira a causa del magnetismo terrestre, aunque los polos magnéticos de la tierra se encuentren a miles de kilómetros de distancia. La existencia de esta interacción a distancia, sin contacto directo entre los cuerpos, se explica considerando que cualquier imán tiene asociado un campo magnético que modifica las propiedades del espacio que lo rodea. Este campo se extiende en todas direcciones en el espacio, y es capaz de interaccionar con otros imanes, con el hierro y con cualquier otro cuerpo en general. La distribución del Campo magnético alrededor de cualquier objeto ase presenta mediante las líneas de inducción magnética (Gonzalez 2001, 19)

<span id="page-28-2"></span>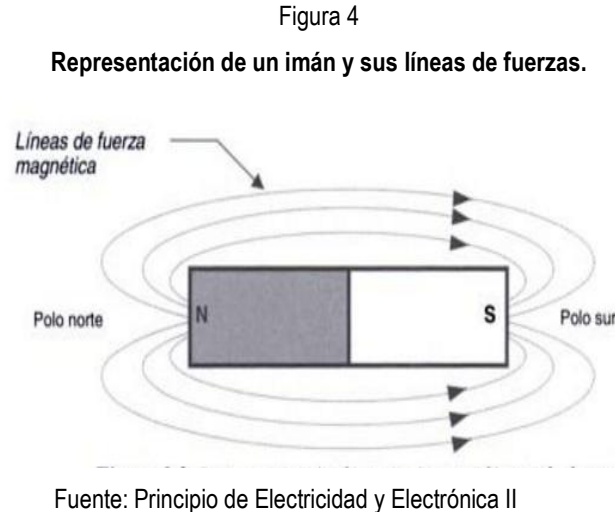

Elaborado por: Antonio Dónate

#### <span id="page-28-1"></span>**Campo Eléctrico**

El concepto básico de campo fue desarrollado por Michael Faraday (1791- 1867) y utilizo las "líneas de campo" para hacer una representación gráfica de las fuerzas eléctricas que actúan en el espacio que rodea a un cuerpo cargado; nuestro concepto matemático de campo fue una abstracción posterior de su propia representación gráfica, y las "líneas de campo" o "líneas de fuerzas "siguen siendo una herramienta muy útil a la hora de resolver problemas eléctricos y magnéticos.

Líneas de fuerzas son las trayectorias que seguiría una carga positiva, sometida a la influencia del capo, en una sucesión de caminos elementales, partiendo, en todos ellos, del reposo

#### <span id="page-29-0"></span>**Magnetismo Terrestre**

La orientación de un magnetómetro, siempre de la misma forma, en un lugar de la Tierra indicada la existencia de un campo magnético terrestre, cuyas líneas de fuerza tienen la dirección de la aguja imantada.

En las proximidades del N geográfico existe un S magnético, y la inversa; sin embargo, al polo magnético situado en las proximidades del N geográfico, se llama N magnético y al situado en las cercanías del S geográfico, S magnético; los nombres de los polos magnéticos terrestres están invertidos. El `polo S magnético esta en Canadá y el polo N, diametralmente opuesto, en una pequeña isla de Oceanía.

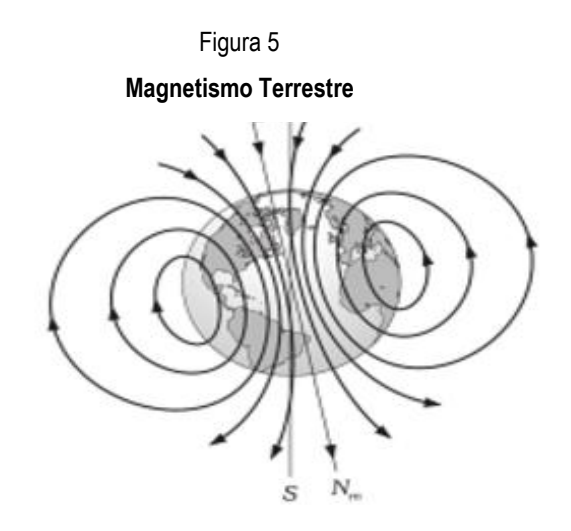

Fuente: Principio de Electricidad y Electrónica II Elaborado por. Antonio Dónate

#### **Ley de Biot y Savart**

<span id="page-29-1"></span>Hemos hablado de la fuerza que actúa sobre una carga que se mueve en un campo magnético

 Lo cual nos ha servido como definición de campo magnético, pero no sabemos aún calcular la inducción magnética creada por una distribución de corrientes.

La ley de Jean Baptiste Biot (1774-1862) y Félix Savart (1791-1841) es una expresión mediante la cual, dado un hilo de conductor por el que circula una intensidad de corriente estacionaria I, podemos calcular la inducción magnética creada por un elemento diferencia de ese conductor en un punto cualquiera del espacio esta ley se puede enunciar empíricamente así:

"La inducción magnética producida por un elemento de corriente estacionaria en un punto del espacio, es un vector perpendicular al plano determinado por el elemento de corriente y el punto; de sentido el de giro de un sacacorchos que avanza con la corriente" (Ercilla 2003, 405,410)

### <span id="page-30-0"></span>**Inducción Electromagnética**

Si un alambre conductor se mueve dentro de un campo magnético, de manera que el conductor corte las líneas a dicho campo, se origina una fuerza electromotriz, producida por tal conductor. Induciendo la fuerza electromotriz mediante un movimiento relativo entre el conductor y un campo magnético, se presenta lo que se conoce como: "La inducción electromagnética".

Si una sección de conductor se mueve a través de líneas de fuerza magnética, de manera que el alambre cruce o corte la trayectoria del flujo, se inducirá un voltaje en este conductor. Si se instala un medidor suficientemente sensible, se observará que circula la corriente cada vez que el conductor se mueva a través de las líneas de fuerzas. (Harper 2005, 34,35)

Figura 6

<span id="page-30-1"></span>**El movimiento de un conductor a través del flujo magnético al cortar la trayectoria del flujo, induce un voltaje en el conductor**

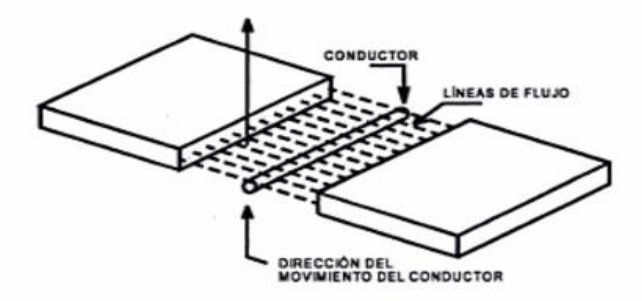

Fuente: Curso de Transformadores y Maquinas de Inducción Elaborado por: Enríquez Harper

# <span id="page-31-0"></span>**I. EXPERIMENTOS A REALIZAR EN EL AULA DE LABORATORIO DE FÍSICA.**

### <span id="page-31-2"></span><span id="page-31-1"></span>**I.I. EXPERIMENTO NO. 1**

### **I.I.I.TRANSFORMADOR**

### **Temas relacionados**

Inducción, flujo magnético, transformador cargado, transformador sin carga, bobina.

### **Principio**

Una tensión alterna se aplica a una de las dos bobinas (bobina primaria) que se encuentran en un núcleo de hierro común. La tensión inducida en la segunda bobina (bobina secundaria) y las corrientes que fluyen en él se investigaron como funciones del número de vueltas en las bobinas y de la corriente que fluye en la bobina primaria.

### **Equipo**

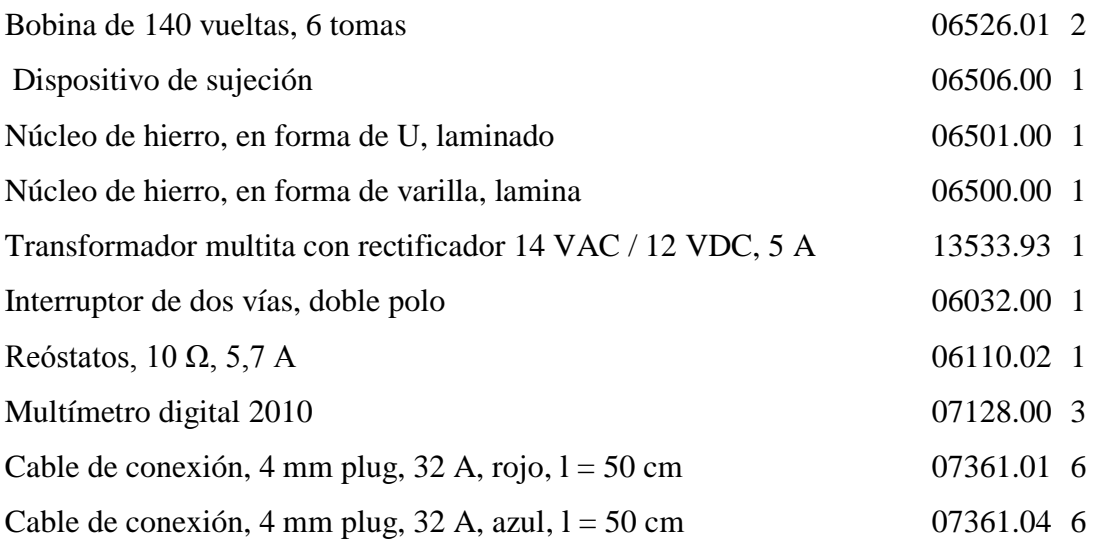

### **Tareas**

La tensión secundaria del transformador en circuito abierto se determina como una función

- 1. del número de vueltas en la bobina primaria,
- 2. del número de vueltas en la bobina secundaria,
- 3. de la tensión primaria.
- 4. del número de vueltas en la bobina primaria,
- 5. del número de vueltas en la bobina secundaria,

6. de la corriente primaria. Con carga del transformador, la corriente primaria se determina como una función

- 7. de la corriente secundaria,
- 8. del número de vueltas en la bobina secundaria,
- 9. del número de vueltas en la bobina primaria.

<span id="page-32-0"></span> $66$ 

Fuente: Laboratorio de física de la Universidad Técnica de Manabí Elaboración Propia

.

Figura 7 **Montaje experimental para la práctica transformadores**

Figura 8 **Conexión de los medidores multi-rango**

<span id="page-33-0"></span>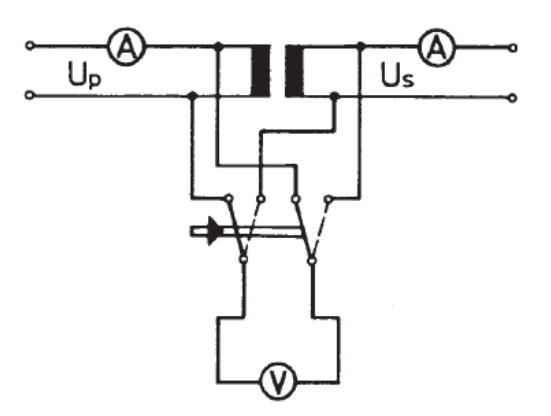

Fuente: PHYWE Laboratory Experiments

### **Configuración y procedimiento**

El montaje experimental es como se muestra en la Fig. 8. Los medidores multi-rango deben ser conectados como se muestra en la Fig. 9, mientras que el voltímetro se puede utilizar a través de un interruptor de doble polo de dos vías para el circuito primario y secundario. El yugo de hierro debe ser abierto sólo cuando la alimentación está apagada, ya que de lo contrario corrientes excesivas fluirían. Al cargar el reóstato, la carga máxima admisible es 6,2 A durante 8 minutos no se debe sobrepasar. La unidad de energía es sin puesta a tierra, de modo que la relación de fase de corriente y tensión se puede mostrar con un osciloscopio de doble canal, si está disponible.

En tensión de alimentación constante, la corriente primaria se ajusta utilizando el reóstato en el circuito primario, con el secundario en cortocircuito. Cuando se carga el transformador, el reóstato se utiliza como la resistencia de carga en el circuito secundario.

#### **Teoría y evaluación**

Si una corriente I fluye en una bobina a causa de la tensión alterna aplicada, a continuación, de acuerdo con la segunda ecuación de Maxwell la tensión inducida en la bobina es

$$
U_{ind} = -n_1 \frac{d\phi}{dt} \tag{1}
$$

donde*n*<sup>1</sup> es el número de vueltas en la bobina y es la densidad de flujo magnético. Este voltaje es de polaridad opuesta en U1 y por lo tanto

$$
U_1 = n_1 \cdot \frac{d\phi}{dt} \tag{2}
$$

Si hay una segunda bobina (bobina secundaria) en el mismo núcleo de hierro, de modo que la misma densidad de flujo $\phi$  pasa a través de la bobina secundaria, entonces el voltaje inducido  $U_2$  es

$$
U_2 = -\frac{n_2}{n_1} U_1 \tag{3}
$$

<span id="page-34-0"></span>O, a partir de (2)

$$
U_2 = -n_2 \frac{d\phi}{dt} \qquad (4)
$$

Figura 9

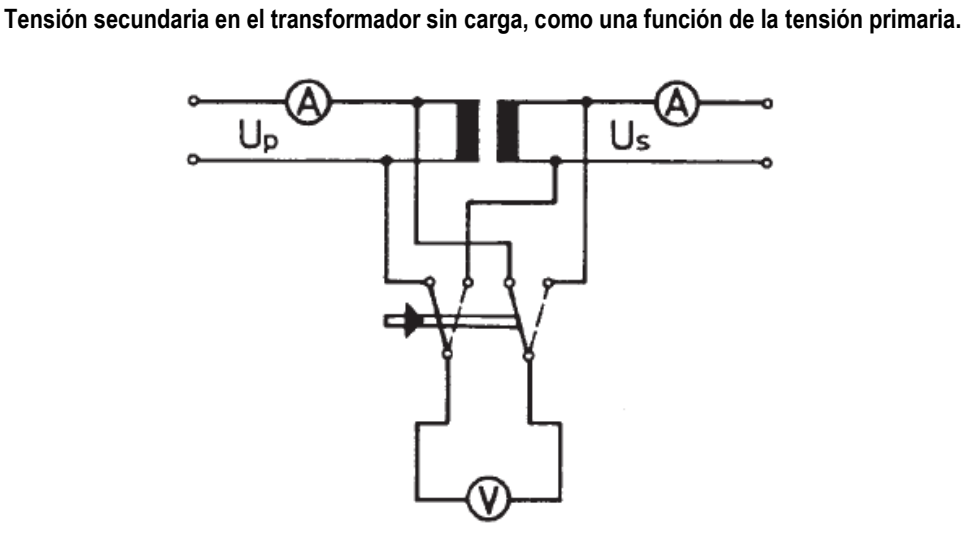

Fuente: PHYWE Laboratory Experiments

Desde la línea de regresión para los valores medidos de la Fig. 5 y la declaración exponencial

$$
Y=A\cdot X^{\mathrm{B}}
$$

Sigue el exponente

$$
B = 1.02 \pm 0.002
$$

Desde la línea de regresión para los valores medidos de la Fig. 6 y la declaración exponencial

$$
Y=A\cdot X^{\mathrm{B}}
$$

A continuación los exponentes

$$
B_1 = 1.002 \pm 0.001
$$
  

$$
B_2 = -0.993 \pm 0.002
$$

Si una corriente *I*<sup>2</sup> fluye en el circuito secundario, el flujo magnético resultante se superpone a la densidad de flujo en la bobina primaria: la ac Impedancia de la bobina primaria disminuye como resultado. Por lo tanto la corriente en los principales aumentos de bobina con suministro constante de tensión U.

Dado que el flujo producido por  $I_2$  en la bobina secundaria es igual al flujo producido por la corriente *I*<sup>1</sup> adicional en la bobina primaria, se deduce que

$$
I_2 = -\frac{n_1}{n_2} I_1 \tag{5}
$$

El cociente  $n_1/n_2$  se denomina la relación de transformación.

Si la carga en el lado secundario es puramente resistiva y si la corriente que circula en el primario cuando se descarga el transformador es pequeña en comparación con *I*1, entonces *I*<sup>1</sup> es la corriente total que fluye en el lado primario.
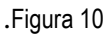

**Tensión secundaria del transformador sin carga en función:**

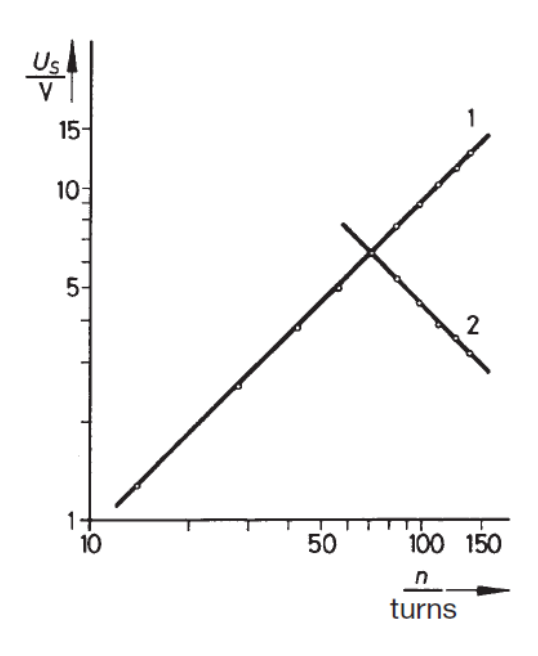

Fuente: PHYWE Laboratory Experiments

Desde la línea de regresión para los valores medidos de la Fig. 10 y la declaración exponencial

$$
Y=A\cdot X^{\mathrm{B}}
$$

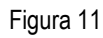

**Corriente de cortocircuito secundaria en función de la corriente primaria en el transformador**

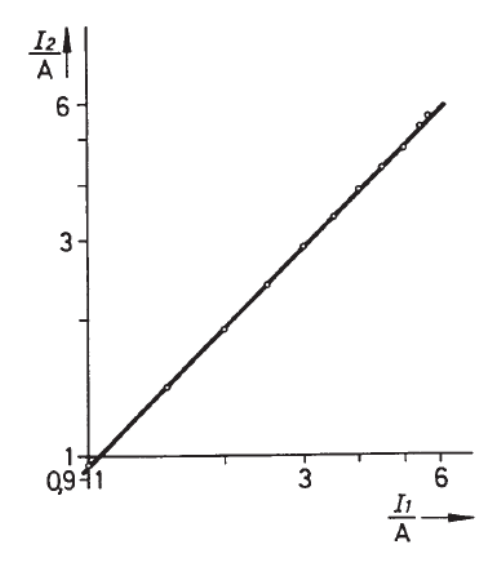

Fuente: PHYWE Laboratory Experiments

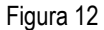

**Corriente de cortocircuito secundaria del transformador en función**

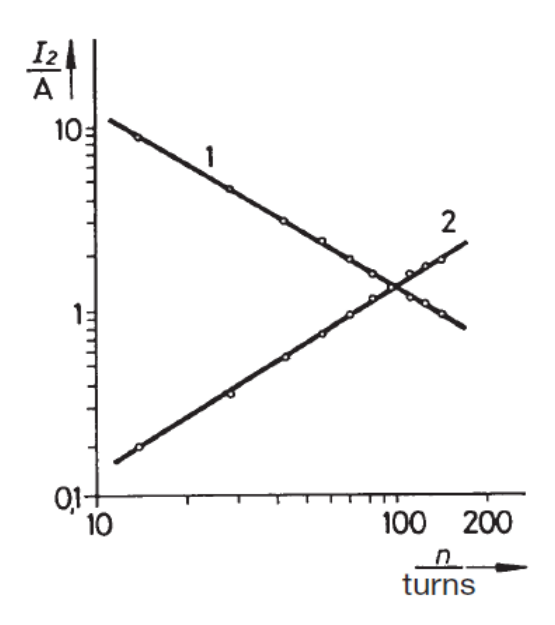

Fuente: PHYWE Laboratory Experiments

Sigue el exponente

$$
B{=1.02\pm0.01}
$$

Desde la línea de regresión para los valores medidos de la Fig. 11 y la declaración exponencial

$$
Y = A \cdot X^{\mathsf{B}}
$$

A continuación los exponentes

$$
B_1 = -0.989 \pm 0.003
$$
  

$$
B_2 = 1.025 \pm 0.002.
$$

Las pérdidas de un transformador se dan principalmente por la resistencia óhmica de la bobina, las pérdidas de magnetización y de histéresis del núcleo de hierro, y las pérdidas a través de campos de dispersión que surgen debido a que el flujo magnético primario total no pasa a través de la bobina secundaria, y viceversa. Las reactancias inductivas y resistencias óhmicas de los circuitos primarios y secundarios varían debido a esto.

**Corriente Secundaria como una función de la corriente primaria, con el transformador cargado**.

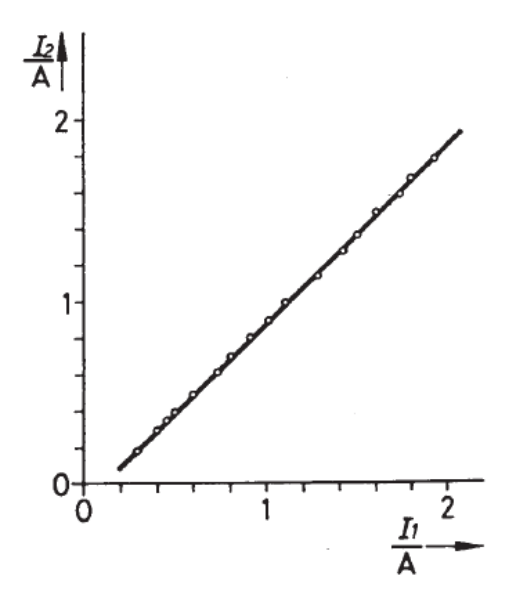

Fuente: PHYWE Laboratory Experiments

# **I.I. EXPERIMENTO NO. 2**

# **I.I.I CAMPO MAGNÉTICO DE LAS BOBINAS INDIVIDUALES / LEY DE BIOT-SAVART**

Campo magnético de las bobinas individuales / ley de Biot-Savart CON COBRA 3

## **Temas relacionados**

Bucle de alambre, la ley de Biot-Savart, efecto Hall, el campo magnético, inducción, densidad de flujo magnético.

## **Principio**

El campo magnético a lo largo del eje de bucles de alambre y bobinas de diferentes dimensiones se mide con un módulo de medición tesla Cobra3 y una sonda Hall. La relación entre la máxima intensidad de campo y las dimensiones se investiga y se hace una comparación entre la medida y los efectos teóricos de la posición.

## **Equipos**

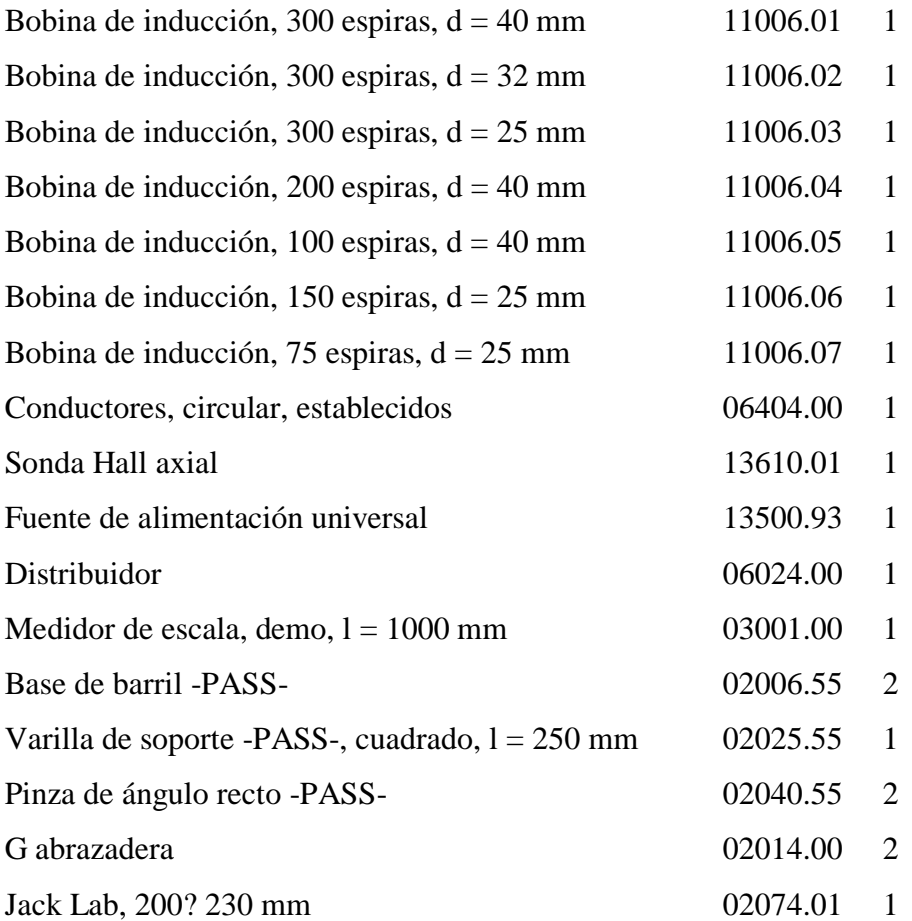

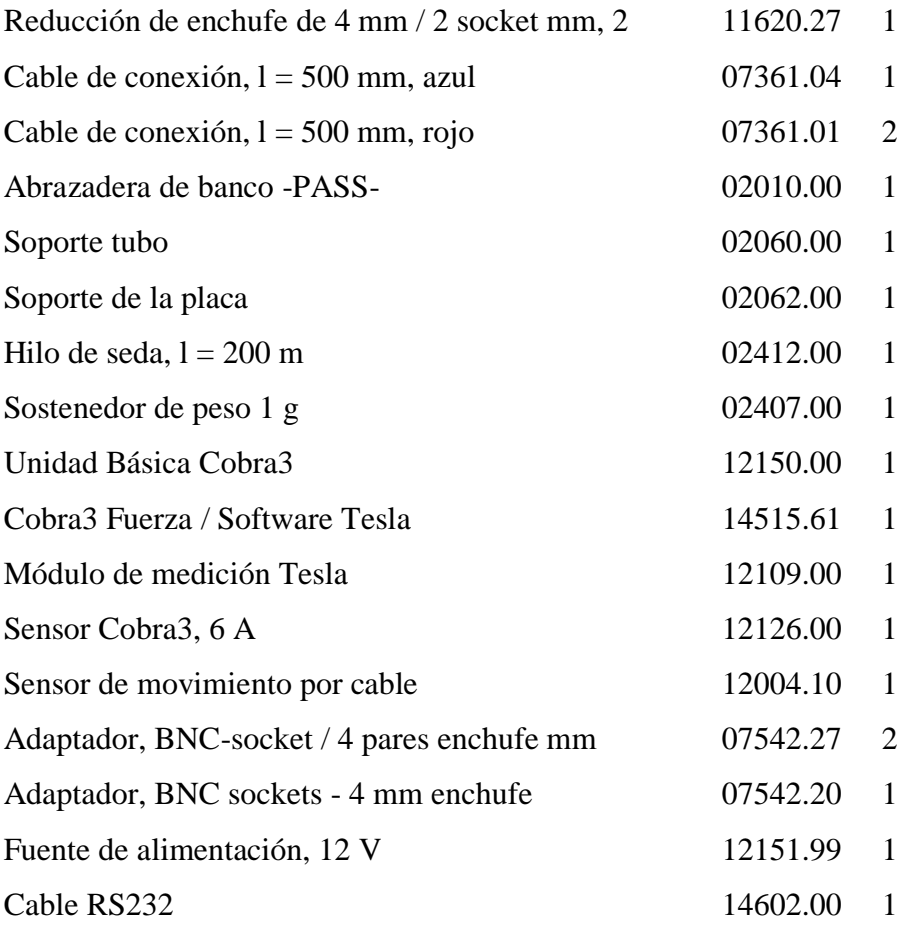

## **Tareas**

- 1. Medir la densidad de flujo magnético en el medio de varios bucles de alambre con la sonda Hall e investigar su dependencia del radio y el número de vueltas.
- 2. Determinar la constante de campo magnético µ0.
- 3. Medir la densidad del flujo magnético a lo largo del eje de las bobinas largas y compararlas con los valores teóricos.

Figura 14 **Montaje experimental para la medición de un campo magnético.**

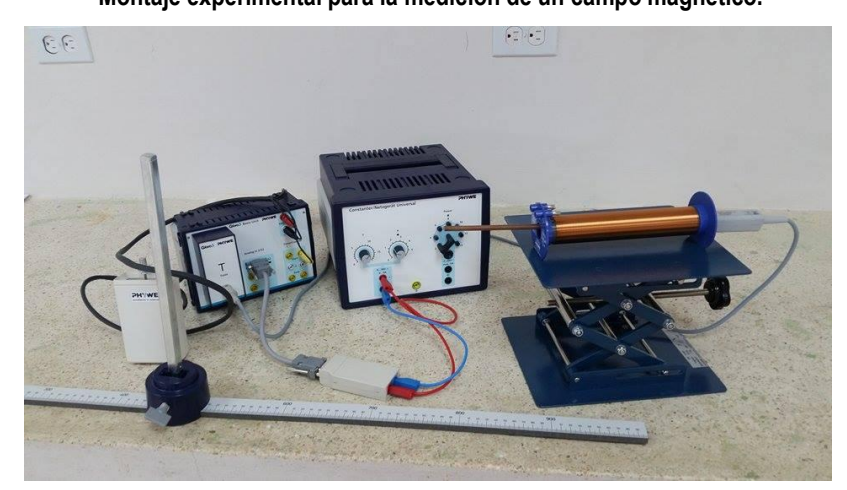

Fuente: Laboratorio de física de la Universidad Técnica de Manabí Elaboración Propia

## **Configuración procedimientos**

.

Conecte el módulo de "Tesla" al puerto "Modul" de la unidad Cobra3 y para la sonda Hall. Conecte el "6 A-Sensor" a la "Analog In 2 / S2" puerto de la unidad Cobra3. Conectar el "Movement recorder" a la unidad de Cobra3 acuerdo con la Fig. 15.

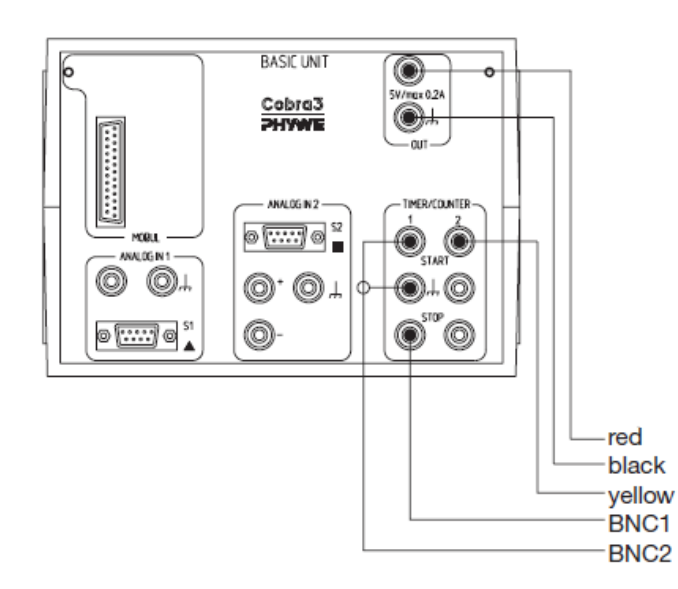

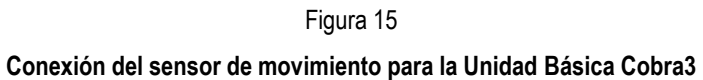

Fuente: PHYWE Laboratory Experiments

Conecte la unidad Cobra3 a su computadora al puerto COM1, COM2 o al puerto USB (para el uso puerto USB del ordenador USB a RS232 Convertidor 14.602,10). Configure el experimento de acuerdo a la Fig. 16 e inicie el programa "measure" en su computadora. Seleccione la opción "Gauge" "Cobra3 Fuerza / Tesla". Establezca los parámetros de acuerdo a la Fig. 12.

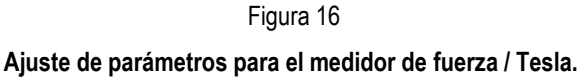

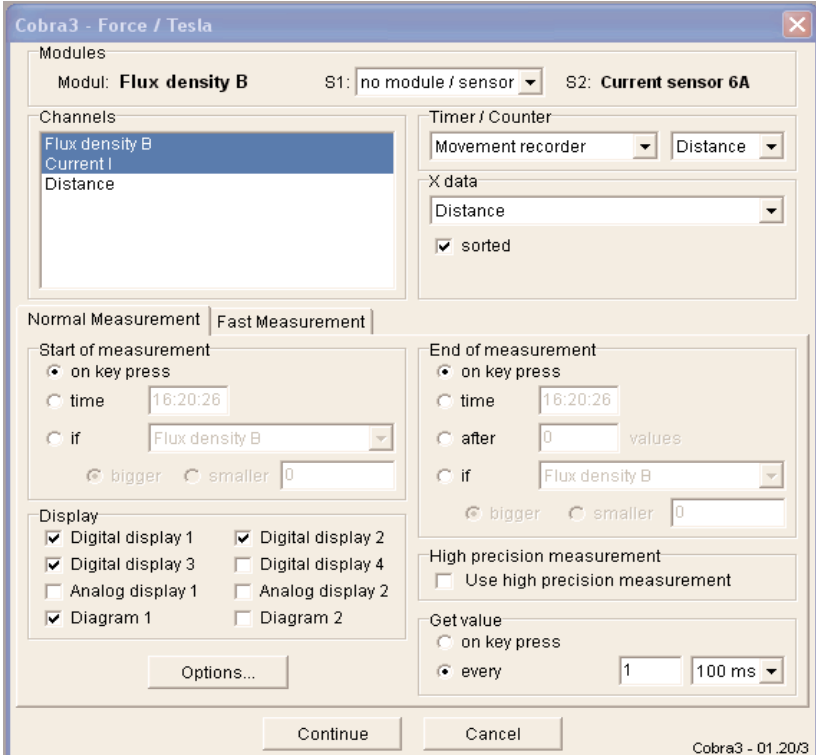

Fuente 1 PHYWE Laboratory Experiments

Haga clic en el botón "Options..." y ejecute las calibraciones en el "Angle / Distance" y el gráfico "Calibration". Para una buena precisión de la distancia enrollar el hilo de seda una vez alrededor del eje de la grabadora movimiento. Usted puede usar un peso un poco más pesado para la tensión del hilo en este experimento si el peso proporcionado es insuficiente para hacer el hilo conducir la grabadora correctamente.

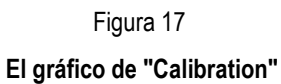

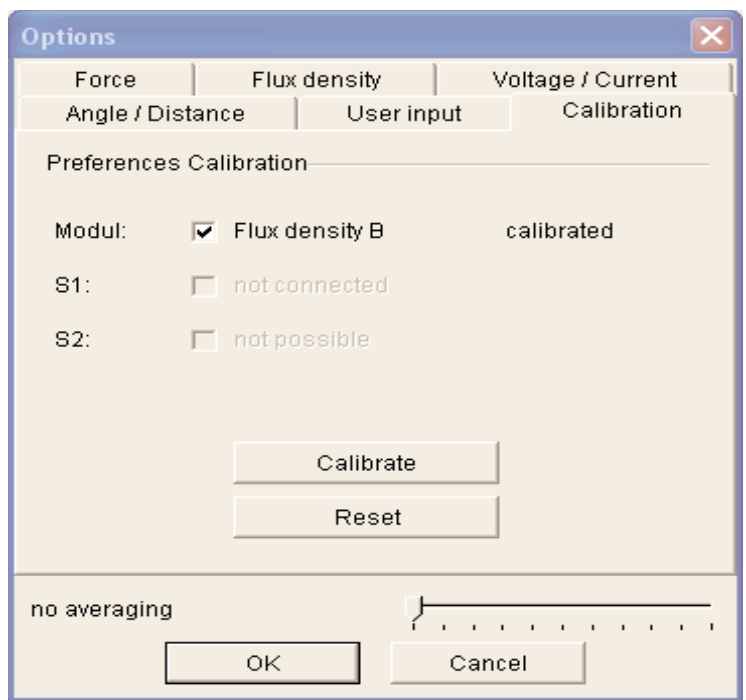

Fuente: PHYWE Laboratory Experiments

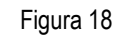

**El menú "Angle/ Distance"**

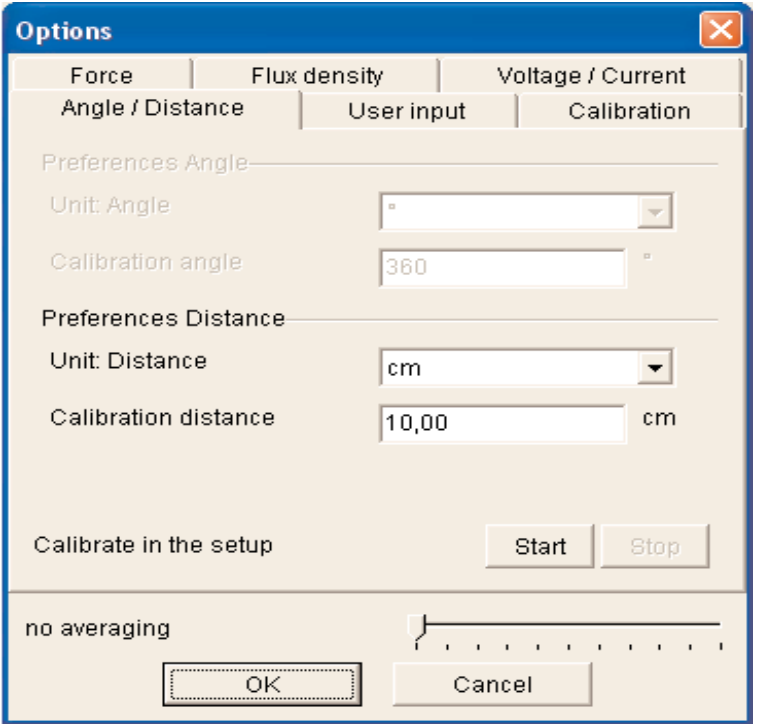

Fuente: PHYWE Laboratory Experiments

La configuración de la tabla de "densidad de flujo" debe ser como se ve en la figura.19.

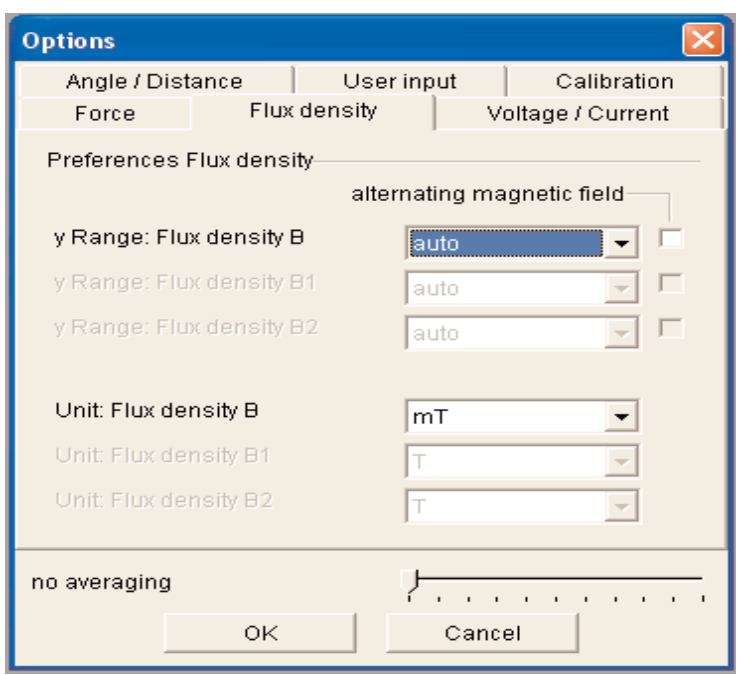

Figura 19 **Configuración de la gráfica "flux density"**

Fuente: PHYWE Laboratory Experiments

Y los ajustes "Voltage / Current" deben verse como la figura. 20.

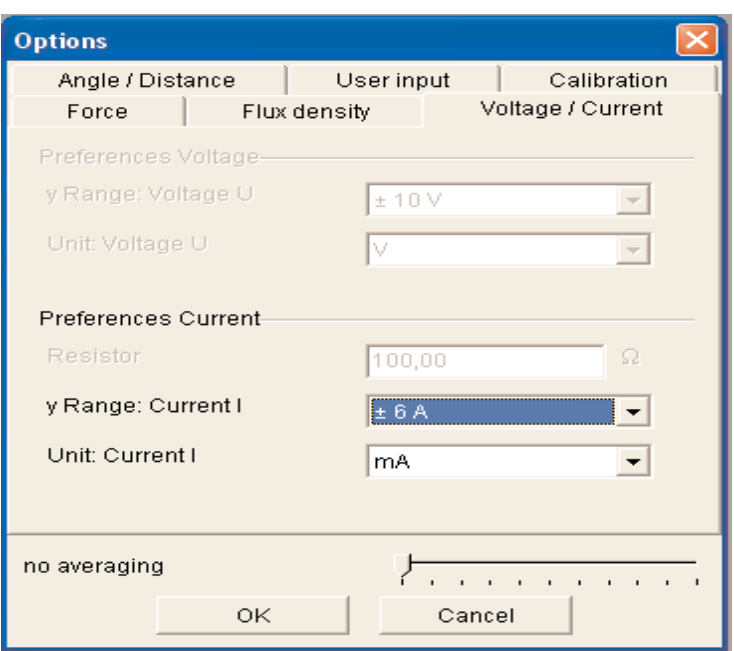

Figura 20 "Voltage **/ Current" Ajustes**

Fuente: PHYWE Laboratory Experiments

Con el botón "Continue" la medición a continuación se puede iniciar. Seleccione un ejemplo actual apropiado la corriente máxima indicada en las bobinas utilizando la fuente de alimentación como fuente de corriente constante. La fuente de alimentación está en el modo de corriente constante cuando el LED sobre el control de la corriente está en rojo. Ajuste el control de voltaje suficientemente alto como para lograrlo. Otra cosa la fuente de alimentación está en el modo de voltaje constante y la corriente disminuirá con el calentamiento de las bobinas y esto puede perturbar la medición. 1200 mA puede ser elegido para todas las bobinas. Una vez que haya ajustado la corriente, puede dejar el control de la corriente sin tocar con el fin de medir todas las bobinas con la misma corriente. Pero hacer bajar la tensión antes de romper el circuito de desconectar las bobinas para evitar picos (!).

Guarde los datos y luego se pone en marcha, ya sea con el "return" o tecla"espacio" o haciendo clic en el botón "startmeasurement".

Medir la intensidad de campo magnético en el centro de los conductores circular por ejemplo, 5A de fuerza currrent. La asimetría en los campos de configuración y de interferencia se puede eliminar mediante la medición de los cambios en la intensidad de campo cuando se dan vuelta en la alimentación con ambas polarizaciones de corriente y tomando el valor medio de la variación para cada polarización.

Medir la intensidad de campo magnético a lo largo del eje z de las bobinas solenoides de deslizamiento la sonda Hall montado a una base de barril a lo largo del medidor y registrar la posición con el sensor de movimiento. Si se mantiene la base cilindro deslizante en un solo borde del medidor, se puede lograr un movimiento bastante recto por el centro de las bobinas.

#### **Trazar los resultados para**

- Mismo diámetro y la densidad de vueltas pero diferente longitud de la bobina (Fig. 21)

- Misma densidad de vueltas y longitud pero diferente diámetro (Fig. 22)

- La misma longitud y el diámetro pero diferente densidad de vueltas (Fig. 23)

Las gráficas pueden verse como los siguientes diagramas:

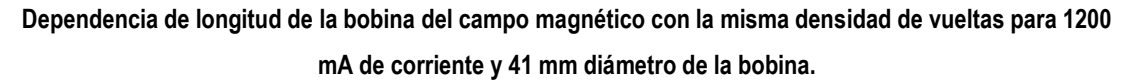

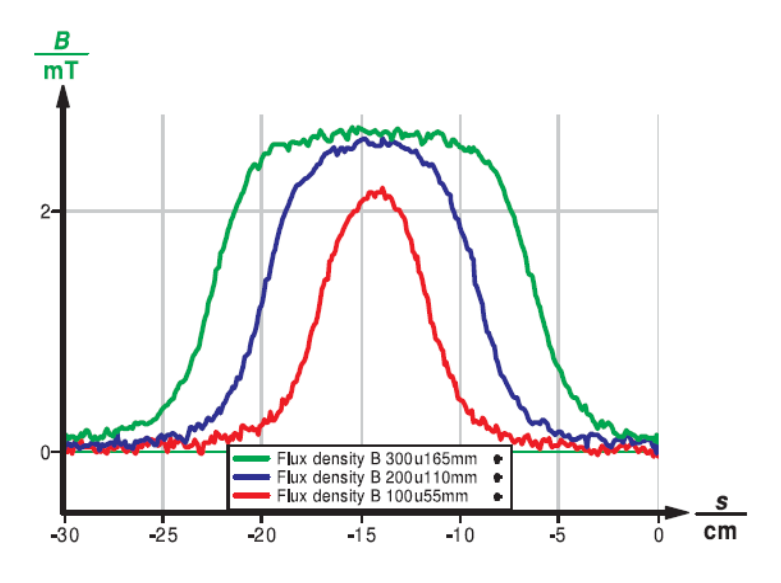

Fuente: PHYWE Laboratory Experiments

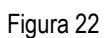

**Independencia en el diámetro de la bobina de intensidad de campo magnético**

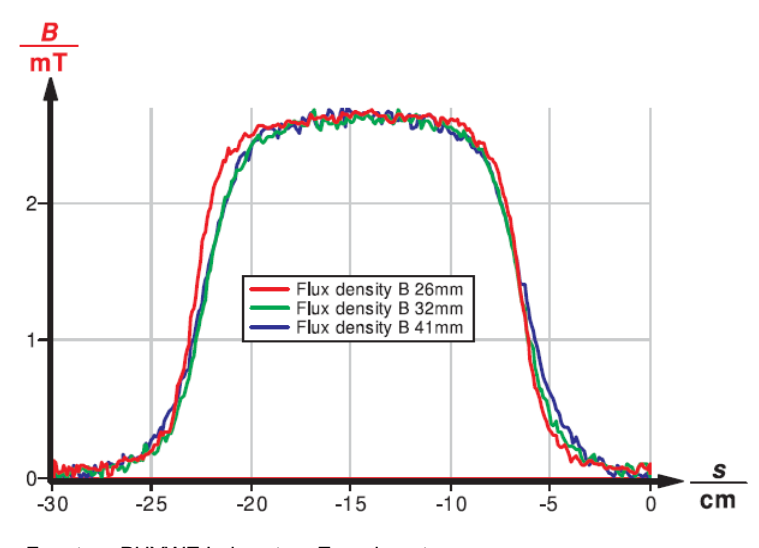

Fuente: PHYWE Laboratory Experiments

**Dependencia lineal del número de vueltas de la intensidad de campo para 1200 mA de corriente y 26 mm de diámetro de la bobina**

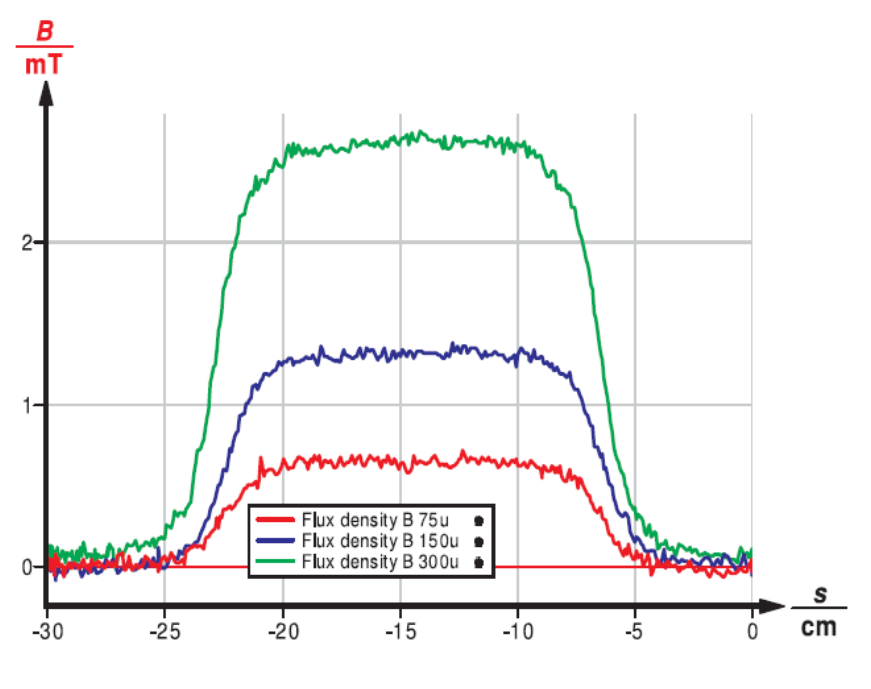

Fuente: PHYWE Laboratory Experiments

## **Teoría y evaluación**

#### *Parte I: Campo magnético de bucles de alambre*

La ley de Biot-Sarvat es el análogo magnetostático la ley de Coulomb en electrostática.

La ley de Coulomb (1) determina las intensidades de campo eléctrico $E(r)$  (magnitud y dirección) a un determinado punto de emisión  $r$  cuando se le da una carga puntual y su posición  $r_Q$ 

$$
E r = \frac{1}{4\pi\varepsilon_0} Q \frac{r - r_Q}{r - r_Q^3} \tag{1}
$$

La ley de Biot-Sarvat (2) determina las intensidades de campo magnético (cantidad y dirección) $E(r)$  en un determinado punto de emisión reuando una carga puntual se mueve en el punto  $r_Q$  con velocidad  $v$ 

$$
B_{r} = \frac{\mu_0}{4\pi} Q \frac{v X r - r_Q}{r - r_Q^{3}}
$$
 (2)

Durante varias cargas puntuales las intensidades de campo (eléctrico y magnético) en el punto de emisión es la superposición de las contribuciones de las diferentes cargas puntuales.

(1) y (2) se pueden derivar directamente de las ecuaciones de Maxwell y se puede extender para cargar distribuciones de densidad o densidad de corriente, respectivamente.

Para la aplicación de (2) para el presente experimento las siguientes restricciones experimentales deben ser consideradas:

1. La geometría del experimento como se muestra en la Fig. 24.

2. Para una corriente  $I$  a través de una forma de línea conductora  $Q \cdot v$  puede escribirse como  $I \cdot dr_0$ donde d $r_0$ denota la infinitesimalelemento de línea a lo largo del conductor en forma de línea en el punto $r_0$ .

3. En el experimento sólo el campo magnético a lo largo del eje z es de interés. Fórmula (2) se puede expresar en forma

$$
d B = \frac{\mu_0 I}{4\pi} \frac{\mathrm{d}l x \rho}{\rho^3} (3)
$$

Debido a las propiedades del producto cruz y desde  $\rho^3$  se encuentran endl es perpendicular al plano del gráfico  $dH$  también se encuentran en el plano del dibujo perpendicular a la  $\rho$  vectorial.

Resolviendo  $dH$  en la axial y en componentes radiales que los rendimientos (compare Fig. 25)

$$
dB_z = \frac{\mu_o l}{4\pi} \cdot \frac{dl}{\rho^2} \cdot \sin(\gamma)(4)
$$
  

$$
Y
$$
  

$$
dB_r = \frac{\mu_o l}{4\pi} \cdot \frac{dl}{\rho^2} \cdot \cos(\gamma) (5)
$$

Integración de la componente axial  $dH_z$  sobre todo el lazo de corriente con respecto $\rho = \overline{R^2 + z^2}$  y sin  $\gamma = \frac{R}{\overline{R^2 + z^2}}$  resulta en

$$
B_z \, z = \frac{\mu_o I}{2} \cdot \frac{R^2}{(R^2 + z^2)^{3/2}} \tag{6}
$$

La integral sobre los componentes radiales  $dH<sub>r</sub>$ desaparece ya que los componentes se anulan entre sí debido a simetría razones.

Si n idéntica espiras están muy juntas la densidad de flujo magnético se obtiene multiplicando (6) con el número de vueltas  $n$ .

En el centro del bucle  $(z=0)$ 

$$
B \quad 0 = \frac{\mu_o \cdot n \cdot I}{2R} \quad (7)
$$

Figura 24 **Dibujo para el cálculo del campo magnético a lo largo del eje de un bucle de alambre.**

Es obtenido.

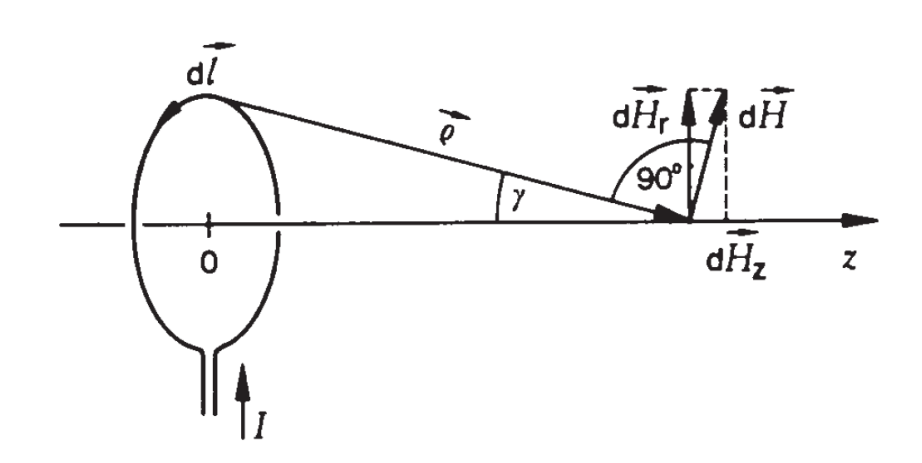

Fuente: PHYWE Laboratory Experiments

Para comprobar la dependencia lineal de B (0) en $n \frac{1}{R}$  a partir del experimento deansatz.

$$
B=A_1\cdot n^{E_1}\;\; (8)
$$

y la ansatz

$$
B=A_2\cdot R^{E_2}\ (9)
$$

se utiliza.

La línea de regresión para los valores medidos en la Fig. 21 proporciona para  $n$  la dependencia del exponente

$$
E_1 = 0.96 \pm 0.04
$$

y la línea de regresión en la Fig. 13 para el R de dependencia del exponente

$$
E_2=0.97\pm0.04
$$

Esos datos experimentales confirman la forma esperada teórica de una dependencia lineal.

La pendiente de la dependencia lineal se puede utilizar para determinar la constante de campo magnético.

A partir de los datos experimentales sigue el valor

$$
\mu_0 = (1.28 \pm 0.01) \cdot 10^{-6}
$$

Este valor concuerda muy bien con el valor de la literatura $\mu_0^{\text{Lit}} = 1.257$ .  $10^{-6}$ 

#### Figura 25

**Densidad de flujo magnético en el centro de una bobina con n vueltas, como una función del número de vueltas (radio 6 cm, la corriente de 5 A).**

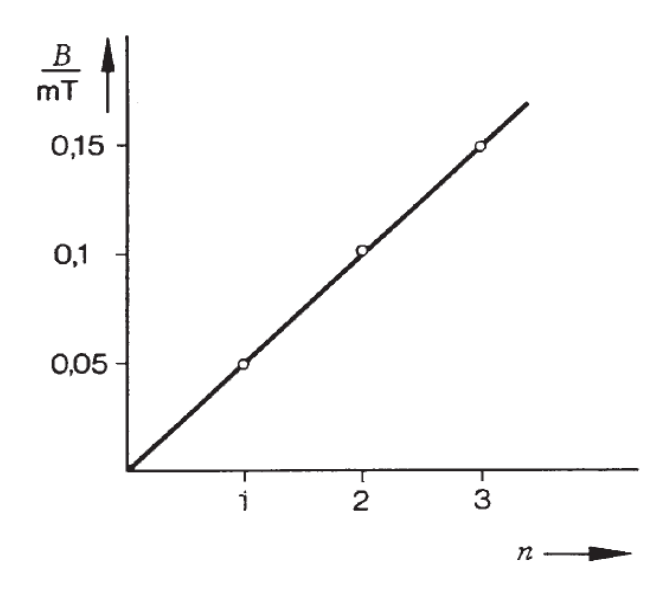

Fuente: PHYWE Laboratory Experiments

*Parte II: El campo magnético a lo largo del eje de una bobina (larga)*

El cálculo de la densidad de flujo magnético en el eje de una bobina enrollada de manera uniforme de longitud  $l$  y con  $n$  se convierte de producir el resultado

$$
B \, z = \frac{\mu_0 I n}{2l} \cdot \frac{z + 1/2}{R^2 + z + 1/2^2} - \frac{z - 1/2}{R^2 + z - 1/2^2} \tag{10}
$$

Por medio de la bobina,  $z = 0$  sigue

$$
B \quad \text{O} \quad = \frac{\mu_0 \cdot l \cdot n}{2l} \cdot \frac{l}{\overline{R^2 + l^2/4}}
$$

Para una bobina de largo (*l >> R*), un solenoide, la ecuación superior finalmente se reduce

$$
B \ \mathrm{O} \ = \frac{\mu_0 \ I \ n}{l}
$$

Por lo tanto la intensidad de campo magnético es para solenoides independientes desde el diámetro de la bobina.

La independencia del diámetro de la bobina directamente se puede ver en la Fig. 18 mientras que la dependencia de número de vueltas se muestra en la Fig. 19.

gráfico B  $(z)$  de la ecuación (10) con los datos de la bobina del solenoide utilizado con 41 mm y comparar con los resultados medidos.

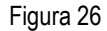

**Densidad de flujo magnético en el centro de un solo giro, como una función del radio (corriente 5 A).**

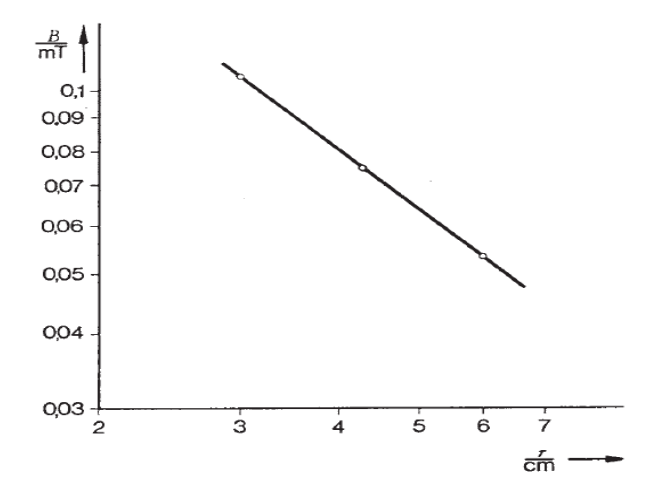

Fuente: PHYWE Laboratory Experiments

## **I.I. EXPERIMENTO NO. 3**

# **I.I.I. INDUCCIÓN MAGNÉTICA**

# INDUCCIÓN MAGNÉTICA CON COBRA3

## **Temas Relacionados.**

Las ecuaciones de Maxwell, campo eléctrico De Foucault, de campo magnético de las bobinas, bobinas, de flujo magnético, la tensión inducida.

#### **Principio:**

Un campo magnético de frecuencia variable y variando la fuerza se produce en una bobina larga. Los voltajes inducidos a través de bobinas delgadas que son empujados a la bobina larga se determinan como una función de la frecuencia, número de vueltas, el diámetro y la intensidad de campo.

## **Equipos:**

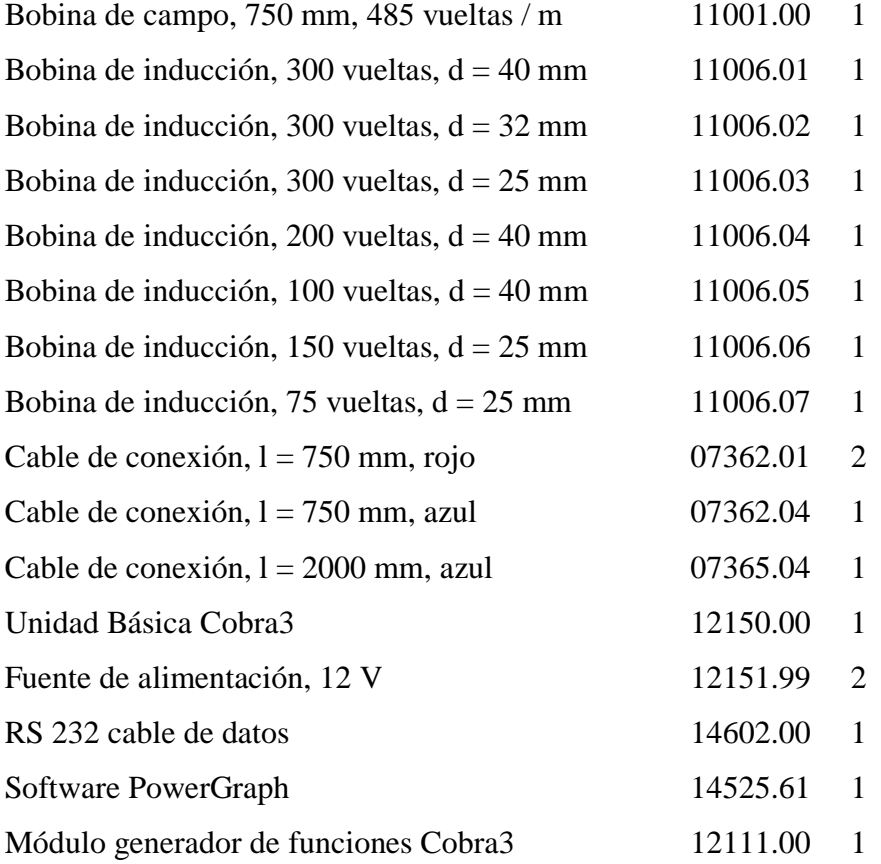

## **Tareas**

Determinación de la tensión de inducción como una función

- 1. de la fuerza del campo magnético,
- 2. de la frecuencia del campo magnético,
- 3. del número de vueltas de la bobina de inducción,
- 4. de la sección transversal de la bobina de inducción.

## **Configuración y Procedimiento**

Configure el equipo como se ve en la figura 27. La bobina generadora de campo se conecta al módulo generador de funciones y las bobinas de inducción para ser puesto en el campo de la generación de la bobina están conectados a "Analog In 2 /  $S2$ ", mejor a las dos tomas amarillas (+ y -) y no a tierra.

Conecte la Unidad Básica Cobra3 al puerto del ordenador COM1, COM2 o al puerto USB (para el uso puerto USB del ordenador USB a RS232 Convertidor 14.602,10) e inicie el programa "measure".

Seleccione "Gauge"> "PowerGraph" y en el ahora visible "Setup" haga clic en la tabla símbolo generador de funciones. Utilice el generador de funciones en el modo de corriente continua - la intensidad de campo producida en función de la intensidad de la corriente es de interés y no la tensión que se necesita para producirlo.

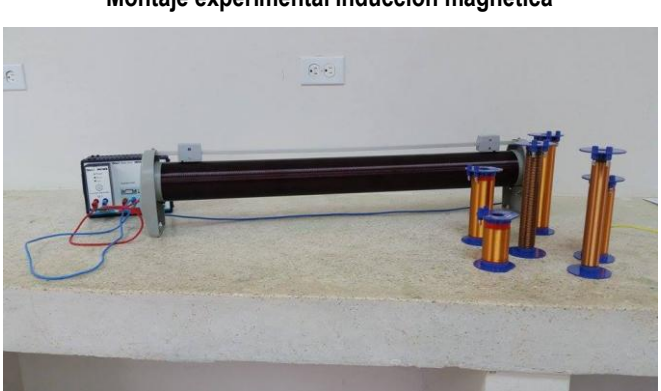

Figura 27 **Montaje experimental inducción magnética**

Fuente: Laboratorio de física de la Universidad Técnica de Manabí Elaboración Propia

En primer lugar utilizar el generador de funciones para producir una rampa de corriente a una frecuencia fija. Establezca los parámetros como se ve en la figura. 28.

**Ajustes del módulo generador de funciones para la rampa de amplitud:**

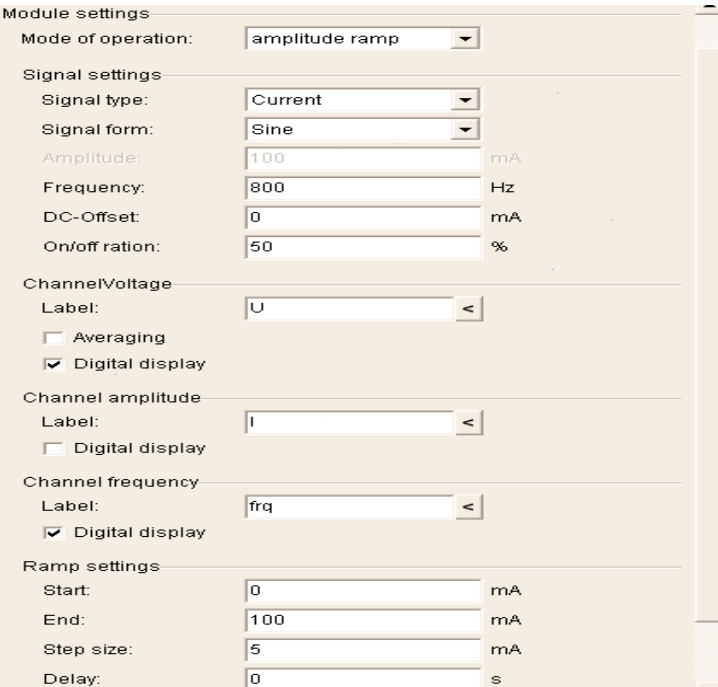

Fuente: PHYWE Laboratory Experiments

..

Figura 29

**Luego haga clic en "Analog In 2 / S2" símbolo y configurar el módulo de "Burstmeasurement" como se** 

**ve en la Fig. 28**

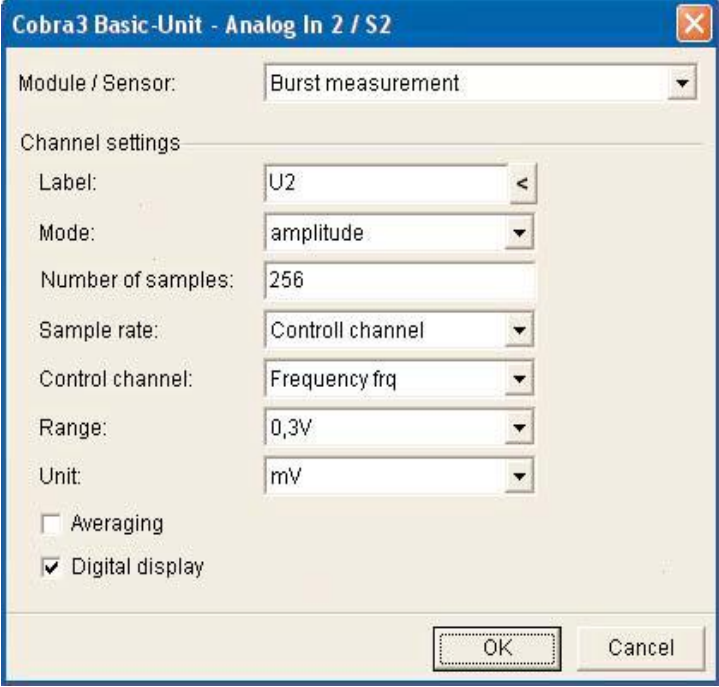

Fuente: PHYWE Laboratory Experiments

Los "Settings" de tablas "Display" de PowerGraph deben parecerse a la figura. 28 y Fig. 29.

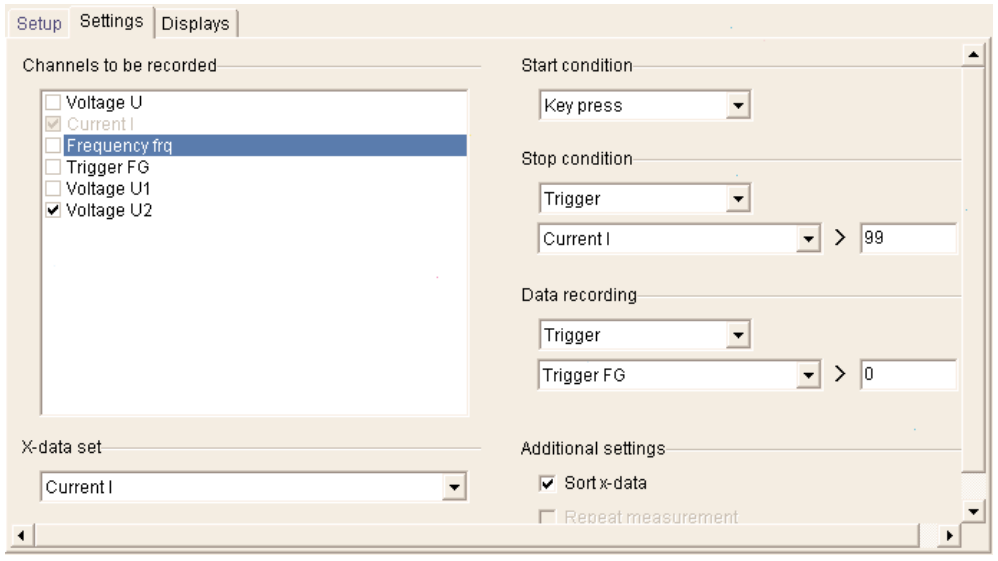

Figura 30 **La tabla " Settings" del PowerGraph de rampa de amplitud**

Fuente: PHYWE Laboratory Experiments

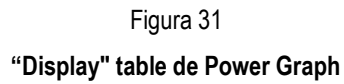

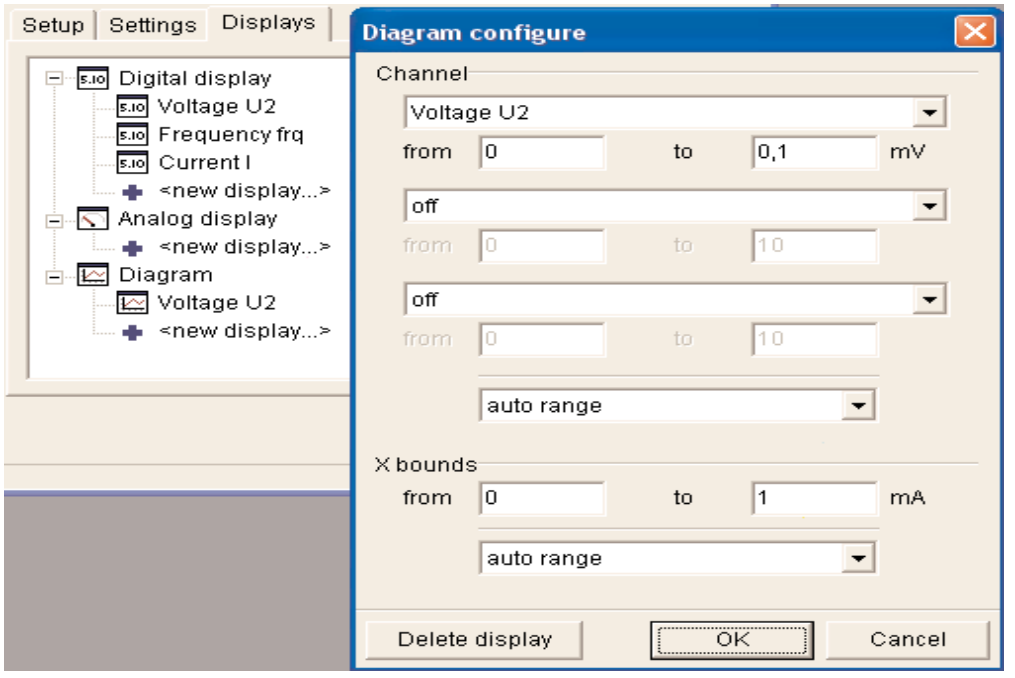

Fuente: PHYWE Laboratory Experiments

Tomar una medida para cada una de las bobinas de inducción. Iniciar la medición con el botón "Continue".

(Si va a hacer una gráfica logarítmica, corrija las curvas resultantes restando el valor de la corriente cero *I* para todos los valores de uso de "Analysis"> "Channel modification…" con "U2" como "Sourcechannel". El traslado de origen se debe a ruido digital y la tensión inducida por campos de dispersión y se pueden considerar como constante durante una medición, pero pueden cambiar ligeramente de medición en medición debido a diferentes disposiciones de los cables. El desplazamiento deforma la gráfica logarítmica fuertemente pero no importa en un gráfico normal.)

Nota por la pendiente de la curva evaluada la función "Regression" de "measure" (en la trama lineal).

A continuación, ajuste el generador de funciones en el "Setup" carta de PowerGraph para sintonizar la frecuencia de 100 a 1000 Hz con intensidad de corriente constante, es decir, la constante amplitud del campo magnético. Ver Fig. 28 para los ajustes adecuados. La "Settings" Tabla de Power Graph debe ser similar a la Fig. 29. Una vez más tomar una medición de cada una de las bobinas de inducción.

(La corrección del desviación del origen se puede realizar con la función "Regression" de la "measure": Reste el valor entregado por la función de "Regression", como traslado de origen a partir de los datos de "U2" usando de nuevo "Analysis"> "Channelmodification…").

Anote los valores de pendiente para una evaluación adicional.

Figura 32

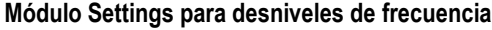

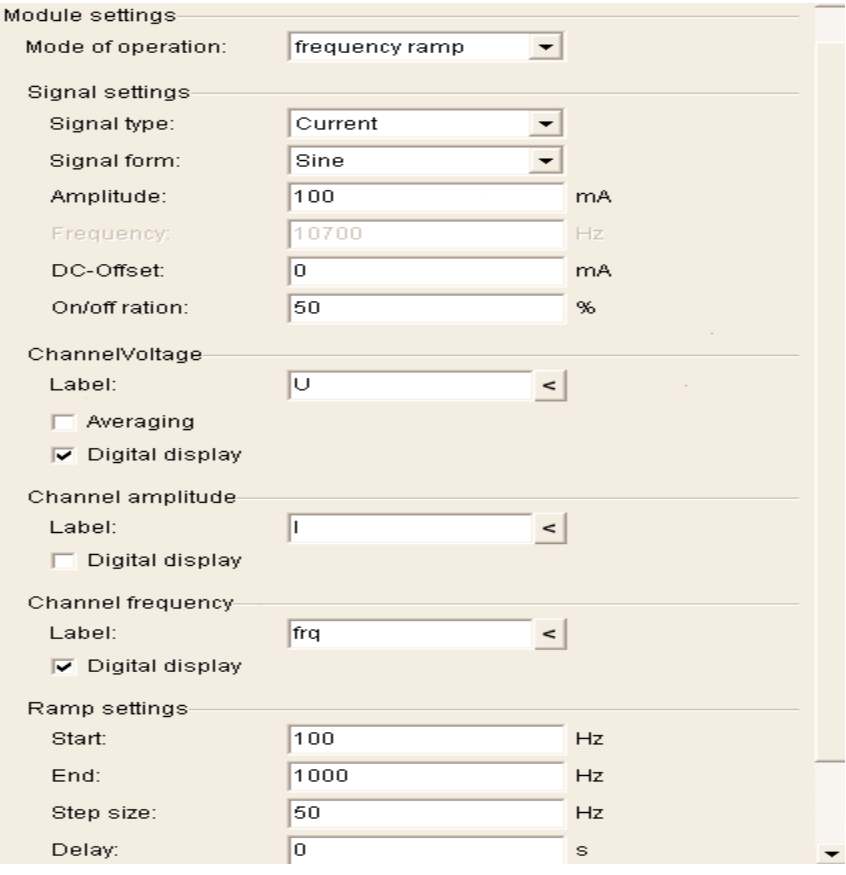

Fuente: PHYWE Laboratory Experiments

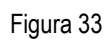

# **Tabla de "Settings" para desniveles de frecuencia**

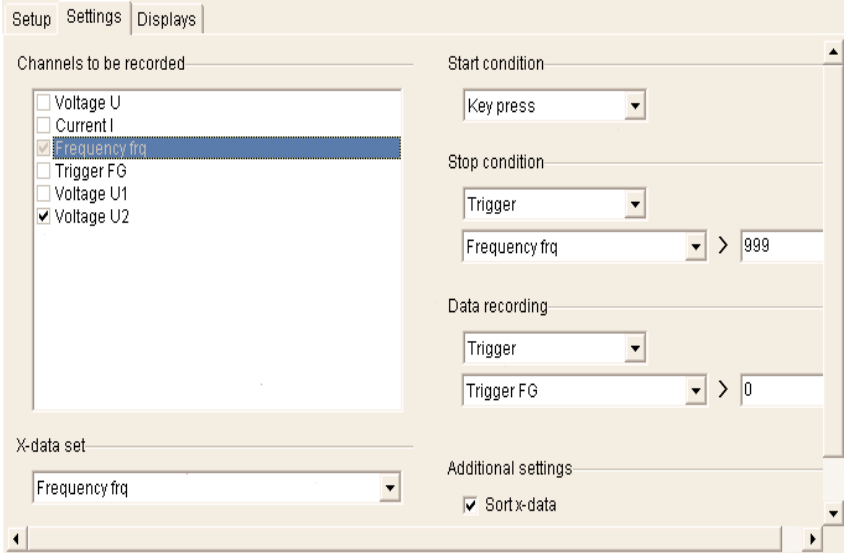

Fuente: PHYWE Laboratory Experiments

#### **Teoría y evaluación**

Para la primera parte con la frecuencia constante de los datos obtenidos pueden verse como la figura. 34 si se pone en un solo diagrama con "Measurement"> "Assumechannel…" y escala en el mismo valor con "Scale curves".

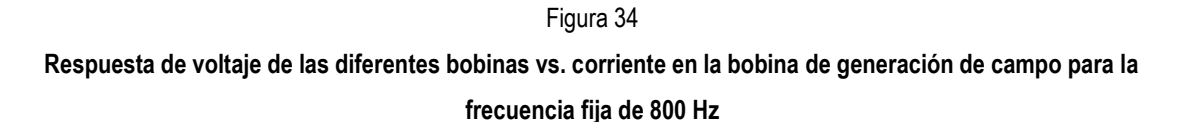

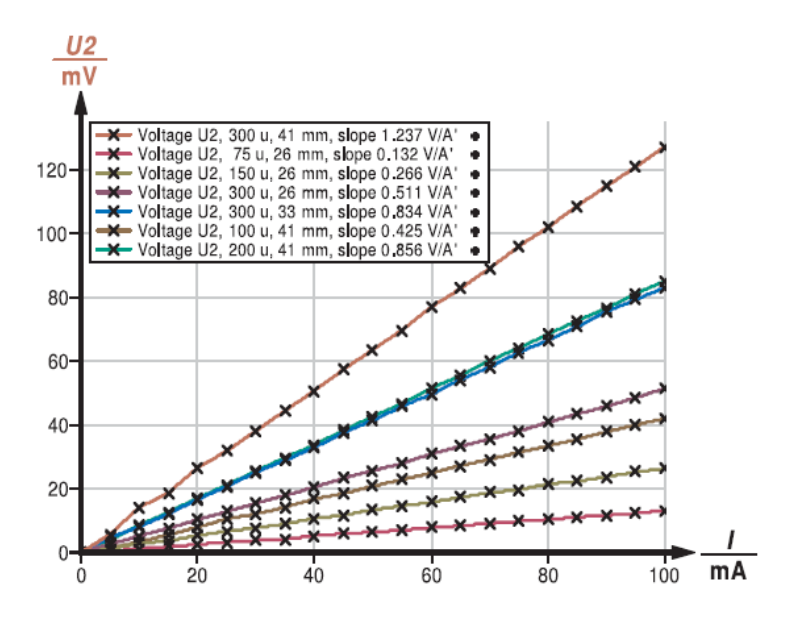

Fuente: PHYWE Laboratory Experiments

Utilice la función de "regresión" de "medida" para evaluar las pendientes de los datos de medición registrados que producen la tensión de respuesta de las bobinas de inducción por intensidad de corriente de la bobina de campo en V / A.

Grafique la tensión de reacción por mA para bobinas de inducción con el mismo diámetro pero diferente número de vueltas vs. el número de vueltas y graficar la tensión de reacción por mA para bobinas de inducción con el mismo número de vueltas pero diferentes diámetros vs. el área de sección transversal correspondiente al diámetro. Utilice "Measurement"> "Enter data manually…" para hacerlo. Fig. 35 y Fig. 36 muestran posibles resultados.

**Respuesta de tensión vs. Número de vueltas en el área de sección transversal constante.**

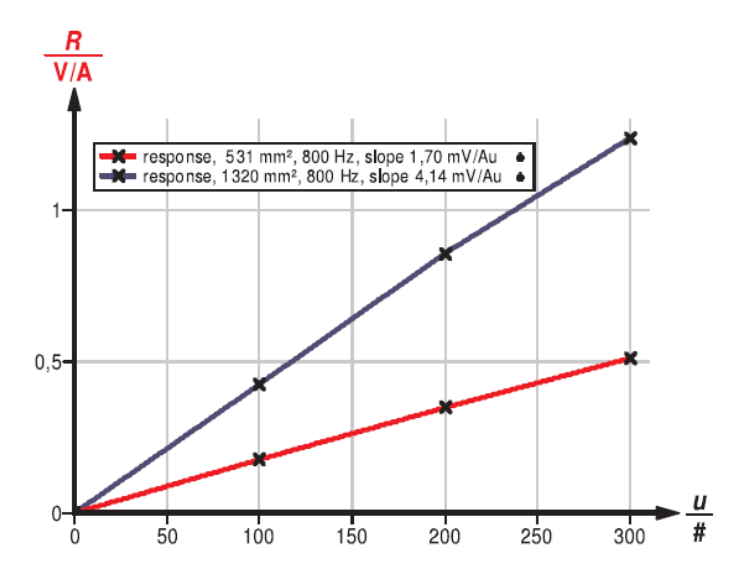

Fuente: PHYWE Laboratory Experiments

Figura 36 **Respuesta Tensión vs. Área de la sección transversal con constante número de vueltas**

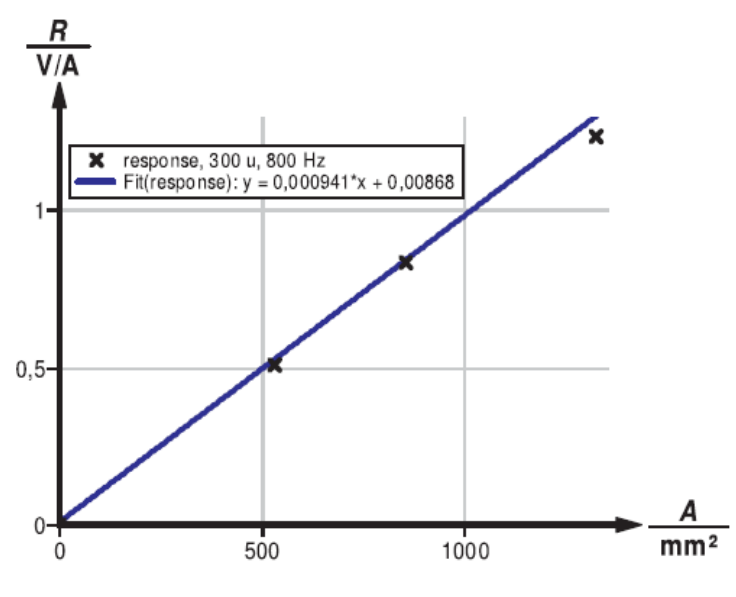

Fuente: PHYWE Laboratory Experiments

.

Fig.34 muestra la respuesta de voltaje de la bobina de inducción en dependencia de la frecuencia del campo. Con los datos de la Fig. 37 una evaluación análoga es posible.

Figura 37

**Respuesta de tensión frente a la frecuencia**

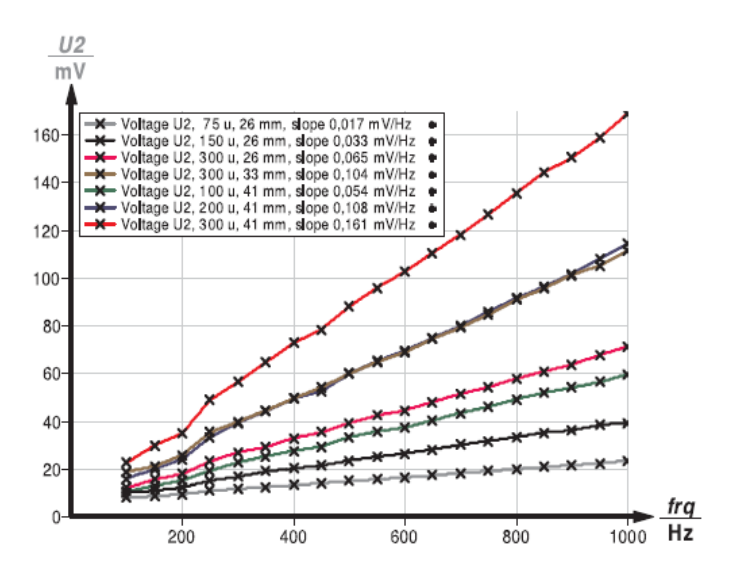

Fuente: PHYWE Laboratory Experiments

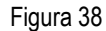

**Grafico tensión inducida biloga rítmica vs. Corriente campo producida**

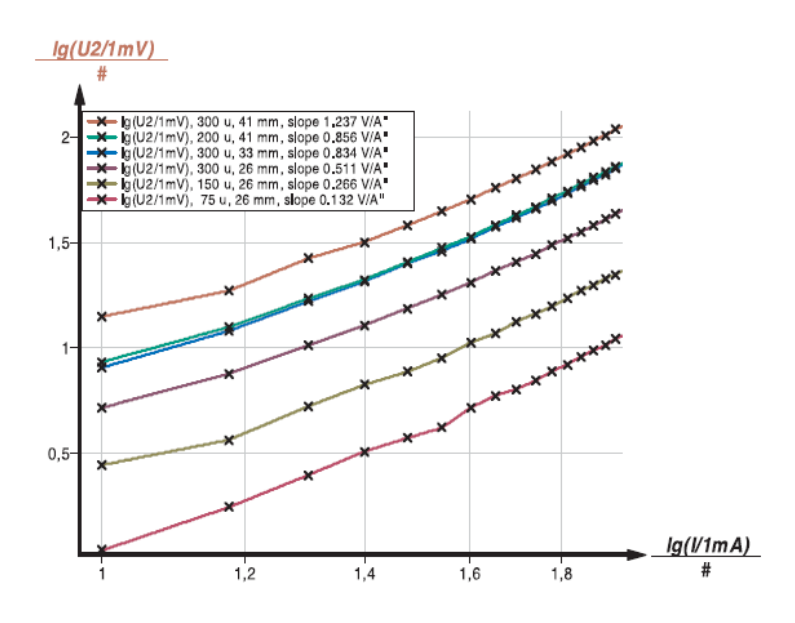

Fuente: PHYWE Laboratory Experiments

Para la comparación de los datos experimentales con la teoría de dos cantidades deben determinarse en relación con los parámetros experimentales:

1. El voltaje inducido en la bobina de inducción en dependencia del número de vueltas y el área de la sección transversal de la bobina de inducción y para un campo dado.

2. El campo magnético generado por la bobina de campo en dependencia de la longitud y el número de vueltas de la bobina de campo y en dependencia de la corriente que fluye a través de la bobina de campo. El campo magnético generado por la bobina de campo es el campo dado para la bobina de inducción en este experimento.

Ambas relaciones sigue las leyes de Maxwell y las condiciones experimentales.

## *Bobina de inducción:*

De acuerdo con la segunda ley de Maxwell es el potencial eléctrico inducido por un flujo magnético variable  $\phi(t)$  la tensión U a lo largo de una línea cerrada C.

$$
U = \frac{c}{c} E \cdot dS = -\frac{d\Phi}{dt} \quad (1)
$$

Con

$$
\oint t = \int_A B \ dA \quad (2)
$$

 $A$  es la zona delimitada por la línea  $C$ .

Dentro del campo de la bobina larga del campo magnético (campo dado para la bobina de inducción) es espacialmente homogéneo y sólo la cantidad del campo puede cambiar en el tiempo. Además, el área A de la sección transversal de la bobina de inducción se encuentra en un plano perpendicular a  $B$ .

Por lo tanto, la relación (2) se puede escribir como

$$
\Phi t = B t \cdot A(3)
$$

Insertar (3) en (1) y teniendo en cuenta que la bobina de inducción consta de n conductores en paralelo de rendimiento por espiras.

$$
U \t = -n \cdot A \frac{dB}{dt}
$$
  
Figure 39

**Diagrama bi-logarítmico tensión inducida vs. Frecuencia de campo.**

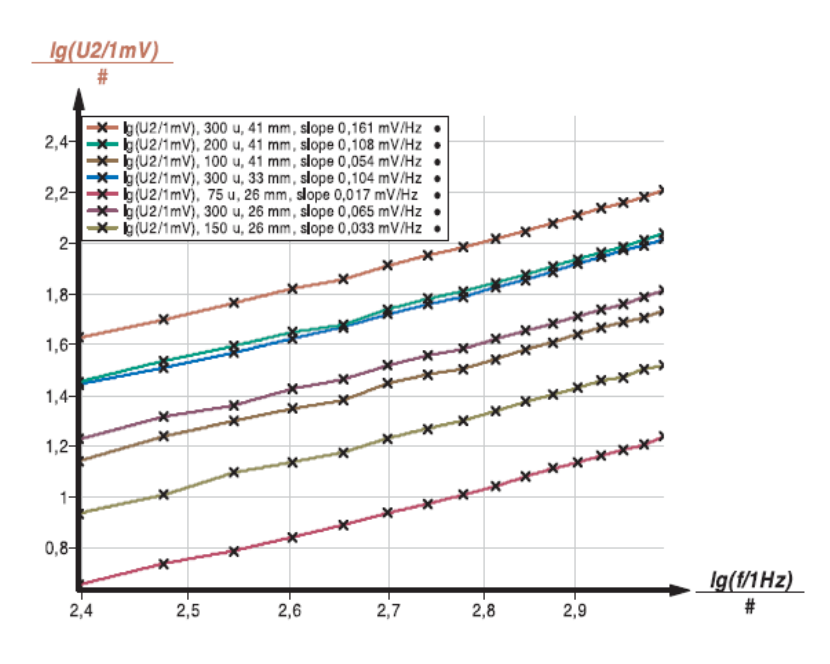

Fuente: PHYWE Laboratory Experiments

*Bobina de campo:*

La primera ley de Maxwell

$$
\mu_o \quad B \cdot d \ s = \quad J \cdot d \ A
$$

junto con la cuarta ley de Maxwell

$$
\begin{array}{c} B \cdot d \cdot A = 0 \\ A \end{array}
$$

$$
I = \int_A J \cdot dA
$$

resulta en

$$
B \ t = \mu_o \frac{m}{l} \cdot I(t) \quad (5)
$$

para el campo magnético generado por la bobina de campo.

 $\mu_0 = 1.26 \cdot 10^{-6}$  Vs / Am es el campo magnético constante, m es el número de vueltas y  $l$  la longitud de la bobina de campo. La corriente que fluye a través de la bobina de campo se denota por  $I(t)$ .

Finalmente combinado el resultado para la bobina de inducción (4), el resultado para la bobina de campo (5) y $I \t=I_0 \cdot \sin(\omega t)$ el rendimiento

$$
U \ t = -\mu_o n A \frac{m}{l} \cdot I_o \cos \omega t \quad (6)
$$

O para los valores eficaces

$$
U_{\rm eff} = \mu_o \omega \cdot n A \frac{m}{l} I_{\rm eff} \quad (7)
$$

Así la tensión  $U_{\text{eff}}$  en las bobinas de inducción debe ser proporcional a

- El número de vueltas  $n$  de la bobina de inducción

- El área de sección transversal A de la bobina de inducción
- El número de vueltas  $m$  de la bobina de campo
- La longitud  $l$  de la bobina de campo
- $-$  La frecuencia  $\omega$  de la corriente a través de la bobina de campo
- La cantidad que  $|I_{\text{eff}}|$  de la corriente a través de la bobina de campo.

Las figuras 31 a 34 muestran estas proporcionalidades. Las dependencias lineales se pueden probar con la ayuda de las gráficas bilogarítmica.

Para las dependencias de la tensión inducida en la frecuencia y cantidad de la corriente a través de la bobina de campo Esto se muestra en la Fig. 38 y 39.

De la ecuación (7) sigue

$$
\mu_o = \frac{U}{I_{\text{eff}} \cdot n} \cdot \frac{1}{\omega} \cdot \frac{1}{A} \cdot \frac{1}{n}
$$

para la constante de campo magnético.

Con  $\omega = 2\pi f = 5027$ Hz,  $\frac{m}{l} = 485 \frac{1}{m'}$ 

Fig. 38 produce

para el área 1320 mm²= 0.001320 m²

la pendiente 4,142 mV / (A · n), por lo tanto $\mu_0 = 1.29 \cdot 10^{-6} \frac{\text{Vs}}{\text{Am}}$ y para el área de 531 mm $^2$  = 0,000531 m $^2$ 

la pendiente 1,704 mV / (A · n), por lo tanto $\mu_0 = 1.32 \cdot 10^{-6} \frac{V_s}{4m}$ 

y la Fig. 39 produce para 300 vueltas la pendiente 0,941 mV / (mm<sup>2</sup> · A), por lo tanto

$$
\mu_0 = 1.29 \cdot 10^{-6} \frac{\text{Vs}}{\text{Am}}
$$

Estos valores se ajustan bastante bien con el valor de la bibliografía de  $\mu_0 = 1.29 \cdot 10^{-6} \frac{V_s}{Am}$  para la constante de campo magnético.

## **I.I. EXPERIMENTO NO. 4**

#### **I.I.I. CIRCUITO RLC**

## **CIRCUITO RLC CON COBRA 3**

#### **Temas relacionados**

Circuito resonante, circuito resonante en serie, circuito resonante en paralelo, resistencia, capacitancia, inductancia, condensadores, bobinas, desplazamiento de fase, factor Q, anchura de banda, impedancia, resistencia a la pérdida, la amortiguación.

## **Principio**

La impedancia de circuitos en paralelo y en serie resonante se investigó como una función de la frecuencia. El factor Q y ancho de banda de los circuitos se investigan. El desplazamiento de fase entre corriente y tensión se investiga para el circuito sintonizado en serie.

## **Equipos**

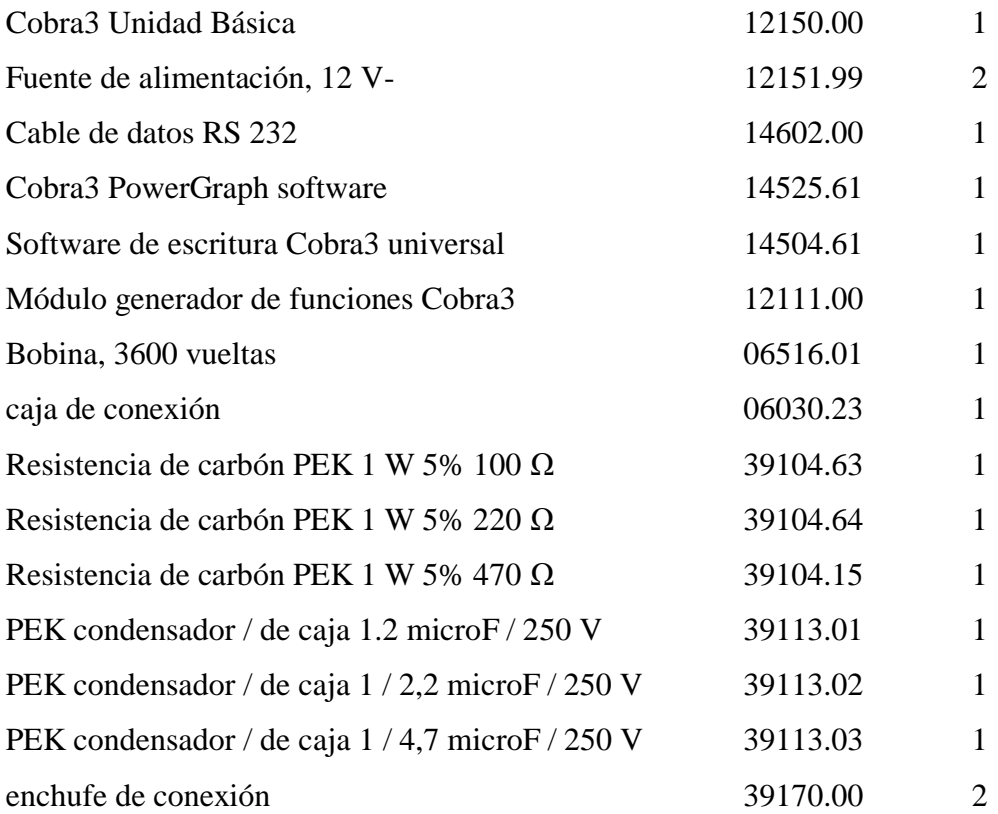

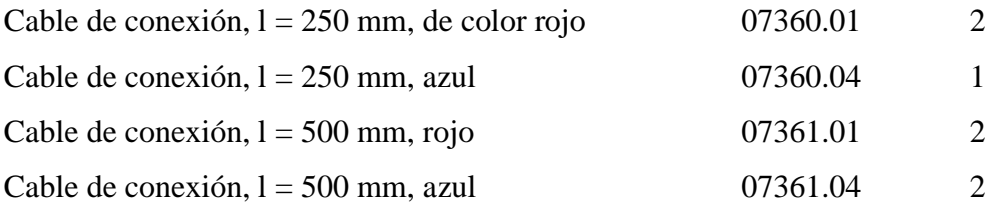

#### **Tareas**

Determinar:

- La dependencia de la frecuencia de la impedancia de un circuito resonante serie con diferentes resistencias de amortiguación y diferentes valores de capacitancia

- Un circuito resonante en paralelo con diferentes resistencias de amortiguación y

diferentes valores de capacitancia.

- Determinar el factor Q y la anchura de banda de las curvas obtenidas.

- Determinar la dependencia de la frecuencia del desplazamiento de fase entre la corriente y el voltaje en un circuito en serie resonante.

#### **Configuración y el procedimiento**

- El montaje experimental es como se muestra en las figuras. , 41 y 42.

- Conecte la Unidad Básica COBRA3 al puerto del ordenador COM1, COM2 o al puerto USB (para el uso puerto USB del ordenador USB a RS232 Convertidor 14.602,10).

- Iniciar el programa de "measure" y seleccione " Gauge"> "Cobra3PowerGraph".

- Haga clic en la "Analog In2 / S2" y seleccione la opción "Módule / Sensor" "Burstmeasurement" con los parámetros observados en la Fig. 43

- Haga clic en el símbolo "Generador de funciones" y establecer los parámetros como en la Fig. 44

- Añadir un "dispositivo virtual" haciendo clic en el triángulo blanco en la parte superior izquierda de la ventana "PowerGraph" o haciendo clic derecho en el símbolo "Cobra3 Basic-Unidad". Pero primero apague todos los canales y configure éste como se ve en la Fig. 45.

**Experimento configurado para la medición de la frecuencia de resonancia.**

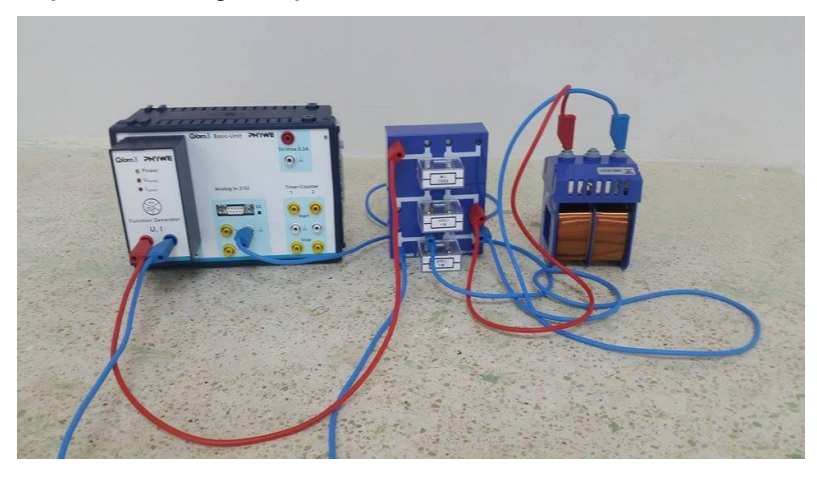

Fuente: Laboratorio de física de la Universidad Técnica de Manabí Elaboración Propia

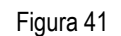

**Circuito serie resonante RLC.**

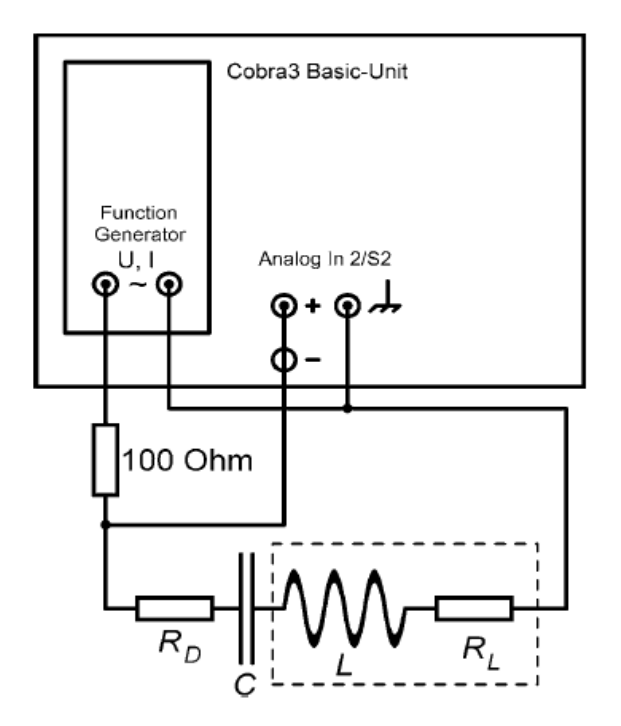

Fuente: PHYWE Laboratory Experiments

Figura 42 **Circuito paralelo resonante RLC.**

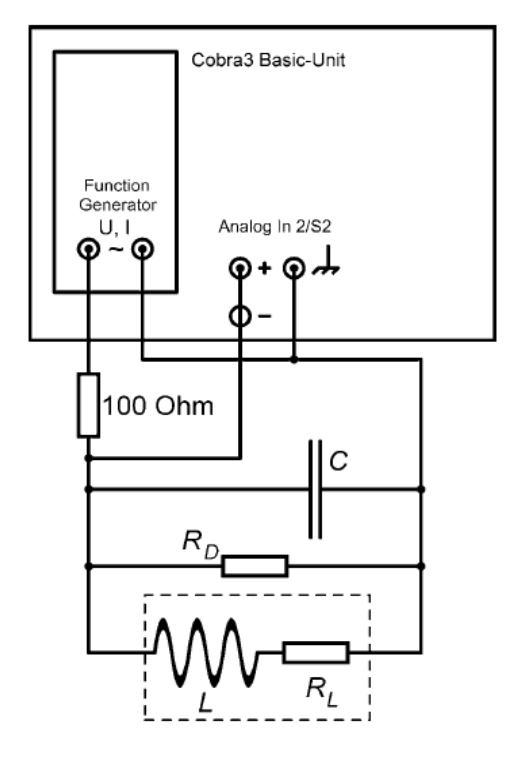

Fuente: PHYWE Laboratory Experiments

**Analog In 2 S2 – Ajustes**

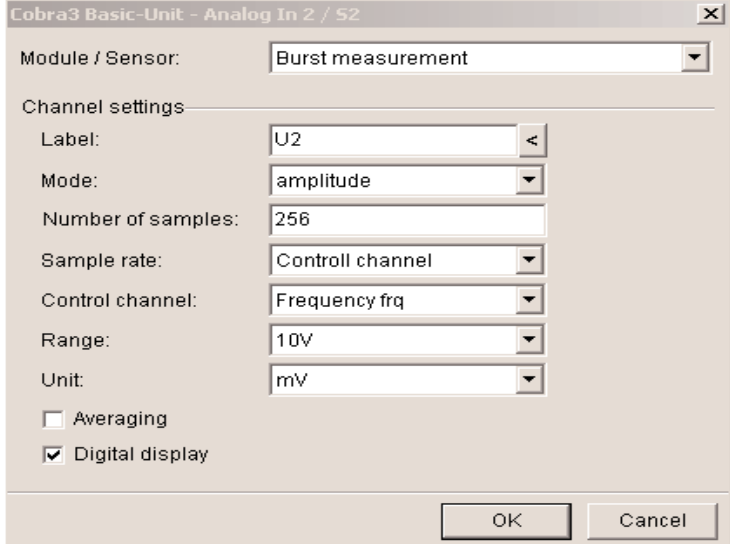

Fuente: PHYWE Laboratory Experiments

- El catálogo "Settings" de PowerGraph debe ser similar a la Fig. 42.

- Configurar un diagrama para ser visto durante la medición en el catálogo "Displays" de PowerGraph como en la Fig. 45 y encienda algunas pantallas de la frecuencia, las tensiones y la corriente.

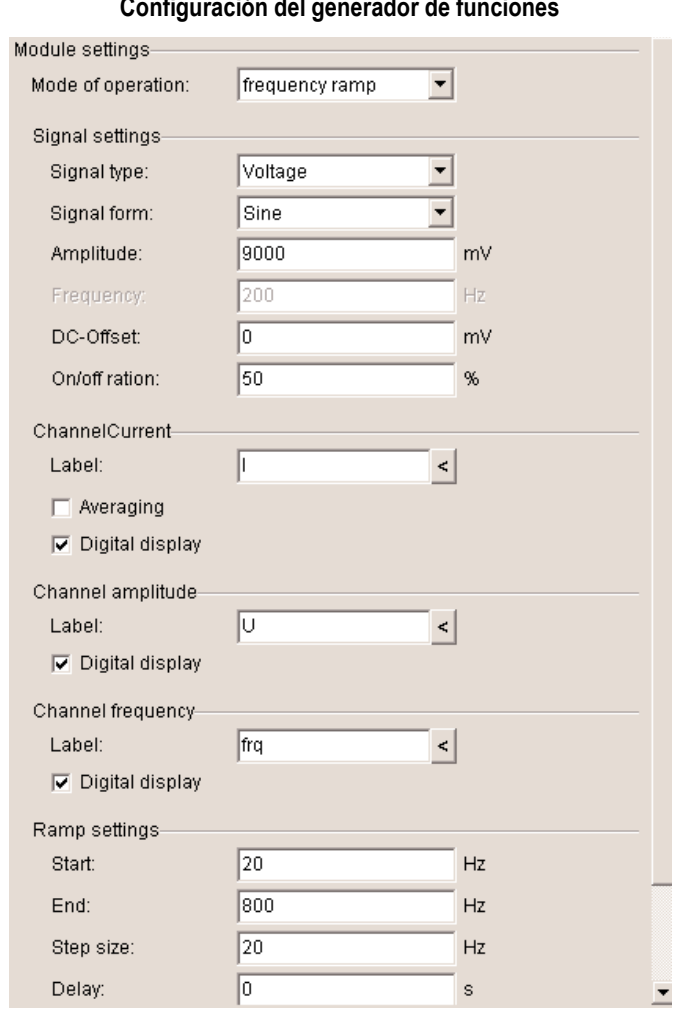

Figura 44 **Configuración del generador de funciones**

Fuente: PHYWE Laboratory Experiments

- Establecer un circuito resonante serie como se ve en la Fig. 45. Iniciar una medición con el botón "Continue". Después que la medición se ha detenido, las curvas registradas son visibles en el menú del programa "measure" principal.

Figura 45

**Configuración de dispositivos virtuales**

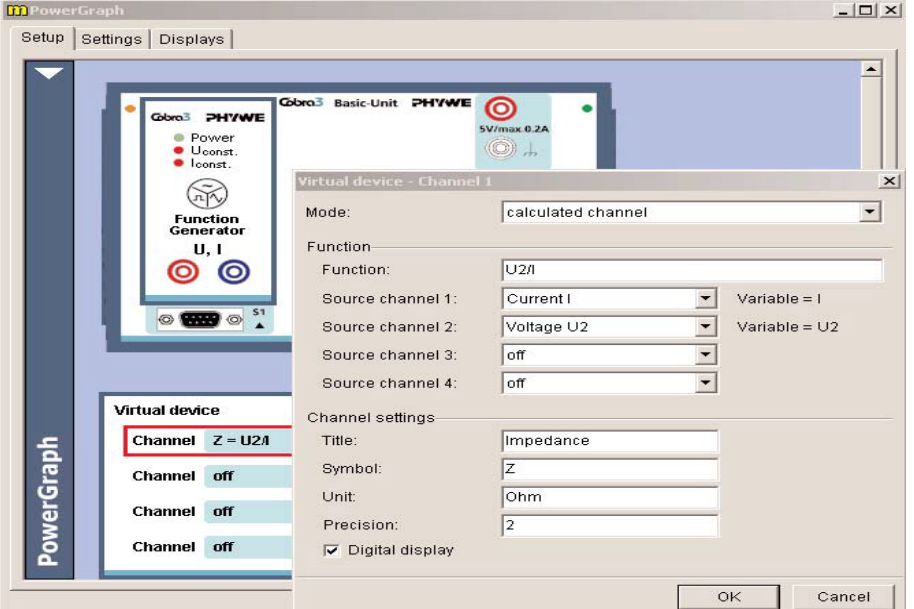

Fuente: PHYWE Laboratory Experiments

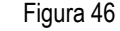

**"Settings" del catálogo PowerGraph.**

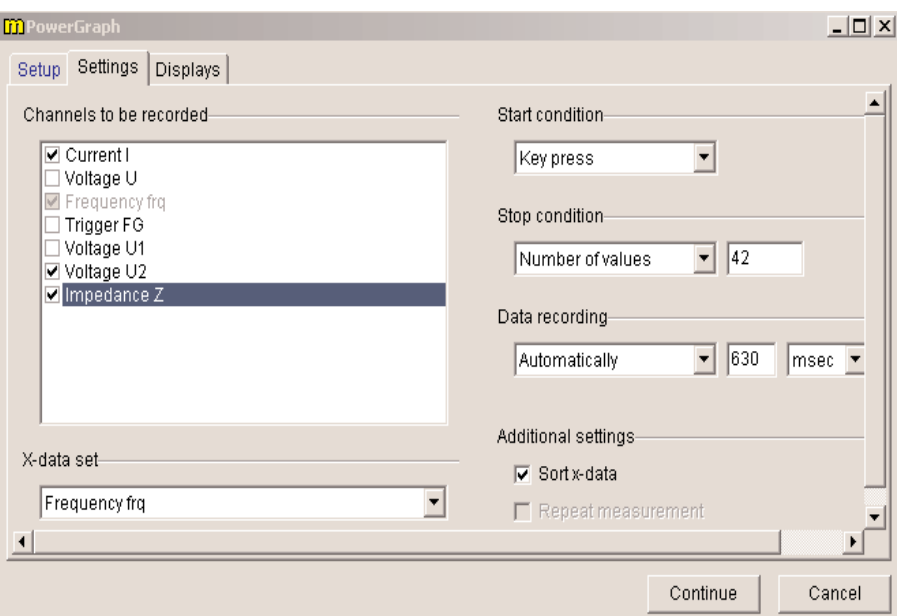

Fuente: PHYWE Laboratory Experiments

Figura 47 **"Displays" catálogo de Power Graph.**

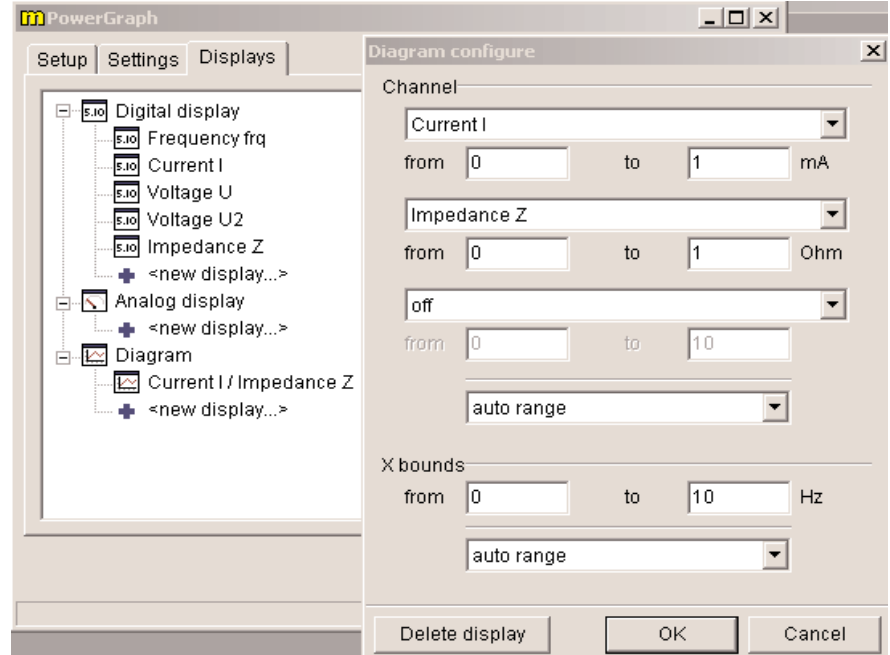

Fuente: PHYWE Laboratory Experiments

- Curvas de Registros de RD = 0 Ω, 220 Ω, 470 Ω con el condensador de 2.2 μF. - Curvas de Registros de RD = 0  $\Omega$  con el condensador 1  $\mu$ F y el condensador de 4.7 μF.

- Usar "Measurement">"Assumechannel…" y "Measurement">"Channel manager" para mostrar las tres curvas de impedancia con los valores de la resistencia de amortiguación RD = 0 Ω, 220 Ω, 470 Ω para el condensador de 2,2 uF en un solo gráfico. La escala de las curvas de impedancia al mismo valor, ya sea con "Scale curves" con la opción "set to values" o el uso de "Measurement">"Displayoptions…" llenando los valores adecuados en el campo "Displayedarea" en los "Channels" gráfico. El resultado puede verse como la figura. 48.

- De una manera similar producir un gráfico de la impedancia sobre la frecuencia para el circuito resonante serie sin resistencia de amortiguación adicional y los tres valores de capacitancia C = 1 μF, 2.2 μF, 4.7 μF. Fig. 45 muestra un posible resultado.
#### Figura 48

**Impedancia en función de la frecuencia para diferentes resistencias de amortiguación en un circuito en** 

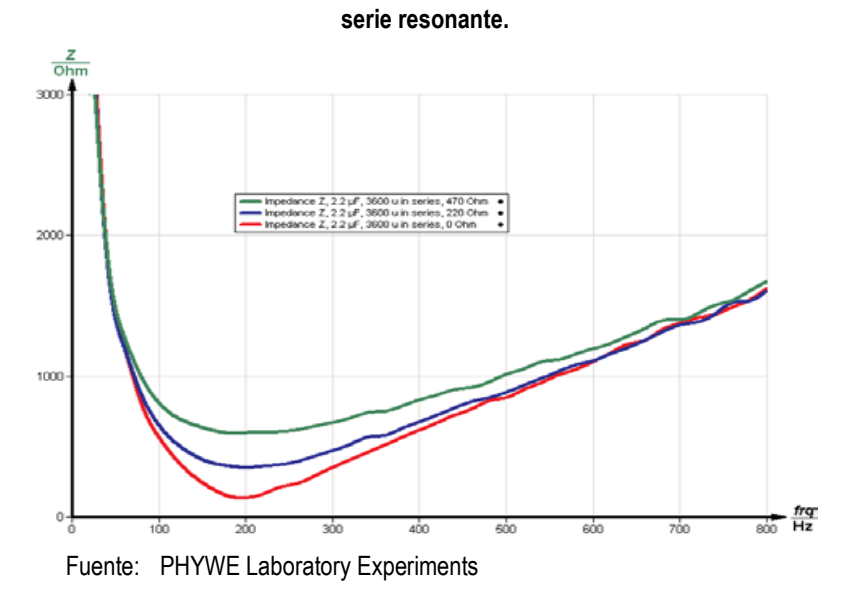

#### Figura 49

**Impedancia que depende de la frecuencia para diferentes condensadores en un circuito en serie resonante.**

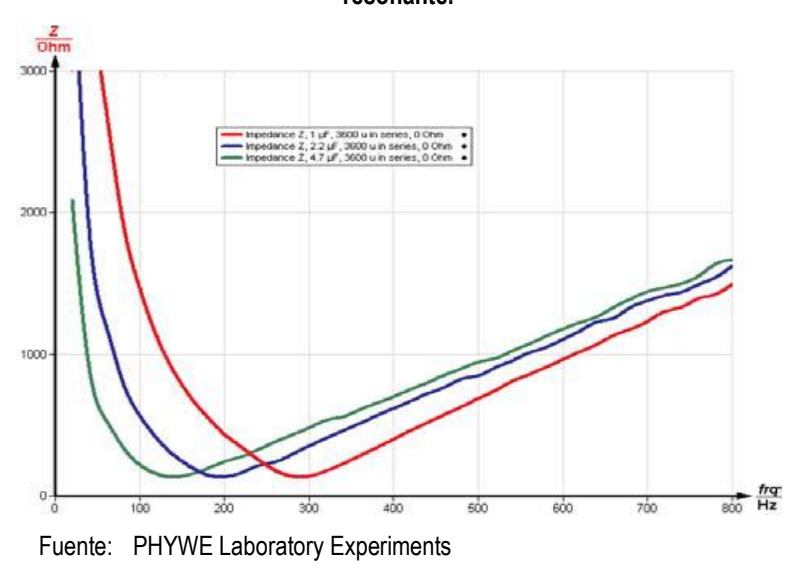

- Establecer un circuito resonante en paralelo como en la Fig. 48.

- Curvas de registro con el condensador de 2.2 uF y diferentes resistencias de amortiguación RD =  $\infty$  Ω, 470 Ω, 220 Ω.

- Curvas de registro con la resistencia de amortiguación RD =  $\infty$   $\Omega$  (es decir, sin resistencia) y C = 1  $\mu$ F, 4.7  $\mu$ F.

- Gráfica la impedancia en función de la frecuencia para C = 2,2 μFy RD =  $\infty \Omega$ , 470  $Ω$ , 220  $Ω$  (Fig. 48).

- Grafica la impedancia en función de la frecuencia para  $C = 1 \mu F$ , 2.2  $\mu F$ , 47  $\mu F$  y  $RD = \infty \Omega$  (Fig. 49).

- Establecer un circuito resonante serie como se ve en la Fig. 2a con RD =  $0 \Omega$  y C = 2.2 μF.

- Seleccione "Gauge"> "Cobra3 Universal Writer" y seleccionar los parámetros como se ve en la Fig. 50.

- Curvas de corriente y tensión de Registros en dependencia de tiempo para diferentes frecuencias entre 80 Hz y 360 Hz. Para frecuencias de más de 200 Hz es necesario cambiar el rango de frecuencias en "Configure FG module" a "High frequencies".

#### Figura 50

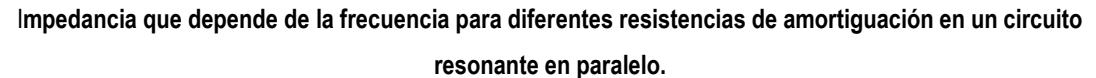

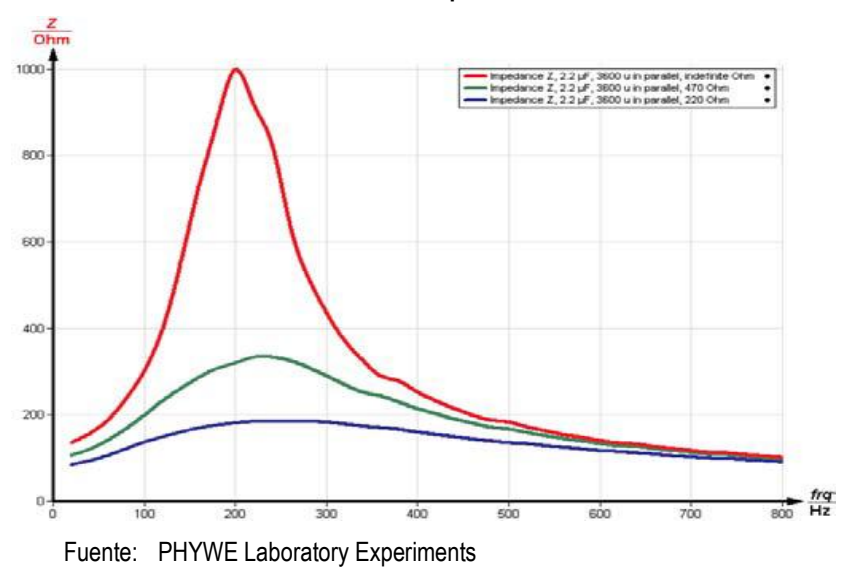

#### Figura 51

**Impedancia que depende de la frecuencia para diferentes condensadores en un circuito resonante en** 

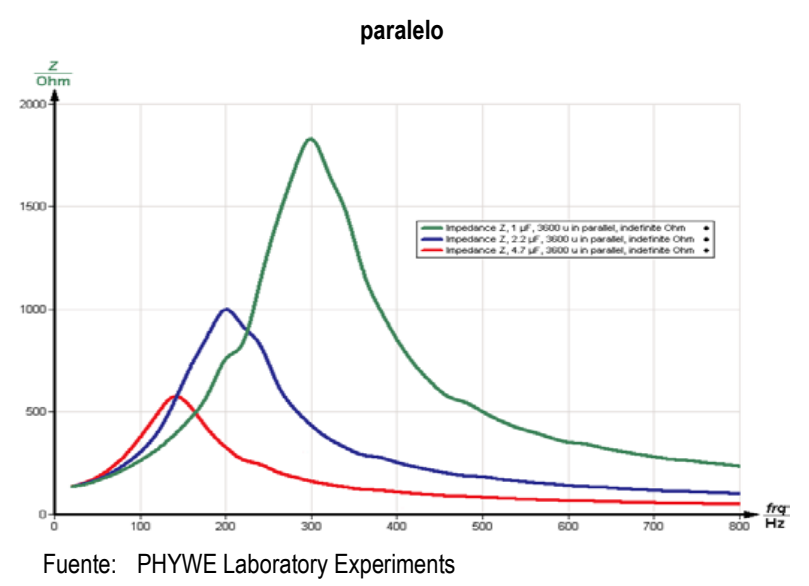

- Nota cuál de las curvas, corriente o voltaje, se adelantó a la otra.

– Use "Analysis" > "Smooth…" con las opciones "left axis" y "add new"en ambas curvas de corriente y tensión. La curva que se ha hecho clic antes se procesará.

- Usar "Measurement" > "Channel manager…"para seleccionar el "Current FG' " valores como eje X y el "Analog in 2' " valores -Voltaje como eje y (Fig. 49). La figura de Lissajous a producir ahora hay función sino una relación así que seleccione en la ventana "Convertrelation to function"la opción "Keepmeasurement in relationmode".

- Utilice la función "Survey" para determinar la extensión máxima de la figura de Lissajous enx-dirección $\Delta I_{\text{max}}$  (Fig. 50) y la extensión de la figura de y = 0línea  $\Delta I_0$ (Fig. 51).

 $-$  La relación  $\Delta I_0 / \Delta I_{\text{max}}$  es igual al seno del ángulo de desplazamiento de fase sen(φ) entre corriente y tensión.

- Calcula φ y tan(φ) para las frecuencias utilizadas y colócalas sobre la frecuencia de uso de "Measurement"> "Enter data manually…" (Fig. 52).

- Usted puede utilizar "Measurement" > "Functiongenerator…" para comparar los valores teóricos calculados con los valores medidos. Fig.53 muestra la ecuación para la bobina con L = 0,3 mH y dc resistencia RL = 150  $\Omega$  en serie con un condensador de 2,2 μF sin resistencia de amortiguación adicional.

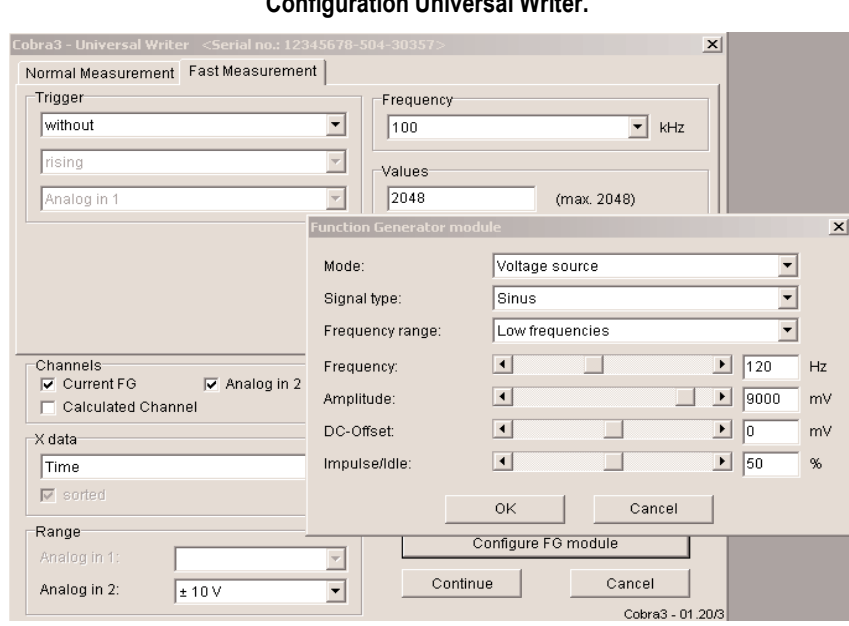

Figura 52 **Configuration Universal Writer.**

Fuente: PHYWE Laboratory Experiments

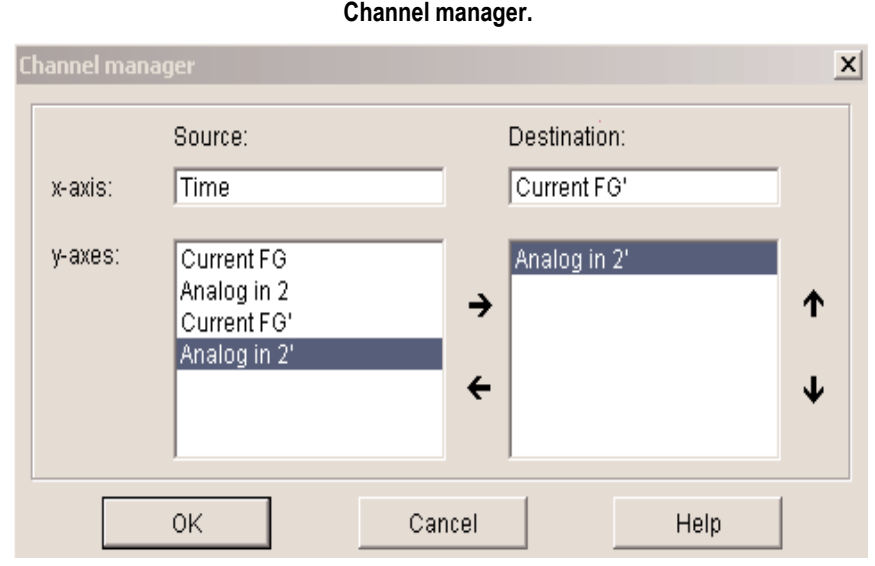

Figura 53

**Channel manager.**

Fuente: PHYWE Laboratory Experiments

#### **Teoría y evaluación**

- Circuito resonante en serie

Una bobina con inductancia L y la resistencia óhmica RL, una capacitancia C y una resistencia óhmica R<sub>D</sub> están conectados en serie a una fuente de tensión alterna

$$
U t = \hat{U} e^{-i\omega t}
$$

con la frecuencia angular $\omega = 2\pi f$  f. Las resistencias óhmicas se suman a una resistencia óhmica totales R= R*<sup>L</sup>* + R*D*. Inductancia L y la resistencia óhmica de la bobina están en serie porque toda la corriente que pasa a través de la bobina se ve afectada por la resistencia óhmica de la bobina de alambre larga. Aunque la regla de estados de Lenz *U<sup>L</sup>* = -*L* · d*I* / d*t*, aquí la polaridad de la tensión en la bobina tiene que ser incluido como positivo, porque si un voltaje está conectado en una bobina ideal, el voltaje inducido en la bobina es tal, que el polo positivo de la bobina es allí, donde se conecta al polo positivo de la fuente de tensión.

#### Figura 54

**Determinación ΔI max en la figura de Lissajous que muestra el desplazamiento de fase entre la corriente y del voltagetuned**.

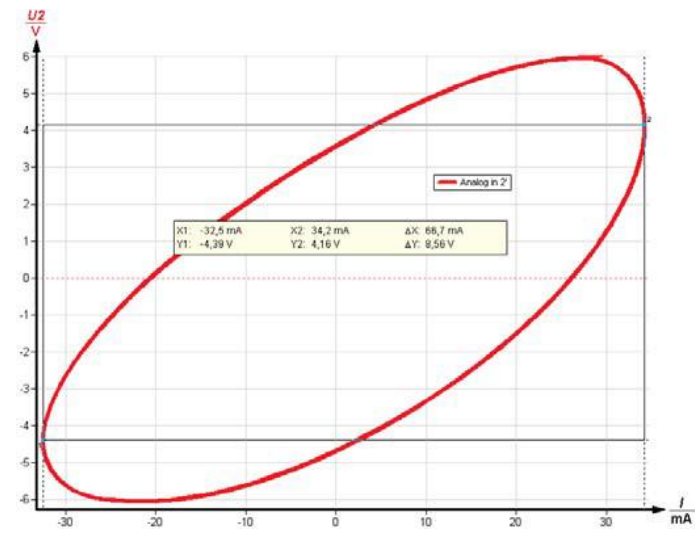

Fuente: PHYWE Laboratory Experiments

## Figura 55

**Determinación de ΔI0 en la figura se presenta el desplazamiento de fase entre corriente y tensión.**

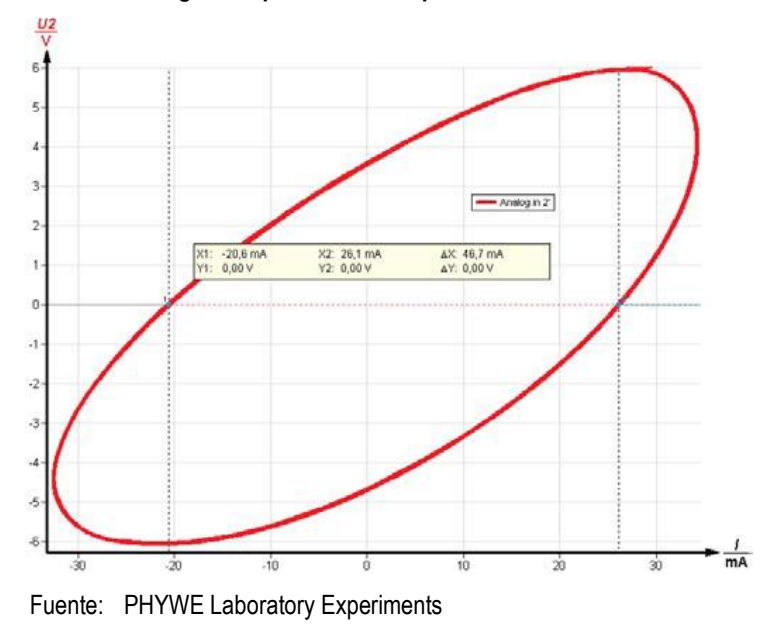

Entonces la ley de voltaje de Kirchhoff se convierte en

$$
U \ t = I \ t \cdot R + LI \ t + \frac{1}{c} Q(t) \ (1)
$$

con la corriente *I* (t) y la carga en el condensador *Q* (t). de

$$
I \ t = Q(t) \ (1)
$$

diferenciando los productos

$$
U = \frac{1}{c}I + RI + LI \quad (2)
$$

Con  $U = i\omega U \cdot e^{-i\omega t}$  y el planteamiento

$$
I = e^{-i\varphi} I e^{i\omega t}, I = i\omega e^{-i\varphi} I e^{i\omega t}, I = -\omega^2 e^{-i\varphi} I e^{i\omega t}
$$

y la ecuación de impedancia $Z = \frac{U}{I}(2)$  se convierte

$$
i\omega Z = e^{-i\varphi} \frac{1}{c} + i\omega R - \omega^2 L \quad (3)
$$

$$
Z = R^2 + \omega L - \frac{1}{\omega C}^2
$$

Así que la impedancia del circuito se hace infinita para las bajas frecuencias los bloques de condensadores todos de corriente dc. Para frecuencias bajas el condensador domina el comportamiento del circuito.

La impedancia tiene un mínimo de

$$
\omega_0 L = \frac{1}{\omega_0 c} \text{asf}\omega_0 = \frac{1}{Lc}
$$

Donde sólo viene la resistencia óhmica pura para efectuar. Por altas frecuencias la impedancia de la bobina de alta prevalece. El circuito en serie resonante es un filtro de paso de banda que tiene una baja impedancia solamente para las frecuencias alrededor de la frecuencia de resonancia $\omega_0$ .

#### Figura 56

**Ángulo de desplazamiento de fase y tangente del ángulo de desfase entre la corriente y el voltaje en un circuito en serie resonante.**

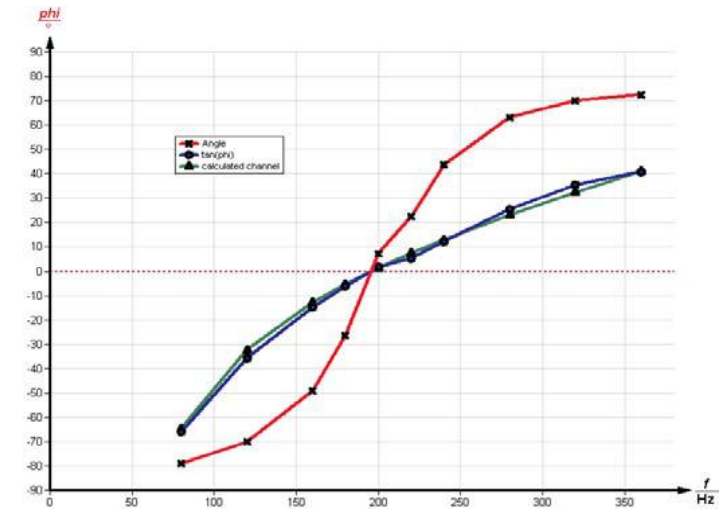

Fuente: PHYWE Laboratory Experiments

Usando  $e^{-i\varphi} = \cos \varphi - i \sin \varphi$  y la división (3) en los productos parte real e imaginaria para la parte imaginaria (desde *Z* es real):

$$
i \quad \omega L - \frac{1}{\omega C} \quad \cos \varphi - iR \sin \varphi = 0
$$

$$
\tan \varphi = \frac{\omega L - \frac{1}{\omega C}}{R} \quad (4)
$$

Este término es negativo para las frecuencias bajas - es decir, el exponente de la función de corriente  $e^{i \omega t - \varphi}$  tiene un valor más alto que el de la función de tensión $e^{i\omega t}$ . Esto significa que la corriente está por delante de la tensión para las bajas frecuencias y detrás de la tensión para altas frecuencias.

Para el circuito resonante serie  $Q_S$  de factor la calidad se define como

$$
Q_s = \frac{1}{R} \frac{L}{C}
$$

El factor de calidad determina el ancho de banda del circuito de $\Delta \omega = \omega_2$  –  $\omega_1$  con

$$
Q_s = \frac{\omega_0}{\Delta \omega} = \frac{f_0}{\Delta f} \qquad \text{y} \qquad Z \ \omega_{1,2} = \overline{2 \cdot R}
$$

y. La frecuencia de resonancia es el valor medio geométrico de las frecuencias  $\omega_2$  Y  $\omega_1$ :

$$
\omega_0 = \overline{\omega_1 \cdot \omega_2} = 1 / \overline{LC}
$$

En los datos de medición de la Fig. 55 y Fig. 56 el factor de calidad se puede determinar con la función "Survey" de "measure". El valor de resistencia medido incluye la resistencia óhmica de la bobina y se trata de esa cantidad mayor que la RD nominal. Un multímetro digital mide corriente continua de la bobina resistencia a 132 Ω.

#### - Circuito resonante paralelo

El cálculo correcto para el circuito de la figura. 48 es más complicado ya que existe una resistencia óhmica relevante tanto en paralelo y en serie con la inductancia.

El cálculo se deja fuera aquí, pero se puede llevar a cabo de la misma manera que antes utilizando ahora regla corriente y la tensión de Kirchhoff.

La frecuencia de resonancia es de baja *R*<sup>L</sup> otra vez

$$
\omega_0 = \frac{1}{\overline{LC}}
$$

Aquí la impedancia es máxima para la frecuencia de resonancia. Debajo de ella la bobina actúa como un atajo y en la frecuencia cero la curva de impedancia se inicia en la resistencia de la bobina en corriente continua, si no hay resistencia de amortiguación se conectara  $R_D = \infty \Omega$ . Para frecuencias altas el condensador actúa como un atajo y la impedancia tiende a cero para  $f \to \infty$ .

Para baja  $R_L$ : El factor de calidad  $Q_P$  para el circuito resonante en paralelo se define como

$$
Q_{P=}R_{D}\begin{array}{c}\nC\\
\overline{C}\\
\overline{L}\n\end{array}
$$

de nuevo con $\Delta \omega = \omega_2 - \omega_1$  y  $Q_P = \frac{\omega_0}{\Delta \omega} = \frac{f_0}{\Delta f}$  aunque aquí

$$
Z \omega_{1,2} = \frac{1}{2} Z \omega_0 , \omega_0 = \overline{\omega_1 \cdot \omega_2} = 1 / \overline{LC}
$$

#### **Nota**

La resistencia de 100 Ω está en el circuito para minimizar las posibles interferencias entre el circuito resonante en paralelo y la salida del módulo generador de funciones.

Figura 57

**Cuadro del generador de funciones "Ecuation".**

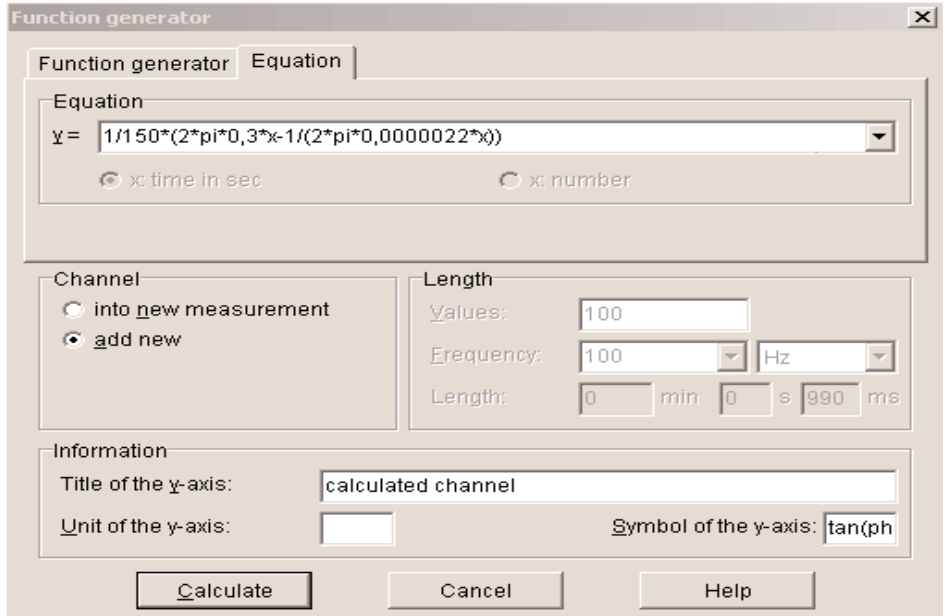

Fuente: PHYWE Laboratory Experiments

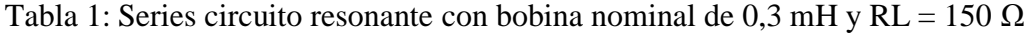

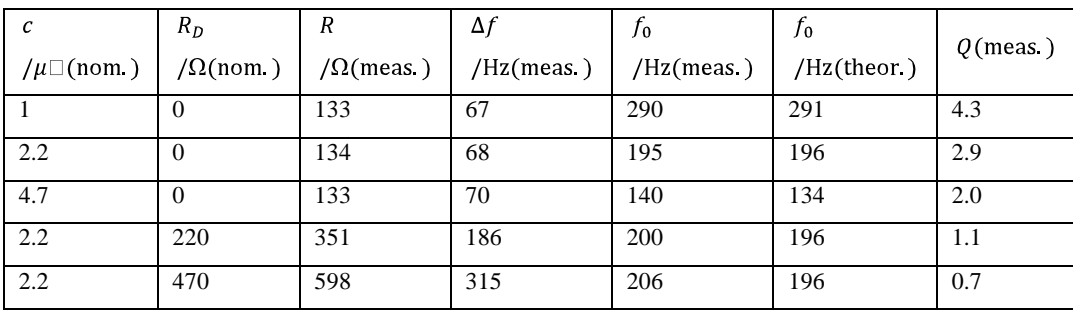

# **Capítulo Tercero**

#### **I. Visualización del alcance del estudio**

#### **I.I. Aporte En Lo Social, Económico, Y Científico.**

#### **Social**

Este proyecto ayudara a los estudiantes tener una mejor preparación y por ende encontrar mejores espacios laborales, elementos que fortalecerán sus perfiles de salida Está involucrado en el aprendizaje teoría y practico de los estudiantes de la universidad técnica de Manabí.

## **Económico**

La oportunidad que la universidad proporciono becas estudiantiles ayudo para que se alcancen los objetivos trazados; este laboratorio conto con un presupuesto que permitió adquirir los elementos más fundamentales de un laboratorio de física.

## **Científico.**

Los conocimientos adquiridos en el proceso de formación de la carrera ayudo a elaborar el proyecto, a equiparlo y realizar los distintos ensayos para dejar un escenario de prácticas operático para fortalecer la formación científica y el mejoramiento del desempeño profesional de los estudiantes de la facultad de ciencias matemáticas físicas y químicas Aporta en una base sólida de conocimientos relacionados a los comportamientos físicos de la materia.

# **I.I. DESARROLLO DEL DISEÑO DE INVESTIGACION**

## **I. Objetivo General.**

Estudiar e implementar instrumentos y equipos de ensayo en el  $\bullet$ laboratorio de física relacionado con el tópico del electromagnetismo para el Instituto de Ciencias Básicas de la Universidad Técnica de Manabí.

## **II. Objetivos Específicos.**

- Identificar las áreas específicas para el equipamiento del laboratorio de física.
- Determinar la estructuración requerida en el laboratorio de física.
- Elaborar ensayos para demostrar la operatividad del laboratorio de física.
- Proponer el equipamiento del laboratorio de física para el desarrollo de los ensayos de los estudiantes.

# **I.I.I. HACIA DONDE ESTA DIRIGIDO**

## **I.I. BENEFICIARIOS.**

## **DIRECTOS.**

- Estudiantes de la Escuela de Ingeniería Eléctrica de la Universidad Técnica de Manabí que en total son un promedio de (209) por semestre en la UTM.
- Docentes de la Facultad de Ciencias Matemáticas, Físicas y Químicas de la UTM que son en total (140), que de los cuales (31) son de la Escuela de Ingeniería Eléctrica de 3er y 4to nivel.

## **INDIRECTOS.**

- Estudiantes de las otras universidades con afines a la carrera de Ingeniería  $\bullet$ Eléctrica.
- Las autoridades de la Universidad Técnica de Manabí.  $\bullet$
- Los docentes de la Universidad Técnica de Manabí que obtienen otros beneficios  $\bullet$ indirectamente a través de las prácticas continúas del resto de estudiantes y empleados.
- La comunidad universitaria en general. La provincia de Manabí como zona influenciada

## **IV. RECOLECCION Y ANALISIS DE DATOS**

## **RESULTADO 1:**

**DOTACIÓN DE INSTRUMENTOS Y EQUIPOS DE ENSAYO EN EL TÓPICO DE ELECTROMAGNETISMO DEL NUEVO LABORATORIO DE FÍSICA DEL INSTITUTO DE CIENCIAS BÁSICAS DE LA UNIVERSIDAD TÉCNICA DE MANABÍ PARA LOS ESTUDIANTES DE LA CARRERA DE INGENIERÍA ELÉCTRICA.**

# **6.1. Envío de comunicación a autoridades para solicitar autorización para realizar el proyecto.**

Para el cumplimiento de esta actividad se envió comunicación a autoridades para solicitar autorización para realizar el proyecto en Noviembre 7 del 2014.

## **6.2.Aprobación del proyecto por parte de las autoridades.**

El 12 de Noviembre del 2014 se recibió con beneplácito la aprobación del proyecto por parte de las autoridades de la Universidad.

## **6.3. Entrevista con las autoridades**

El 22 de Noviembre del 2014, se llevaron a cabo reuniones con las autoridades, en la cual participaron los involucrados: Autores del proyecto, Decano de la Facultad de Ciencias Matemáticas, Físicas y Químicas y Director de Carrera de Ingeniería Eléctrica para aprobar el proyecto.

#### **6.4. Diagnóstico situacional.**

Esta actividad se realizó el 3 de Diciembre del 2014 una vez obtenido el permiso de las autoridades de ingresar al Laboratorio de Física de la Facultad de Ingeniería Eléctrica de la Universidad se obtuvo toda la información respecto a la situación en que se encontraba el mismo, se realizó un listado de necesidades lo que permitió organizarnos de mejor manera para pedir cotizaciones de instrumentos y equipos de ensayo para este Laboratorio.

**6.5. Adquisición del módulo para el Área de Electromagnetismo del nuevo Laboratorio de Física del Instituto de Ciencias Básicas.**

Esta actividad se cumplió el Junio del 2015, en la cual se analizaron las diferentes proformas recabadas y se tomó la decisión de compra a la mejor propuesta. De esta manera, se realizó la compra, cuyo financiamiento estuvo a cargo de los autores del proyecto.

# **6.6. Implementar el Área de Electromagnetismo con instrumentos y equipos de ensayo del nuevo Laboratorio de Física del Instituto de Ciencias Básicas.**

En el mes de Julio del 2015, se implementó instrumentos y equipos de ensayo para el Área de Electromagnetismo del nuevo Laboratorio de Física del Instituto de Ciencias Básicas.

# **6.7.Entrega de instrumentos y equipos de ensayo para el Área de Electromagnetismo del nuevo Laboratorio de Física del Instituto de Ciencias Básicas a autoridades**

En el mes de Julio del 2015 mediante acto especial se realizó la entrega de instrumentos y equipos de ensayo para el Área de Electromagnetismo del nuevo Laboratorio de Física del Instituto de Ciencias Básicas.

Para ello, se contó con la participación del Director de la Tesis, los miembros del Tribunal de Revisión de Tesis y Vice-Decano.

# **CUADRO Nº 1**

**1.- ¿Consideras que era necesario e indispensable la dotación de instrumentos y equipos de ensayo para el Área de Electromagnetismo del nuevo Laboratorio de Física del Instituto de Ciencias Básicas de la Universidad Técnica de Manabí para los estudiantes de la Carrera de Ingeniería Eléctrica?**

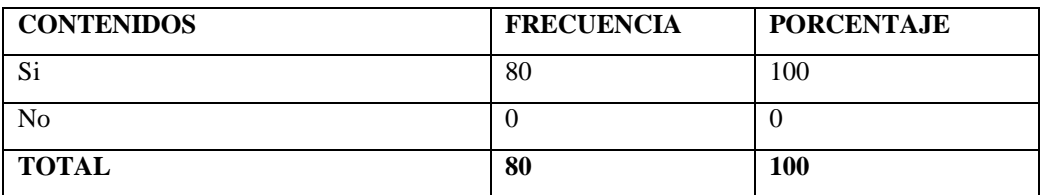

**FUENTE: ESTUDIANTES DEL SEXTO AL DECIMO SEMESTRE DE LA CARRERA DE INGENIERÍA ELÉCTRICA** 

**ELABORACIÓN: AUTORES** 

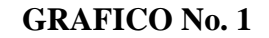

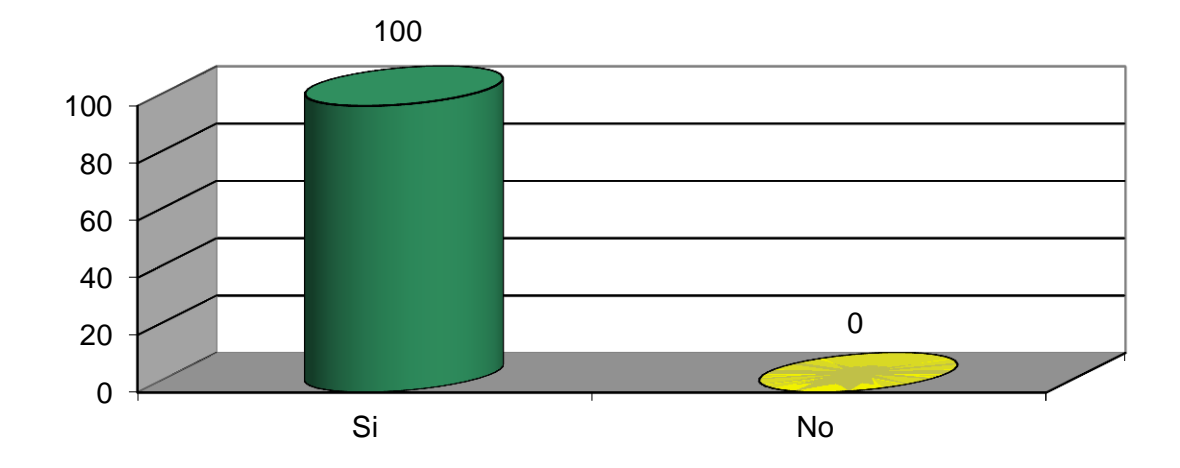

## **ANÁLISIS DEL CUADRO Y GRÁFICO N. 1**

**¿Consideras que era necesario e indispensable la dotación de instrumentos y equipos de ensayo para el Área de Electromagnetismo del nuevo Laboratorio de Física del Instituto de Ciencias Básicas de la Universidad Técnica de Manabí para los estudiantes de la Carrera de Ingeniería Eléctrica?**

Al cuestionar a los estudiantes, en cuanto a su opinión acerca de la necesidad de realizar la dotación de instrumentos y equipos de ensayo para el Área de Electromagnetismo del nuevo Laboratorio de Física del Instituto de Ciencias Básicas?, los 80 estudiantes que representan el 100% de los encuestados, respondieron que SI.

Los resultados demuestran que los estudiantes se sienten bien en este nuevo laboratorio de Física, que la implementación de equipos de ensayo que se ha realizado facilita el desarrollo tanto de las clases como de las prácticas.

El aspecto físico e implementación de un espacio destinado para que los estudiantes universitarios reciban y realicen prácticas de Laboratorio de Física, resulta uno de los elemento que generalmente motiva a los estudiantes para desarrollar sus prácticas con mayor facilidad, por lo tanto se pueden obtener mejores resultados en cuanto al desarrollo de competencias específicas para su formación como ingenieros eléctricos.

# **CUADRO Nº 2**

**2.- ¿Considera usted que la ddotación de instrumentos y equipos de ensayo para el Área de Electromagnetismo del nuevo Laboratorio de Física del Instituto de Ciencias Básicas permitirá desarrollar mejor las prácticas?**

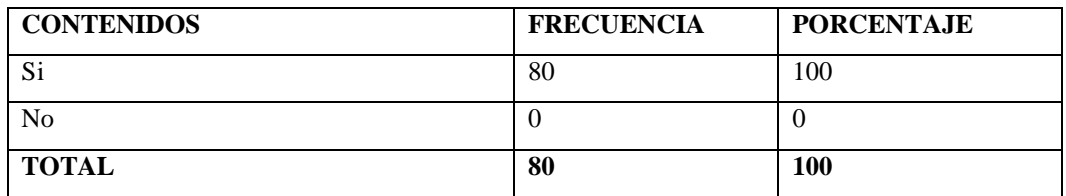

**FUENTE: ESTUDIANTES DEL SEXTO AL DECIMO SEMESTRE DE LA CARRERA DE INGENIERÍA ELÉCTRICA** 

**ELABORACIÓN: AUTORES** 

## **GRAFICO No. 2**

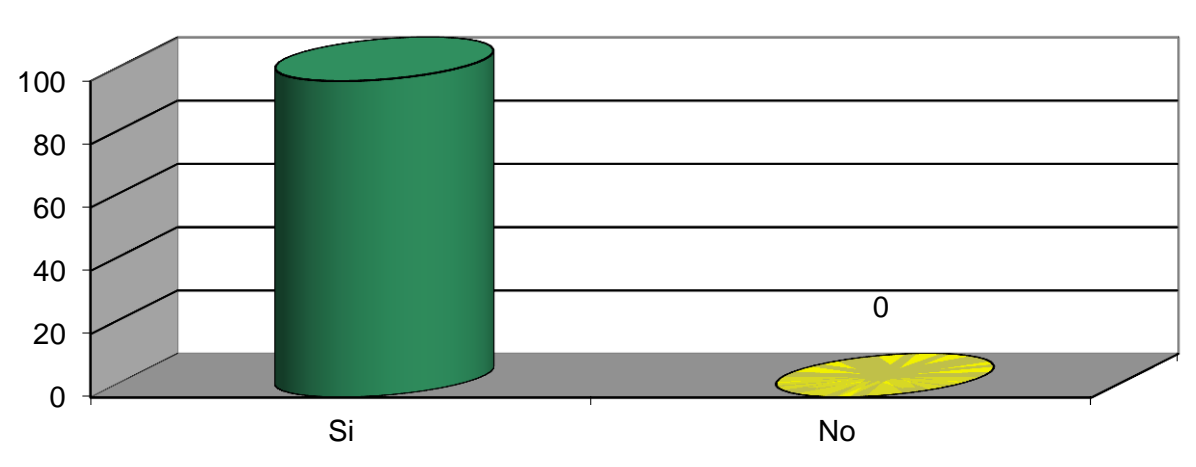

100

## **ANÁLISIS DEL CUADRO Y GRÁFICO N. 2**

**¿Considera usted que la dotación de instrumentos y equipos de ensayo para el Área de Electromagnetismo del nuevo Laboratorio de Física del Instituto de Ciencias Básicas permitirá desarrollar mejor las prácticas?**

A esta pregunta las respuestas que dieron los estudiantes fueron: 80 que corresponden al 100%, respondieron que "si".

Las respuestas que dieron los estudiantes demuestran que en su totalidad los estudiantes consideran que actualmente el laboratorio de Física si cuenta con la implementación acorde al desarrollo de sus prácticas, las mismas que fortalecen y optimizan su formación académica y profesional.

Las prácticas que realizan los estudiantes en el Laboratorio de Física requieren necesariamente de la ejecución actividades de comprobación, y experimentación por lo tanto el lugar donde desarrollen estas prácticas debe contar con todos los equipos necesarios para obtener veracidad en los resultados de las mismas.

## **CUADRO Nº 3**

**3.- ¿De qué manera cree usted que se ha beneficiado la Carrera de Ingeniería Eléctrica con la dotación de instrumentos y equipos de ensayo para el Área de Electromagnetismo del nuevo Laboratorio de Física del Instituto de Ciencias Básicas?** 

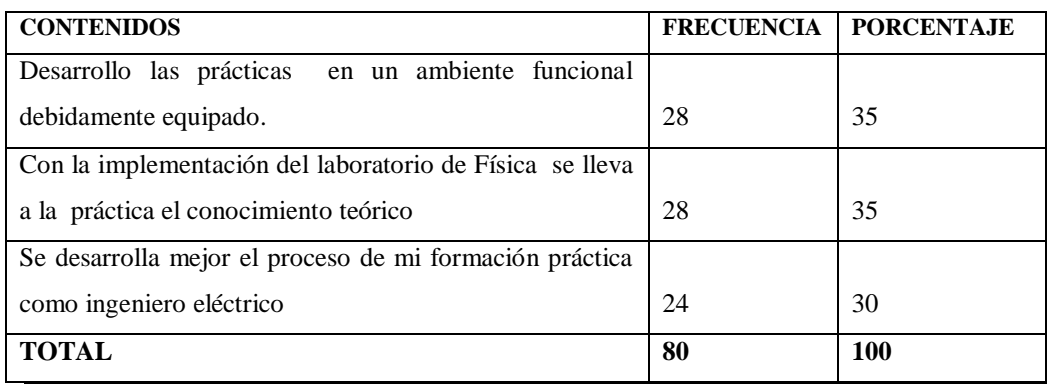

**FUENTE: ESTUDIANTES DEL SEXTO AL DECIMO SEMESTRE DE LA CARRERA DE INGENIERÍA ELÉCTRICA** 

**ELABORACIÓN: AUTORES** 

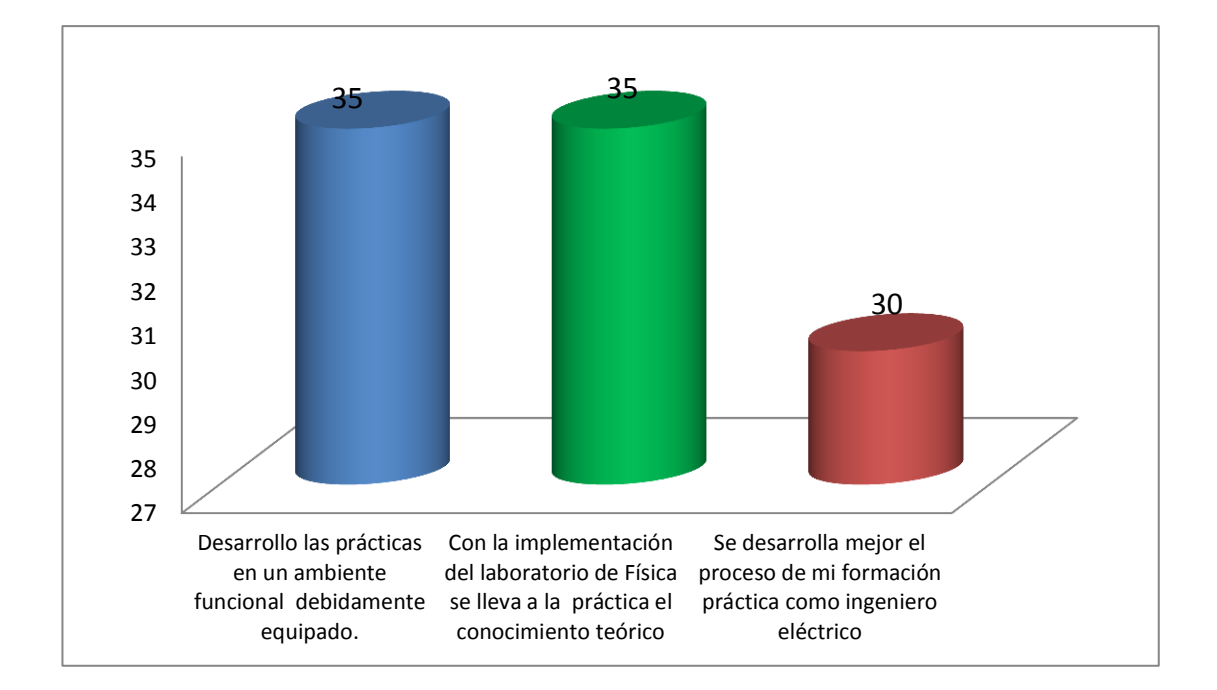

## **GRAFICO No. 3**

## **ANÁLISIS DEL CUADRO Y GRÁFICO N. 3**

**3.- ¿De qué manera cree usted que se ha beneficiado la Carrera de Ingeniería Eléctrica con la dotación de instrumentos y equipos de ensayo para el Área de Electromagnetismo del nuevo Laboratorio de Física del Instituto de Ciencias Básicas?** 

En cuanto a los beneficios que los estudiantes consideran que han tenido con la dotación de instrumentos y equipos de ensayo para el Área de Electromagnetismo del nuevo Laboratorio de Física, los resultados fueron:

28 Estudiantes que corresponden al 35% opinan que "Desarrollo las prácticas en un ambiente funcional debidamente equipado", igual número y porcentaje de estudiantes opinaron que "con la implementación del laboratorio de Física se lleva a la práctica el conocimiento teórico"y 24 estudiantes que representan el 30% indicaron que "se desarrolla mejor el proceso de mi formación práctica como ingeniero eléctrico".

Los resultados reflejan que los estudiantes están conscientes de los muchos beneficios que han tenido con la dotación de instrumentos y equipos de ensayo para el Área de Electromagnetismo del nuevo Laboratorio de Física de la Escuela de Ingeniería Eléctrica

Un laboratorio de Física para que los estudiantes universitarios desarrollen sus prácticas de laboratorio tiene muchos beneficios o ventajas, pues además de ser un elemento potencializado propicia el desarrollo de competencias en su formación profesional.

## **Evaluación de Indicadores**

**"ESTUDIO E IMPLEMENTACIÓN DEL LABORATORIO DE FÍSICA EN EL TÓPICO DE ELECTROMAGNETISMO PARA LA FORMACIÓN CIENTÍFICA Y MEJORAMIENTO DEL DESEMPEÑO PROFESIONAL DE LOS ESTUDIANTES DE LA CARRERA DE INGENIERÍA ELÉCTRICA DE LA UNIVERSIDAD TÉCNICA DE MANABÍ"**

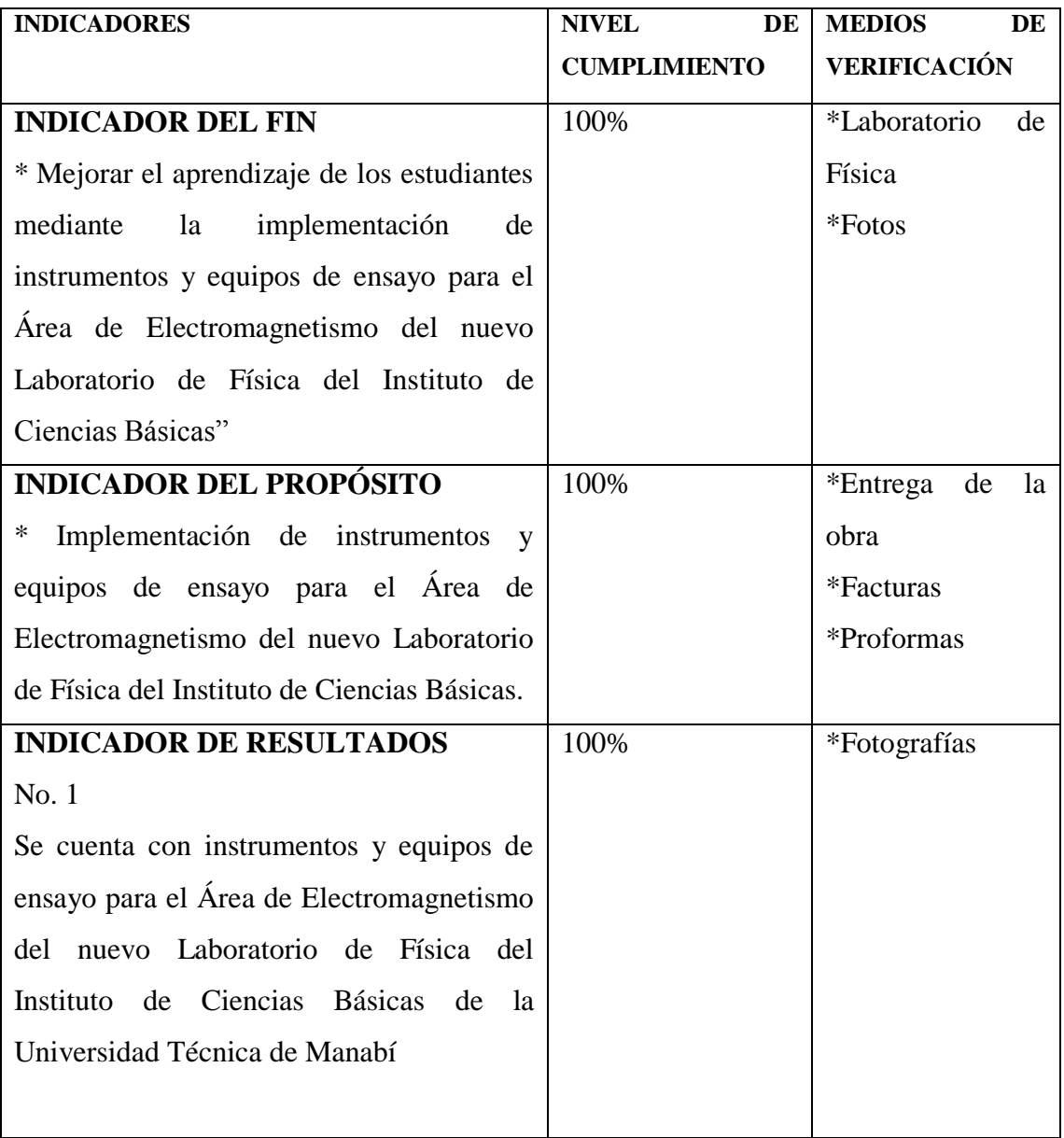

## **V. CONCLUSIONES Y RECOMENDACIONES**

## **CONCLUSIONES**

- Se equipó el laboratorio de Física de instrumentos de ensayo relacionado con el tópico del electromagnetismo para la Escuela de Ingeniería Eléctrica de la Facultad de Ciencias Matemáticas, Físicas y Químicas de la Universidad Técnica de Manabí.
- Se incrementara el desarrollo de las actividades metodológicas y procedimentales debido implementación del Laboratorio de Física, contando con la aprobación de todos los directivos y con el financiamiento respectivo.
- Se justificó debidamente los gastos respectivos de cada instrumento y practica a realizarse en el laboratorio de física.
- Se logró justificar mediante la práctica la correcta función de equipos de ensayo en el laboratorio de Física relacionado con el tópico del electromagnetismo con el objetivo de profundizar acerca de los equipos implementados.

La implementación del laboratorio fortaleció y enriqueció la innovación tecnológica en la Facultad de Ciencias Matemáticas, Físicas y Químicas

## **RECOMENDACIONES**

- Implementar una mayor eficacia de enseñanza y aprendizaje en el laboratorio.
- Capacitar periódicamente a los docentes con los temas del laboratorio de física.
- Planificar las practicas a desarrollarse en horas de estudios en el laboratorio
- Realizar el mantenimiento de los equipos frecuentemente para evitar posibles daños.
- Incentivar de parte de los docentes a hacia los estudiante el uso de los instrumentos de ensayo.
- Fomentar el uso permanente del laboratorio para que los estudiantes de la carrera de ingeniería eléctrica adquieran nuevos conocimientos.
- Impulsar el intercambio de experiencias con otras instituciones educativas con la finalidad de demostrar las bondades del equipamiento.
- Revisar anualmente las instalaciones y los espacios donde están ubicados los equipos para ofrecer un óptimo servicio.

## **VI. PRESUPUESTO**

**TEMA DE TESIS PREVIO A LA OBTENCIÓN DEL TÍTULO DE INGENIERO ELÉCTRICO.**

**"ESTUDIO E IMPLEMENTACIÓN DEL LABORATORIO DE FÍSICA EN EL TÓPICO DE ELECTROMAGNETISMO PARA LA FORMACIÓN CIENTÍFICA Y MEJORAMIENTO DEL DESEMPEÑO PROFESIONAL DE LOS ESTUDIANTES DE LA CARRERA DE INGENIERÍA ELÉCTRICA DE LA UNIVERSIDAD TÉCNICA DE MANABÍ- UNIDAD DE TITULACIÓN ESPECIAL"**

**ENTIDAD:** UNIVERSIDAD TÉCNICA DE MANABÍ

**POSTULANTES:** García Baque Nelson Alfredo e Chacón Moscoso Wilson Neptali

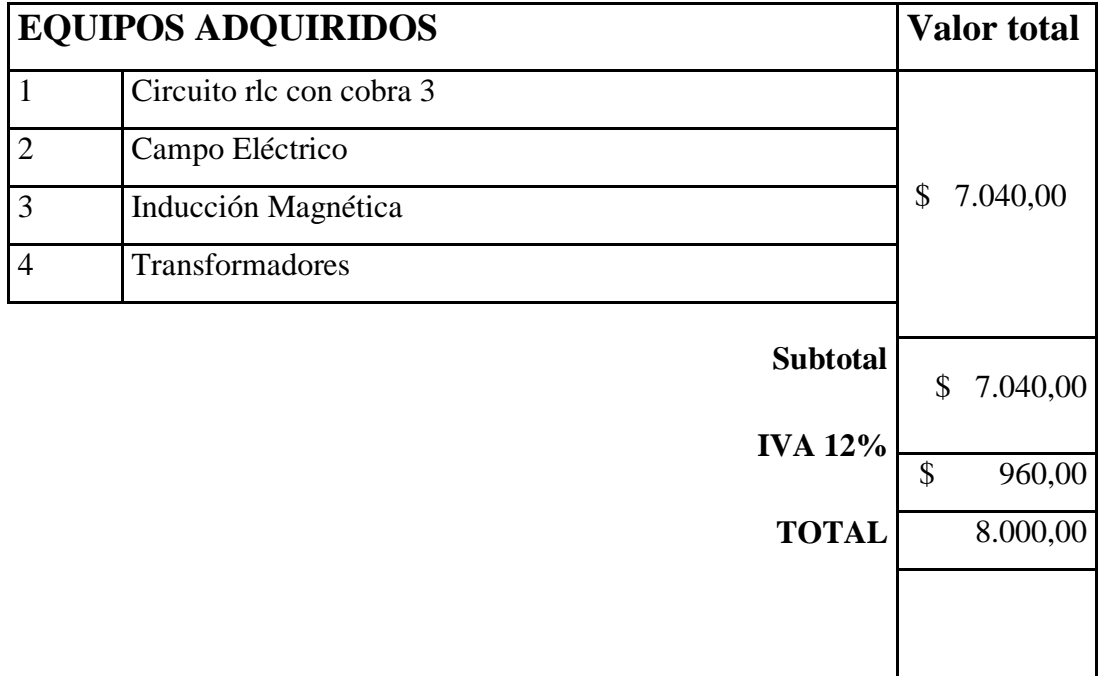

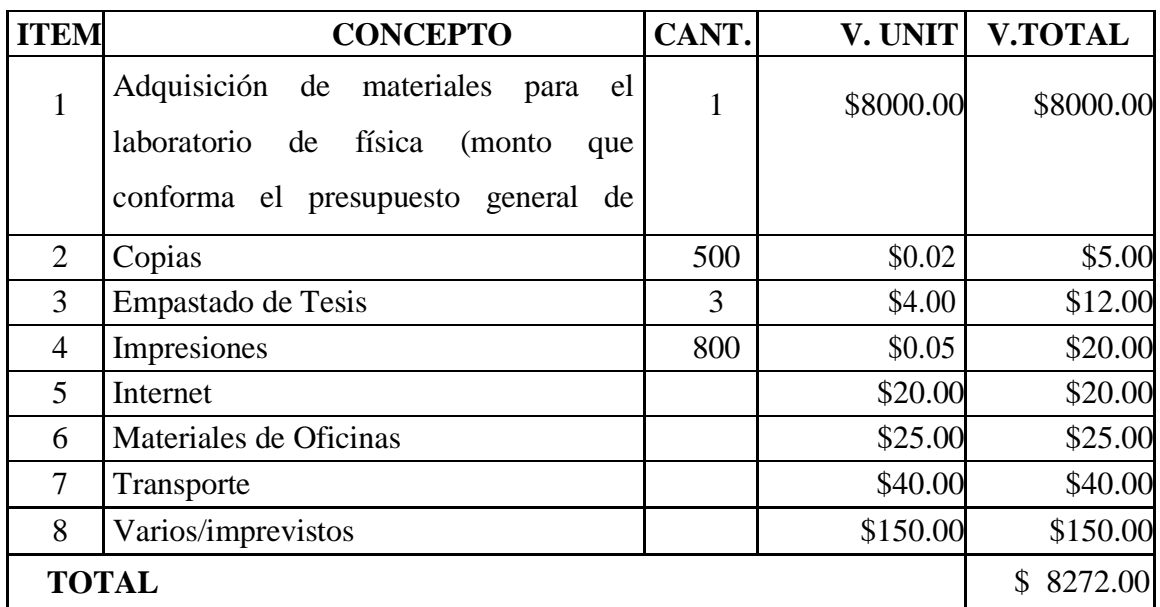

**NOTA:** El valor para la implementación de equipos para el laboratorio de física es de (\$8000.00) fue financiado por los 2 autores de tesis encargados de la ejecución del proyecto: "Estudio e implementación del laboratorio de física en el tópico de electricidad, para la formación científica y mejoramiento del desempeño profesional de los estudiantes de la carrera de Ingeniería Eléctrica de la Universidad Técnica de Manabí- Unidad de Titulación Especial", gracias a la beca recibida por parte de la Universidad Técnica de Manabí.

# **CRONOGRAMA VALORADO DE ACTIVIDADES 2014-2015**

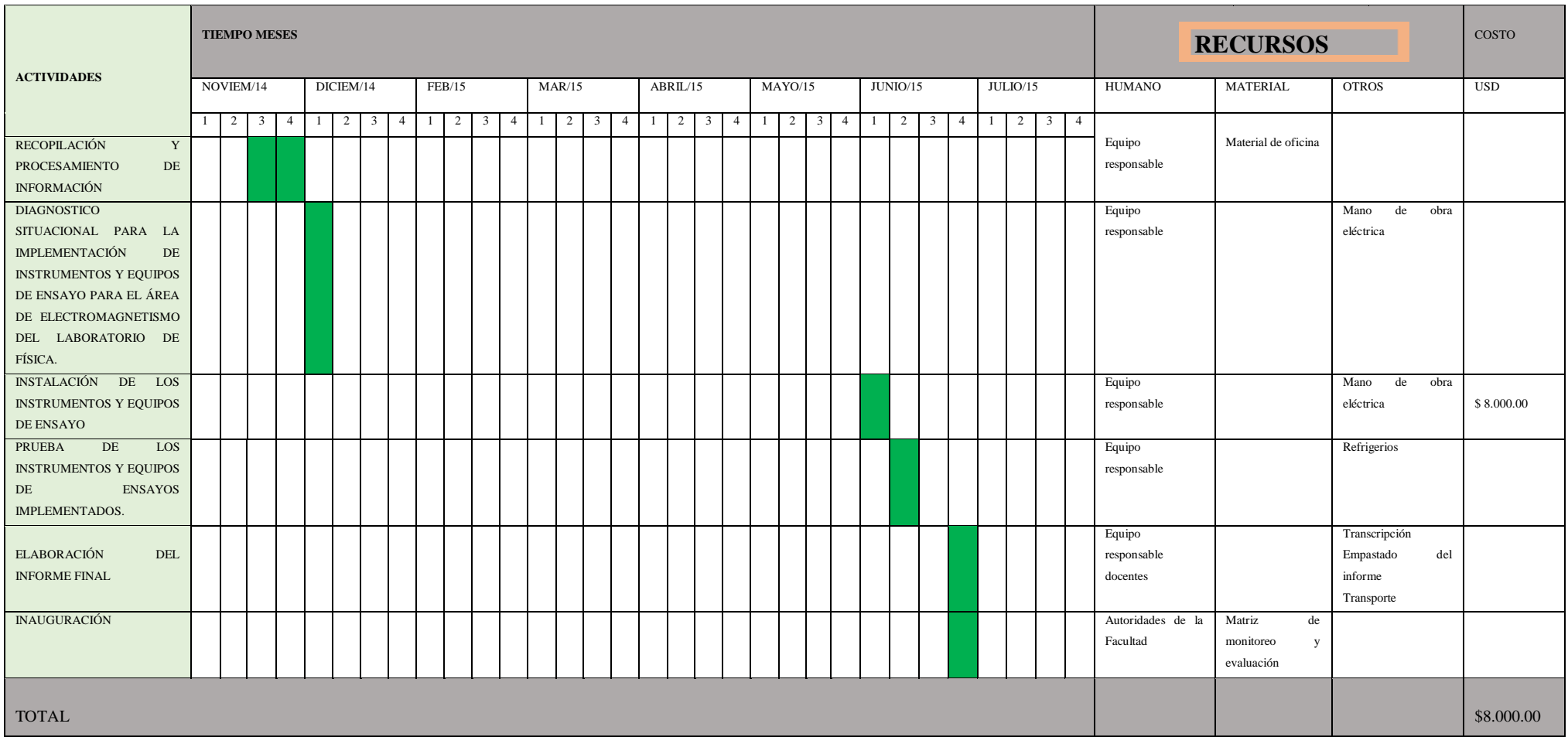

## **Bibliografía**

- Alfonso, Carlos A. Alejandro. «Practicas de laboratorio de fisica general en internet.» *Enseñanzas de la Ciencias* II (2004): 202-210.
- Arias, Arnaldo Gonzalea. *Que es el magnetismo.* Salamarca: Universidad de Salamarca, 2001.
- David, Cheng. *Fundamentos de electromagnetismo para ingeneria.* Mexico: Addison Wesley , 1997.
- Donate, Antonio Hermosa. *Principios de electricidad y electronica II.* Barcelona: Marcombo , 1999.

Ercilla, Santiago Burbano de. *Fisica General.* Madrid: Tebar,S.L, 2003.

- Harper, Enriquez. *Curso de Transformadores y Motores de Induccion.* Cuarta. Limusa, 2005.
- Lugo, Guadalupe. «La importancia de los laboratorios .» *Construccion y Tecnologia* , 2006: 20-22.
- Mosca, Tipler. *Fisica para la Ciencia y Tecnologia.* Quinta. Vol. II. Barcelona, España: Reverte,S.A, 2005.
- Olga Lucia Castiblanco, Diego Fabian Vizcaino. «La experencia del Laboratorio en la Enseñanza de la Fisica.» *Educacion en Ingeneria* , 2008: 68-74.
- Sanguesa, Fernado Tena. «Laboratorio de Fisica Diplomatura en Optica y Optometria.» Valencia , 2006.

Valverde, Rafael Lopez. «Historia del Electromagnetismo.» 2008: 4.

PHYWE Laboratory Experiments • Physics • © PHYWE SYSTEME GMBH & Co.

KG • D-37070 Göttingen

# ANEXOS

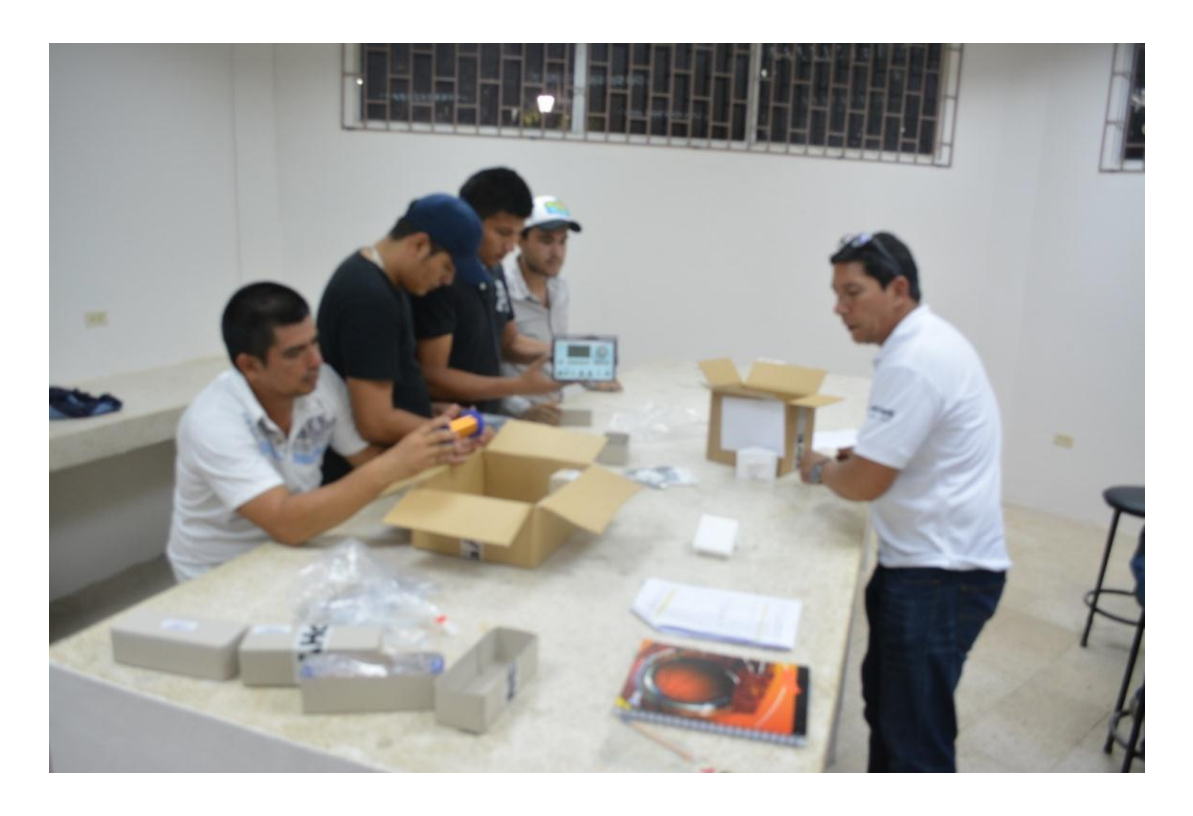

**Recepción de los equipos**

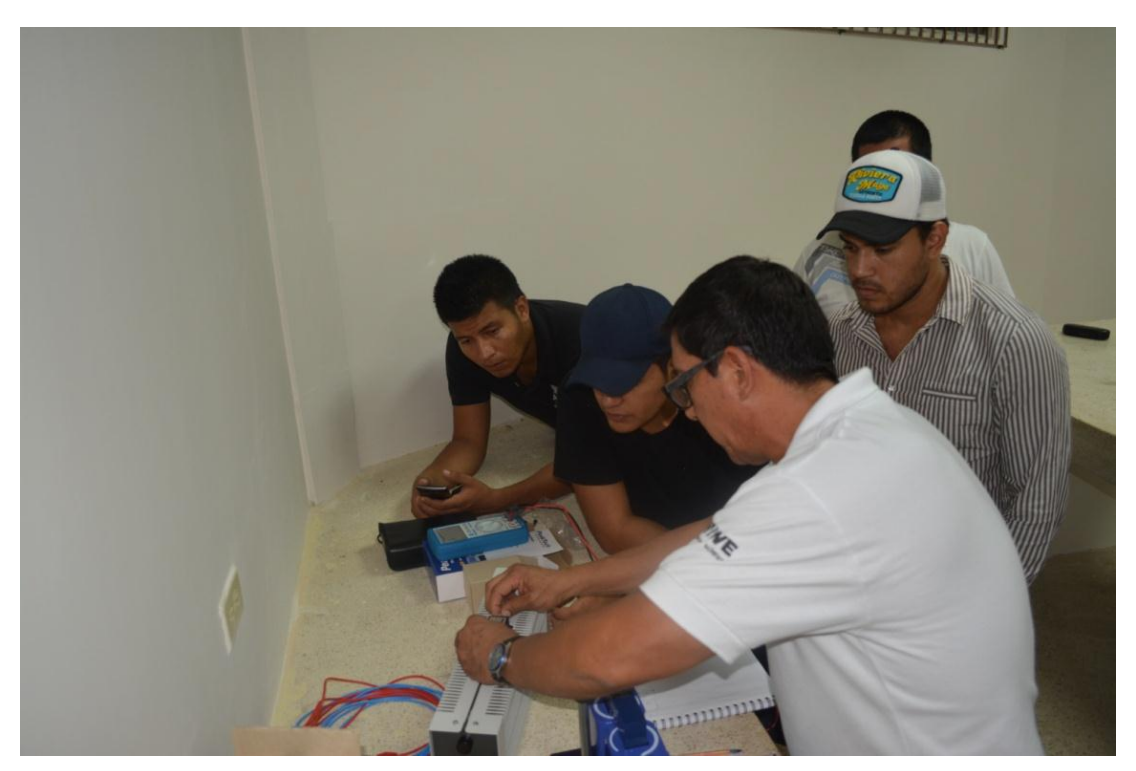

**Explicación del uso de los equipos**

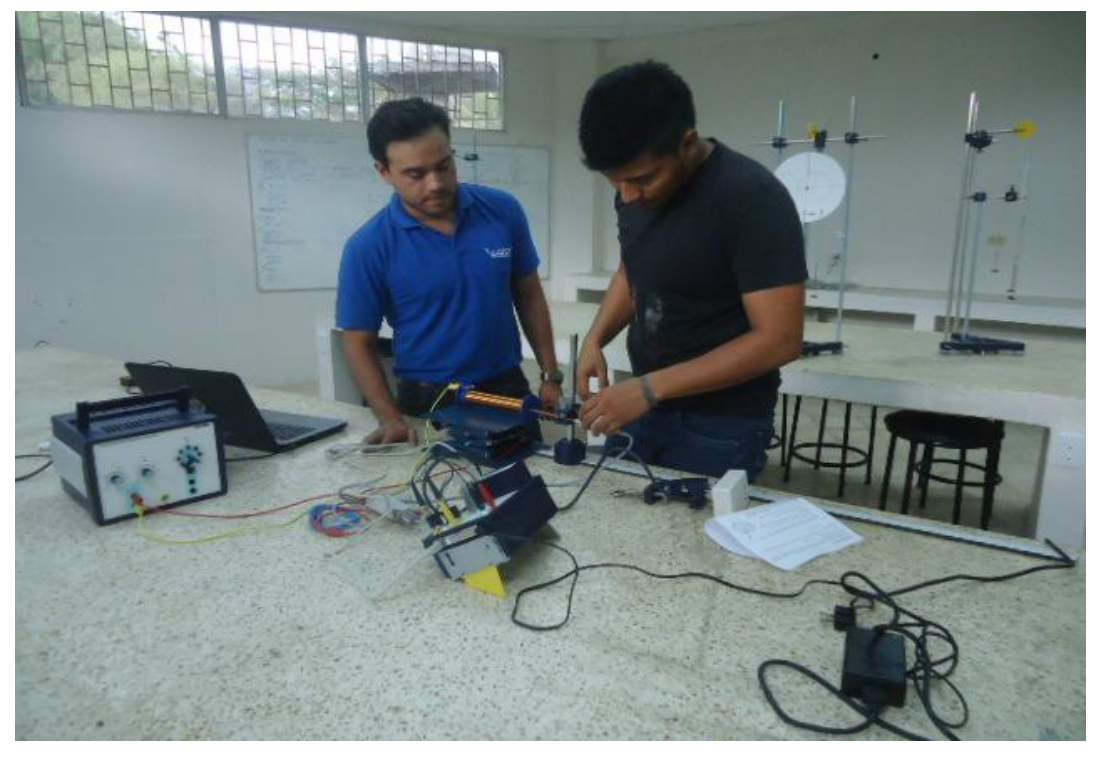

Práctica de la ley de Bio y Savart

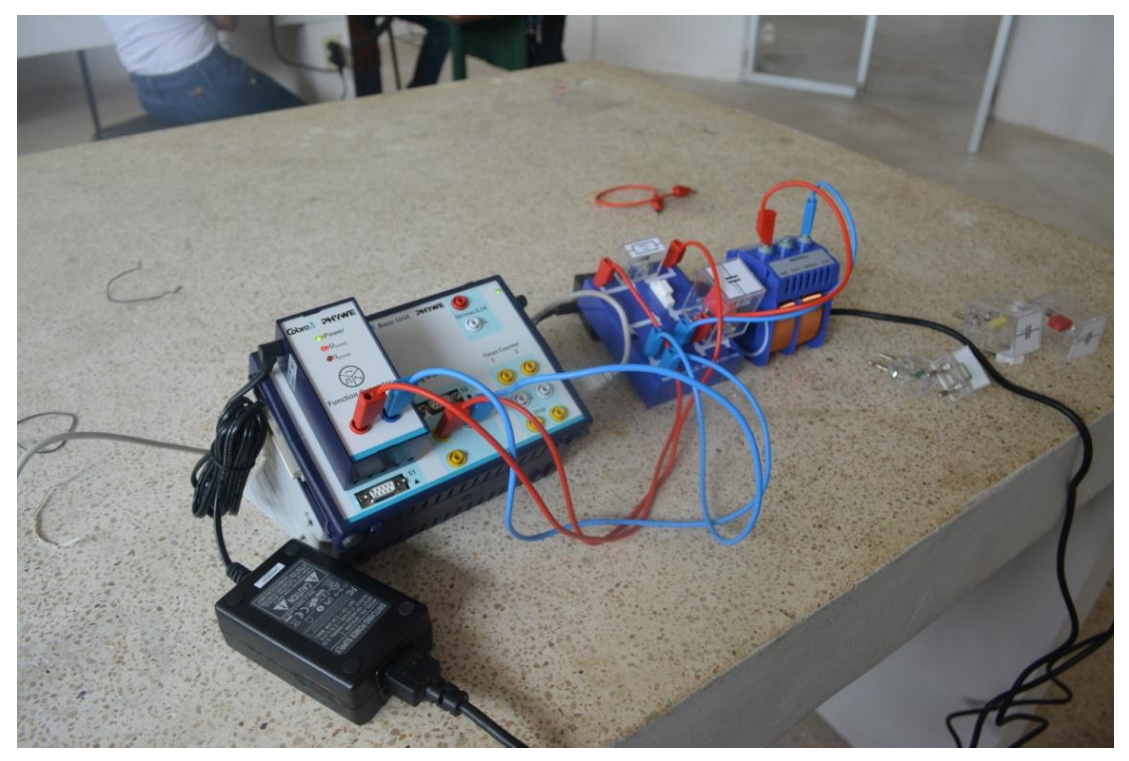

Practica circuito RLC serie

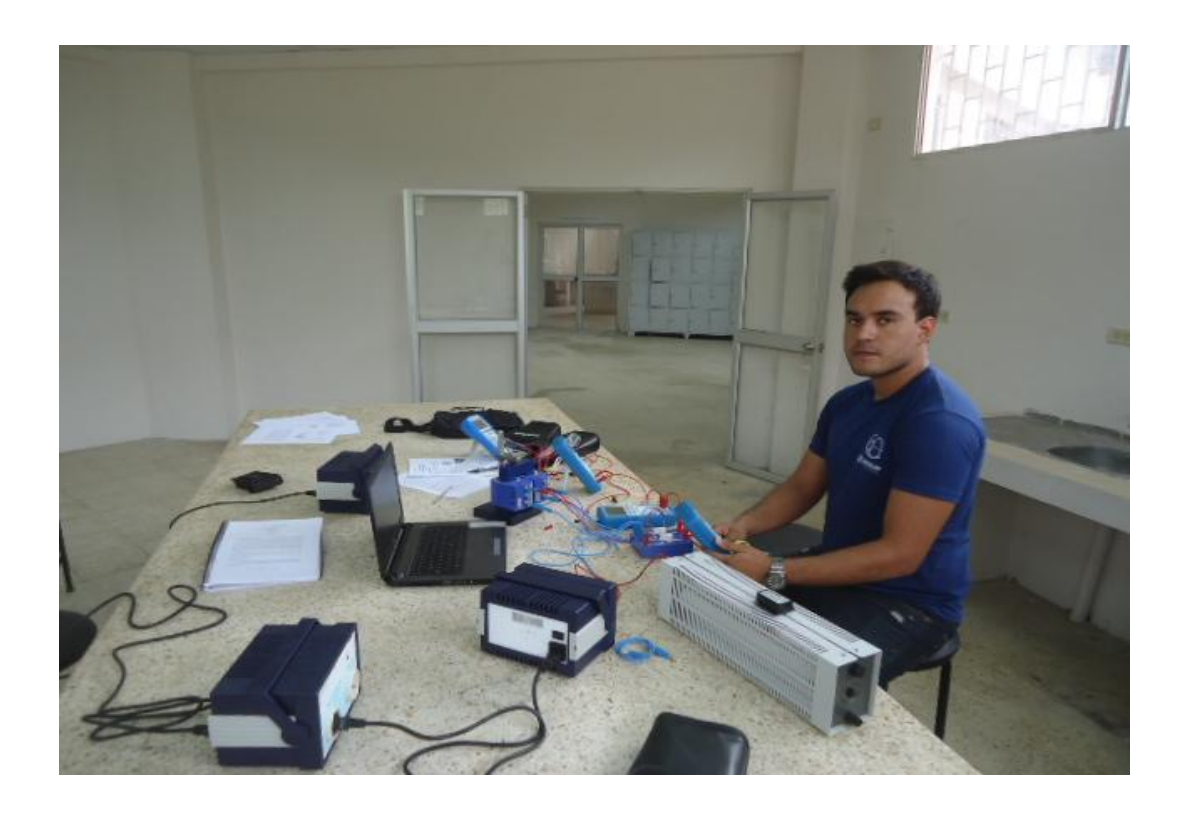

Practica transformadores

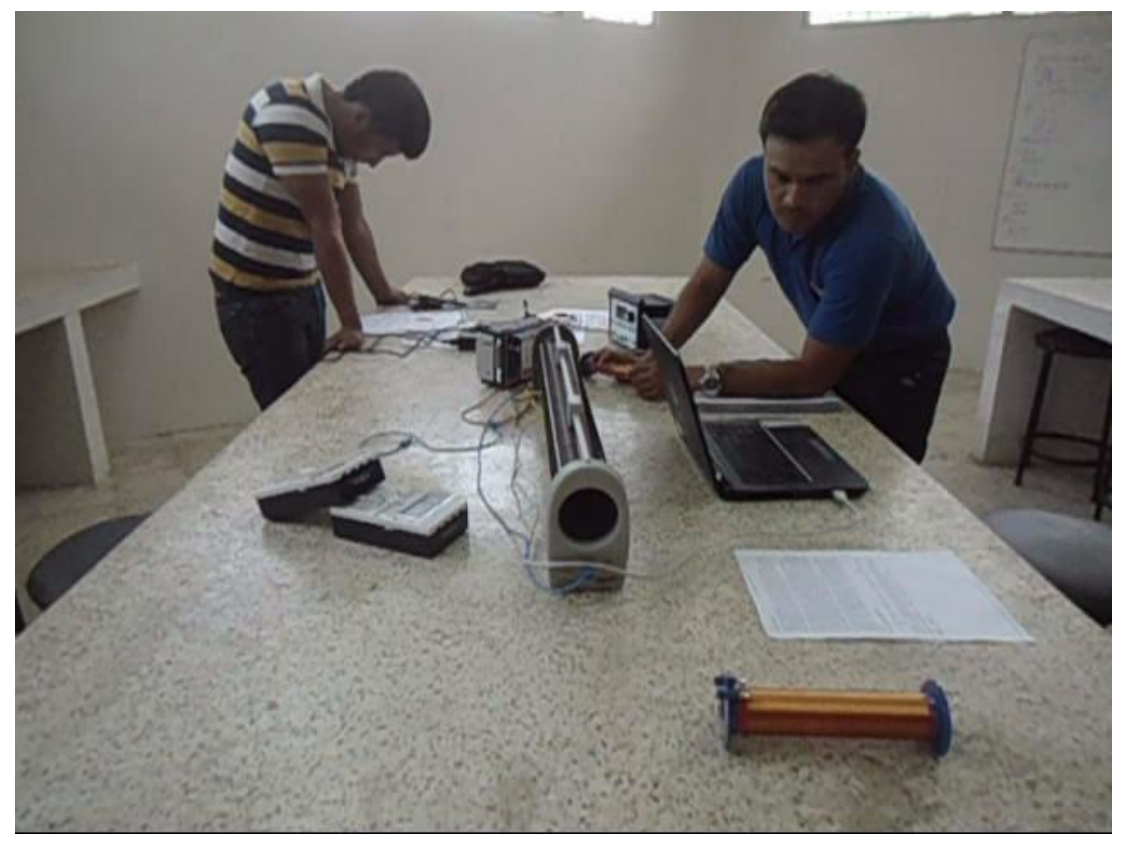

Práctica de inducción magnética